## Oracle® Communications User Data Repository

REST Provisioning Interface Reference

Release 10.0

**E53213 Revision 01** 

November 2014

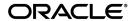

Oracle  $^{\circledR}$  Communications REST Provisioning Interface Reference, Release 10.0 Copyright  $^{\circledR}$  2014, Oracle and/or its affiliates. All rights reserved.

This software and related documentation are provided under a license agreement containing restrictions on use and disclosure and are protected by intellectual property laws. Except as expressly permitted in your license agreement or allowed by law, you may not use, copy, reproduce, translate, broadcast, modify, license, transmit, distribute, exhibit, perform, publish, or display any part, in any form, or by any means. Reverse engineering, disassembly, or decompilation of this software, unless required by law for interoperability, is prohibited.

The information contained herein is subject to change without notice and is not warranted to be error-free. If you find any errors, please report them to us in writing.

If this is software or related documentation that is delivered to the U.S. Government or anyone licensing it on behalf of the U.S. Government, the following notice is applicable:

U.S. GOVERNMENT END USERS: Oracle programs, including any operating system, integrated software, any programs installed on the hardware, and/or documentation, delivered to U.S. Government end users are "commercial computer software" pursuant to the applicable Federal Acquisition Regulation and agency-specific supplemental regulations. As such, use, duplication, disclosure, modification, and adaptation of the programs, including any operating system, integrated software, any programs installed on the hardware, and/or documentation, shall be subject to license terms and license restrictions applicable to the programs. No other rights are granted to the U.S. Government.

This software or hardware is developed for general use in a variety of information management applications. It is not developed or intended for use in any inherently dangerous applications, including applications that may create a risk of personal injury. If you use this software or hardware in dangerous applications, then you shall be responsible to take all appropriate fail-safe, backup, redundancy, and other measures to ensure its safe use. Oracle Corporation and its affiliates disclaim any liability for any damages caused by use of this software or hardware in dangerous applications.

Oracle and Java are registered trademarks of Oracle and/or its affiliates. Other names may be trademarks of their respective owners.

Intel and Intel Xeon are trademarks or registered trademarks of Intel Corporation. All SPARC trademarks are used under license and are trademarks or registered trademarks of SPARC International, Inc. AMD, Opteron, the AMD logo, and the AMD Opteron logo are trademarks or registered trademarks of Advanced Micro Devices. UNIX is a registered trademark of The Open Group.

This software or hardware and documentation may provide access to or information on content, products, and services from third parties. Oracle Corporation and its affiliates are not responsible for and expressly disclaim all warranties of any kind with respect to third-party content, products, and services. Oracle Corporation and its affiliates will not be responsible for any loss, costs, or damages incurred due to your access to or use of third-party content, products, or services.

# **Table of Contents**

| Chapter 1: Introduction                                            | 12 |
|--------------------------------------------------------------------|----|
| Overview                                                           |    |
| Scope and Audience                                                 | 13 |
| Manual Organization                                                | 13 |
| Documentation Admonishments                                        | 13 |
| Related Publications                                               | 14 |
| Locate Product Documentation on the Oracle Technology Network Site | 14 |
| Customer Training                                                  | 15 |
| My Oracle Support (MOS)                                            | 15 |
| Emergency Response                                                 | 15 |
| Chapter 2: System Architecture                                     | 17 |
| Overview                                                           | 18 |
| Provisioning Interface                                             | 19 |
| REST Application Server (RAS)                                      | 20 |
| Provisioning Clients                                               | 21 |
| Security                                                           | 22 |
| Client Server IP Address White List                                | 22 |
| Secure Connection using SSLv3                                      | 22 |
| Multiple Connections                                               | 24 |
| Request Queue Management                                           | 25 |
| Database Transactions                                              | 25 |
| ACID Compliance                                                    | 25 |
| Atomicity                                                          | 25 |
| Consistency                                                        | 25 |
| Isolation                                                          | 26 |
| Durability                                                         | 26 |
| Connection Management                                              |    |
| Connections Allowed                                                |    |
| Disable Provisioning                                               | 26 |
| Idle Timeout                                                       |    |
| Maximum Simultaneous Connections                                   |    |
| TCP Port Number                                                    |    |
| Behavior During Low Free System Memory                             | 27 |

| Chapter 3: REST Interface Description         | 28 |
|-----------------------------------------------|----|
| REST Conventions                              | 29 |
| HTTP(S) Request Headers                       | 29 |
| HTTP(S) Status Codes and Error Messages       | 30 |
| Chapter 4: REST Interface Message Definitions | 33 |
| Message Conventions                           |    |
| HTTP Method                                   | 34 |
| Base URI                                      | 34 |
| REST URL                                      | 34 |
| Case Sensitivity                              | 35 |
| List of Messages                              | 36 |
| Chapter 5: UDR Data Model                     | 39 |
| Overview                                      | 40 |
| Subscriber Data                               | 42 |
| Subscriber Profile                            | 42 |
| Quota                                         | 44 |
| State                                         | 46 |
| Dynamic Quota                                 | 46 |
| Pool Data                                     | 48 |
| Pool Profile                                  | 48 |
| Pool Quota                                    | 49 |
| Pool State                                    | 51 |
| Pool Dynamic Quota                            | 51 |
| Chapter 6: Subscriber Provisioning            | 54 |
| Subscriber Profile Commands                   | 55 |
| Create Profile                                | 55 |
| Get Profile                                   | 59 |
| Update Profile                                | 61 |
| Delete Profile                                | 63 |
| Subscriber Profile Field Commands             | 65 |
| Add Field Value                               | 66 |
| Get Field                                     | 68 |
| Get Field Value                               | 70 |
| Undate Field                                  | 73 |

| Update Multiple Fields             | 75                       |
|------------------------------------|--------------------------|
| Delete Field                       | 77                       |
| Delete Field Value                 | 78                       |
| Subscriber Opaque Data Commands    | 80                       |
| Set Opaque Data                    | 81                       |
| Get Opaque Data                    | 84                       |
| Delete Opaque Data                 | 86                       |
| Subscriber Data Row Commands       | 88                       |
| Set Row                            | 89                       |
| Get Row                            | 93                       |
| Delete Row                         | 96                       |
| Subscriber Data Row Field Commands | 98                       |
| Get Row Field                      | 99                       |
| Get Row Field Value                | 101                      |
| Update Row Field                   | 105                      |
| Delete Row Field                   | 108                      |
| Special Operations                 | 110                      |
| Reset Quota                        | 111                      |
| Chapter 7: Pool Provisioning       |                          |
|                                    |                          |
| Pool Profile Commands              |                          |
| Create Pool                        | 115                      |
| Create Pool                        | 115<br>117               |
| Create Pool                        | 115<br>117<br>119        |
| Create Pool                        | 115<br>117<br>119<br>121 |
| Create Pool                        |                          |
| Create Pool                        |                          |
| Create Pool                        |                          |
| Create Pool                        |                          |
| Create Pool                        |                          |
| Create Pool                        |                          |
| Create Pool                        |                          |
| Create Pool                        |                          |
| Create Pool                        |                          |
| Create Pool                        |                          |
| Create Pool                        |                          |
| Create Pool                        |                          |
| Create Pool                        |                          |

| Get Pool Members                            | 148 |
|---------------------------------------------|-----|
| Get PoolID                                  | 151 |
| Appendix A: REST Interface System Variables | 153 |
| REST Interface System Variables             | 154 |
| Appendix B: Legacy SPR Compatibility Mode   | 155 |
| Get Row Response Format                     | 156 |
| Glossary                                    | 158 |

# **List of Figures**

| Figure 1: UDR High Level Architecture     | 19 |
|-------------------------------------------|----|
| Figure 2: Provisioning Interface Overview | 21 |
| Figure 3: Summary of Subscriber Commands  | 37 |
| Figure 4: Summary of Pool Commands        | 38 |
| Figure 5: Data Model                      | 42 |

# **List of Tables**

| Table 1: Admonishments                                   | 14 |
|----------------------------------------------------------|----|
| Table 2: SSL X.509 Certificate and Key PEM-encoded Files | 23 |
| Table 3: SSLv3 Supported Cipher Suites                   | 24 |
| Table 4: HTTP(S) Status Codes                            | 30 |
| Table 5: Error Codes                                     | 31 |
| Table 6: Subscriber Profile Attributes                   | 43 |
| Table 7: Quota Attributes                                | 44 |
| Table 8: State Attributes                                | 46 |
| Table 9: Dynamic Quota Attributes                        | 46 |
| Table 10: Pool Profile Attributes                        | 48 |
| Table 11: Pool Quota Attributes                          | 49 |
| Table 12: Pool State Attributes                          | 51 |
| Table 13: Pool Dynamic Quota Attributes                  | 52 |
| Table 14: Summary of Subscriber Profile Commands         | 55 |
| Table 15: Request Variable Definitions: Create Profile   | 56 |
| Table 16: Request Variable Definitions: Get Profile      | 59 |
| Table 17: Response Variable Definitions: Get Profile     | 60 |
| Table 18: Request Variable Definitions: Update Profile   | 62 |
| Table 19: Request Variable Definitions: Update Profile   | 62 |
| Table 20: Request Variable Definitions: Delete Profile   | 64 |
| Table 21: Summary of Subscriber Profile Field Commands   | 65 |
| Table 22: Request Variable Definitions: Add Field Value  | 66 |

| Table 23: Request Variable Definitions: Get Field              | 68  |
|----------------------------------------------------------------|-----|
| Table 24: Response Variable Definitions: Get Field             | 69  |
| Table 25: Request Variable Definitions: Get Field Value        | 71  |
| Table 26: Response Variable Definitions: Get Field Value       | 72  |
| Table 27: Request Variable Definitions: Update Field           | 73  |
| Table 28: Request Variable Definitions: Update Multiple Fields | 75  |
| Table 29: Request Variable Definitions: Delete Field           | 77  |
| Table 30: Request Variable Definitions: Delete Field Value     | 79  |
| Table 31: Summary of Subscriber Opaque Data Commands           | 80  |
| Table 32: Request Variable Definitions: Set Opaque Data        | 81  |
| Table 33: Request Variable Definitions: Set Opaque Data        | 82  |
| Table 34: Request Variable Definitions: Get Opaque Data        | 84  |
| Table 35: Response Variable Definitions: Get Opaque Data       | 85  |
| Table 36: Request Variable Definitions: Delete Opaque Data     | 87  |
| Table 37: Summary of Subscriber Data Row Commands              | 88  |
| Table 38: Request Variable Definitions: Set Row Value          | 89  |
| Table 39: Request Variable Definitions: Set Row Value          | 90  |
| Table 40: Request Variable Definitions: Get Row                | 93  |
| Table 41: Response Variable Definitions: Get Row               | 94  |
| Table 42: Request Variable Definitions: Delete Row             | 96  |
| Table 43: Summary of Subscriber Data Row Field Commands        | 98  |
| Table 44: Request Variable Definitions: Get Row Field          | 99  |
| Table 45: Response Variable Definitions: Get Row Field         | 100 |
| Table 46: Request Variable Definitions: Get Row Field Value    | 102 |
| Table 47: Response Variable Definitions: Get Row Field Value   | 103 |

| Table 48: Request Variable Definitions: Update Row Field       | 106  |
|----------------------------------------------------------------|------|
| Table 49: Request Variable Definitions: Delete Row Field       | 109  |
| Table 50: Summary of Subscriber Special Operation Commands     | 110  |
| Table 51: Request Variable Definitions: Reset Quota Value      | 111  |
| Table 52: Summary of Pool Profile Commands                     | 115  |
| Table 53: Request Variable Definitions: Create Pool            | 116  |
| Table 54: Request Variable Definitions: Get Pool               | 118  |
| Table 55: Response Variable Definitions: Get Pool              | 118  |
| Table 56: Request Variable Definitions Update Pool             | 120  |
| Table 57: Request Variable Definitions: Update Pool            | 120  |
| Table 58: Request Variable Definition: Delete Pool             | 121  |
| Table 59: Summary of Pool Profile Field Commands               | 122  |
| Table 60: Request Variable Definitions: Add Field Value        | 124  |
| Table 61: Request Variable Definitions: Get Field              | 125  |
| Table 62: Response Variable Definitions: Get Field             | 126  |
| Table 63: Request Variable Definitions: Get Field Value        | 127  |
| Table 64: Response Variable Definitions: Get Field Value       | 128  |
| Table 65: Request Variable Definitions: Update Field           | 129  |
| Table 66: Request Variable Definitions: Update Multiple Fields | 131  |
| Table 67: Request Variable Definitions: Delete Field           | 133  |
| Table 68: Request Variable Definitions: Delete Field Value     | 134  |
| Table 69: Summary of Pool Opaque Data Commands                 | 136  |
| Table 70: Request Variable Definitions: Set Opaque Data        | 136  |
| Table 71: Response Variable Definitions: Set Opaque Data       | 137  |
| Table 72: Request Variable Definitions: Delete Opaque Data     | 1/12 |

| Table 73: Summary of Additional Pool Commands                   | 143 |
|-----------------------------------------------------------------|-----|
| Table 74: Request Variable Definitions: Add Member to Pool      | 144 |
| Table 75: Request Variable Definitions: Remove Member from Pool | 147 |
| Table 76: Request Variable Definition: Get Pool Members         | 148 |
| Table 77: Response Variable Definitions: Get Pool Members       | 149 |
| Table 78: Request Variable Definitions: Get PoolID              | 151 |
| Table 79: Response Variable Definition: Get PoolID              | 151 |
| Table 80: REST Interface System Variables                       | 154 |

## Chapter

1

## Introduction

#### **Topics:**

- *Overview.....13*
- Scope and Audience.....13
- Manual Organization....13
- Documentation Admonishments.....13
- Related Publications.....14
- Locate Product Documentation on the Oracle Technology Network Site.....14
- Customer Training.....15
- My Oracle Support (MOS).....15
- Emergency Response.....15

The Introduction chapter explains the purpose and organization of the documentation, defines the document's audience and admonishments, lists related publications and how to location them, and provides information about technical support and training.

#### **Overview**

This document presents the Representational State Transfer (REST) Provisioning interface to be used by local and remote provisioning client applications to administer the Provisioning Database of the Oracle Communications User Data Repository (UDR) system. Through REST interfaces, an external provisioning system supplied and maintained by the network operator may add, change, delete or retrieve subscriber/pool information in the UDR database.

## Scope and Audience

This documentation is intended for trained and qualified system operators and administrators who are responsible for managing the Enhanced Subscriber Profile Repository (ESPR) application on the User Data Repository (UDR) platform.

## **Manual Organization**

This document is organized into the following chapters:

- 1. *Introduction* explains the purpose and organization of this documentation, defines its audience and admonishments, lists related publications and where to find them, and provides information about technical support and training.
- 2. System Architecture describes the UDR system architecture.
- 3. REST Interface Description describes the operations that can be performed using the REST interface.
- **4.** REST Interface Message Definitions describes the syntax and parameters of XML requests and responses.
- 5. *UDR Data Model* describes the subscriber data and their defined entities and attributes.
- **6.** Subscriber Provisioning describes the subscriber provisioning commands and their attributes.
- 7. Pool Provisioning describes the pool provisioning commands and their parameters.
- **8.** *REST Interface System Variables* describes the set of system variables (and their parameters) that affect the system's operation as it runs.
- **9.** *Legacy SPR Compatibility Mode* describes the different request/responses to which enabling Legacy SPR Compatibility Mode applies.

#### **Documentation Admonishments**

Admonishments are icons and text throughout this manual that alert the reader to assure personal safety, to minimize possible service interruptions, and to warn of the potential for equipment damage.

**Table 1: Admonishments** 

| Icon    | Description                                                                                     |
|---------|-------------------------------------------------------------------------------------------------|
| DANGER  | Danger: (This icon and text indicate the possibility of personal injury.)                       |
| WARNING | Warning:  (This icon and text indicate the possibility of equipment damage.)                    |
| CAUTION | Caution:  (This icon and text indicate the possibility of service interruption.)                |
| TOPPLE  | Topple:  (This icon and text indicate the possibility of personal injury and equipment damage.) |

## **Related Publications**

For information about additional publications that are related to this document, refer to the *Related Publications Reference* document, which is published as a separate document on the Oracle Technology Network (OTN) site. See *Locate Product Documentation on the Oracle Technology Network Site* for more information.

## Locate Product Documentation on the Oracle Technology Network Site

Oracle customer documentation is available on the web at the Oracle Technology Network (OTN) site, <a href="http://docs.oracle.com">http://docs.oracle.com</a>. You do not have to register to access these documents. Viewing these files requires Adobe Acrobat Reader, which can be downloaded at <a href="http://www.adobe.com">www.adobe.com</a>.

- **1.** Log into the Oracle Technology Network site at <a href="http://docs.oracle.com">http://docs.oracle.com</a>.
- **2.** Under **Applications**, click the link for **Communications**. The **Oracle Communications Documentation** window opens with Tekelec shown near the top.
- 3. Click Oracle Communications Documentation for Tekelec Products.
- **4.** Navigate to your Product and then the Release Number, and click the **View** link (the **Download** link will retrieve the entire documentation set).
- 5. To download a file to your location, right-click the PDF link and select **Save Target As**.

## **Customer Training**

Oracle University offers training for service providers and enterprises. Visit our web site to view, and register for, Oracle Communications training:

http://education.oracle.com/communication

To obtain contact phone numbers for countries or regions, visit the Oracle University Education web site:

www.oracle.com/education/contacts

## My Oracle Support (MOS)

MOS (<a href="https://support.oracle.com">https://support.oracle.com</a>) is your initial point of contact for all product support and training needs. A representative at Customer Access Support (CAS) can assist you with MOS registration.

Call the CAS main number at **1-800-223-1711** (toll-free in the US), or call the Oracle Support hotline for your local country from the list at <a href="http://www.oracle.com/us/support/contact/index.html">http://www.oracle.com/us/support/contact/index.html</a>. When calling, make the selections in the sequence shown below on the Support telephone menu:

- 1. Select 2 for New Service Request
- 2. Select 3 for Hardware, Networking and Solaris Operating System Support
- 3. Select one of the following options:
  - For Technical issues such as creating a new Service Request (SR), Select 1
  - For Non-technical issues such as registration or assistance with MOS, Select 2

You will be connected to a live agent who can assist you with MOS registration and opening a support ticket.

MOS is available 24 hours a day, 7 days a week, 365 days a year.

## **Emergency Response**

In the event of a critical service situation, emergency response is offered by the Customer Access Support (CAS) main number at **1-800-223-1711** (toll-free in the US), or by calling the Oracle Support hotline for your local country from the list at <a href="http://www.oracle.com/us/support/contact/index.html">http://www.oracle.com/us/support/contact/index.html</a>. The emergency response provides immediate coverage, automatic escalation, and other features to ensure that the critical situation is resolved as rapidly as possible.

A critical situation is defined as a problem with the installed equipment that severely affects service, traffic, or maintenance capabilities, and requires immediate corrective action. Critical situations affect service and/or system operation resulting in one or several of these situations:

- A total system failure that results in loss of all transaction processing capability
- Significant reduction in system capacity or traffic handling capability

- Loss of the system's ability to perform automatic system reconfiguration
- Inability to restart a processor or the system
- Corruption of system databases that requires service affecting corrective actions
- Loss of access for maintenance or recovery operations
- Loss of the system ability to provide any required critical or major trouble notification

Any other problem severely affecting service, capacity/traffic, billing, and maintenance capabilities may be defined as critical by prior discussion and agreement with Oracle.

# Chapter

2

## **System Architecture**

### **Topics:**

- *Overview.....18*
- Provisioning Interface.....19
- REST Application Server (RAS)....20
- *Provisioning Clients.....21*
- Security.....22
- *Multiple Connections....24*
- Request Queue Management.....25
- Database Transactions.....25
- Connection Management.....26
- Behavior During Low Free System Memory.....27

This chapter describes the Oracle Communications User Data Repository (UDR) architecture.

#### Overview

UDR performs the function of a subscriber profile repository (SPR), which is a database system that acts as a single logical repository that stores subscriber data. The subscriber data that traditionally has been stored in the HSS /HLR/AuC, Application Servers, etc., is now stored in the UDR as specified in 3GPP UDC information model. UDR facilitates the share and the provisioning of user related data throughout services of 3GPP system. Several Applications Front Ends, such as: one or more PCRF/HSS/HLR/AuCFEs can be served by UDR.

The data stored in UDR can be permanent or temporary data. Permanent data is subscription data and relates to the required information the system needs to know to perform the service. User identities (e.g. MSISDN, IMSI, NAI and accountId), service data (e.g. service profile) and authentication data are examples of the subscription data. This kind of user data has a lifetime as long as the user is permitted to use the service and may be modified by administration means. Temporary subscriber data is dynamic data which may be changed as a result of normal operation of the system or traffic conditions (e.g. transparent data stored by Application Servers for service execution, user status, usage, etc.).

The UDR is a database system providing the storage and management of subscriber policy control data for PCRF nodes with future upgradability to support additional types of nodes. Subscriber/Pool data is created/retrieved/modified or deleted through the provisioning or by the Sh interface peers (PCRF). The following subscriber/pool data is stored in UDR:

- Subscriber
  - Profile
  - Quota
  - State
  - Dynamic Quota
- Pool
  - · Pool Profile
  - Pool Quota
  - Pool State
  - Pool Dynamic Quota

Figure 1: UDR High Level Architecture illustrates a high level UDR Architecture.

As shown in the figure, the UDR consists of several functional blocks. The Message Processors (MP) provide support for a variety of protocols that entail the front-end signaling to peer network nodes. The back-end User Data Repository (UDR) database will reside on the N-OAMP servers. The initial release will focus on the development of the Sh messaging interface for use with the UDR application.

As the product evolves forward, the subscriber profiles in the UDR can be expanded to support data associated with additional applications. Along with that, the MPs can be expanded to support additional Diameter interfaces associated with these applications. The IPFE can be integrated with the product to facilitate signaling distribution across multiple MP nodes.

The Network level OAMP server (NOAM&P) shown in the architecture provides the provisioning, configuration and maintenance functions for all the network elements under it.

The System level OAM server (SOAM) is a required functional block for each network element which gets data replicated from NOAM&P and in turn replicates the data to the message processors.

MP functions as the client-side of the network application, provide the network connectivity and hosts network stack such as Diameter, SOAP, LDAP, SIP and SS7.

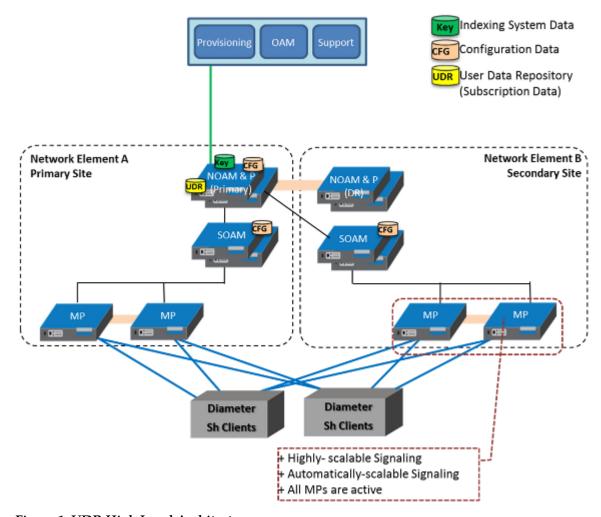

Figure 1: UDR High Level Architecture

## **Provisioning Interface**

The REST provisioning interface provides the following data manipulation commands:

#### Subscriber:

- Subscriber Profile create/retrieve/modify/delete
- Subscriber Profile field add/retrieve/modify/delete
- Subscriber opaque data create/retrieve/modify/delete
  - Quota, State, and Dynamic Quota

Reset of Subscriber Quota opaque data

#### Pool:

- Pool Profile create/retrieve/modify/delete
- Pool Profile field add/retrieve/modify/delete
- Pool opaque data create/retrieve/modify/delete
  - Pool Quota, Pool State and Pool Dynamic Quota
- Pool subscriber membership operations
  - Add/remove from pool
  - Get pool subscriber membership
  - Get pool for subscriber

## **REST Application Server (RAS)**

The process interfacing to provisioning clients runs on every active NOAM&P server. The RAS is responsible for:

- Accepting and authorizing TCP/REST provisioning client connections
- Processing and responding to REST requests received from provisioning clients
- Converting REST requests into internal XML format, and converting responses from internal XML format to REST format
- Communicating (via internal XML) with the Provisioning Backend Application
- Updating the provisioning command log with requests sent and responses received

Figure 2: Provisioning Interface Overview illustrates the components that interact with the RAS Interface.

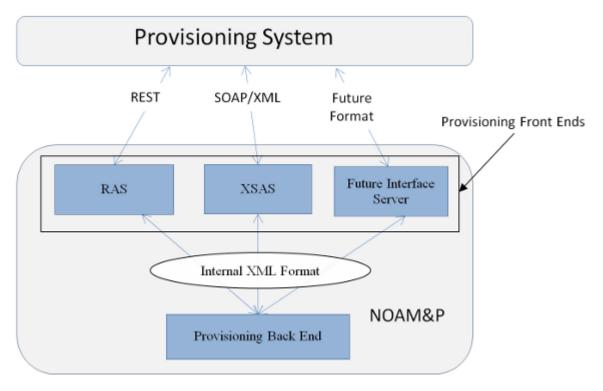

Figure 2: Provisioning Interface Overview

## **Provisioning Clients**

The RAS provides connections to the Customer Provisioning Systems (CPS). These are independent information systems supplied and maintained by the network operator to be used for provisioning the UDR system. Through the RAS process, the CPS may add, delete, change or retrieve information about any subscriber or pool.

CPSs use REST to send requests to manipulate and query data in the Provisioning Database. Provisioning Clients establish TCP/IP connections to the RAS running on the Active NOAM&P using the Primary NOAM&P's VIP.

Provisioning clients need to re-establish connections with the RAS using the Primary UDR's VIP upon switchover from the Primary's Active to its Standby UDR server. Provisioning clients also need to redirect connections to the Secondary's VIP upon switchover from the Primary UDR site to the Disaster Recovery UDR site.

Provisioning clients must run a timeout for the response to a request, in case a response is not sent. If no response is received, a client should drop the connection and re-establish it before trying again.

Provisioning clients are expected to re-send requests that resulted in a temporary error, or for which no response was received.

### **Security**

The following forms of security are provided for securing connections between the REST Interface and provisioning clients in an unsecure/untrusted network:

- Client Server IP Address White List
- Secure Connections using SSLv3

#### Client Server IP Address White List

For securing connections between the REST Interface and provisioning clients in an unsecure/untrusted network, a list of authorized IP addresses is provided.

The system configuration process maintains a white list of server IP addresses from which clients are authorized to establish a TCP/IP connection from.

The RAS process verifies provisioning connections by utilizing the authorized IP address list. Any connect request coming from an IP address that is not on the list is denied (connection is immediately closed). All currently active connections established from an IP address which is removed from the Authorized IP list are immediately closed.

#### Secure Connection using SSLv3

The RAS supports secure (encrypted) connections between provisioning clients and the RAS using Secure Sockets Layer version 3 (SSLv3) protocol implemented using OpenSSL based on SSLeay library developed by Eric A. Young and Tim J. Hudson.

SSL is an industry standard protocol for clients needing to establish secure (TCP-based) SSL-enabled network connections. SSL provides data confidentiality, data integrity, and server and client authentication based on digital certificates that comply with X.509v3 standard and public/private key pairs. These services are used to stop a wide variety of network attacks including: Snooping, Tampering, Spoofing, Hijacking, and Capture-replay.

The following capabilities of SSL address several fundamental concerns about communication over TCP/IP networks:

#### • SSL server authentication

allows a client application to confirm the identity of the server application. The client application through SSL uses standard public-key cryptography to verify that the server's certificate and public key are valid and has been signed by a trusted certificate authority (CA) that is known to the client application.

#### • SSL client authentication

allows a server application to confirm the identity of the client application. The server application through SSL uses standard public-key cryptography to verify that the client's certificate and public key are valid and has been signed by a trusted certificate authority (CA) that is known to the server application.

#### An encrypted SSL connection

requires all information being sent between the client and server application to be encrypted. The sending application is responsible for encrypting the data and the receiving application is responsible for decrypting the data. In addition to encrypting the data, SSL provides message integrity. Message integrity provides a means to determine if the data has been tampered with since it was sent by the partner application.

Depending upon which mode the RAS is configured to operate in (secure/unsecure), provisioning clients can connect using unsecure or secure connections to the RAS' well-known TCP/SSL listening port (configurable via UDR GUI).

**Note:** An SSL-enabled connection is slower than an unsecure TCP/IP connection. This is a direct result of providing adequate security. On an SSL-enabled connection, more data is transferred than normal. Data is transmitted in packets, which contain information required by the SSL protocol as well as any padding required by the cipher that is in use. There is also the overhead of encryption and decryption for each read and write performed on the connection.

#### SSL Certificates and Public/Private Key Pairs

SSL-enabled connections require SSL certificates. Certificates rely on asymmetric encryption (or public-key encryption) algorithms that have two encryption keys (a public key and a private key). A certificate owner can show the certificate to another party as proof of identity. A certificate consists of its owner's public key. Any data encrypted with this public key can be decrypted only using the corresponding, matching private key, which is held by the owner of the certificate.

Tekelec issues Privacy Enhanced Mail (PEM)-encoded SSL X.509v3 certificates and encryption keys to the REST Server and provisioning clients needing to establish a SSL-enabled connection with the REST Server. These files can be found on the UDR server under /usr/TKLC/udr/ssl. These files should be copied to the server running the provisioning client.

Table 2: SSL X.509 Certificate and Key PEM-encoded Files

| Certificate and Key<br>PEM-encoded Files | Description                                                                                                    |
|------------------------------------------|----------------------------------------------------------------------------------------------------|
| tklcCaCert.pem                           | TEKELEC self-signed trusted root Certification Authority (CA) X.509v3 certificate.                                                                                                    |
| serverCert.pem                           | The RAS's X.509v3 certificate and 2,048-bit RSA public key digitally signed by TEKELEC Certification Authority (CA) using SHA-1 message digest algorithm.                                 |
| serverKey.nopass.pem                     | The RAS' corresponding, matching 2,048-bit RSA private key without passphrase digitally signed by TEKELEC Certification Authority (CA) using SHA-1 message digest algorithm.              |
| clientCert.pem                           | Provisioning client's X.509v3 certificate and 2,048-bit RSA public key digitally signed by TEKELEC Certification Authority (CA) using SHA-1 message digest algorithm.                     |
| clientKey.nopass.pem                     | Provisioning client's corresponding, matching 2,048-bit RSA private key without passphrase digitally signed by TEKELEC Certification Authority (CA) using SHA-1 message digest algorithm. |

Provisioning clients are required to send an SSL authenticating X.509v3 certificate when requested by the RAS during the secure connection handshake protocol for mutual (two-way) authentication. If the

provisioning client does not submit a certificate that is issued/signed by TEKELEC Certification Authority (CA), it will not be able to establish a secure connection with the RAS.

#### **Supported SSLv3 Cipher Suites**

A cipher suite is a set/combination of lower-level algorithms that an SSL-enabled connection uses to do authentication, key exchange, and stream encryption. The following table lists the set of cipher suites that are supported by the RAS to secure an SSL-enabled connection with provisioning clients. The cipher suites are listed and selected for use in the order of key strength, from highest to lowest. This ensures that during the handshake protocol of a SSL-enabled connection, cipher suite negotiation selects the most secure suite possible from the list of cipher suites the client wishes to support, and if necessary, back off to the next most secure, and so on down the list. Note: Cipher suites containing anonymous DH ciphers, low bit-size ciphers (currently those using 64 or 56 bit encryption algorithms but excluding export cipher suites), export-crippled ciphers (including 40 and 56 bits algorithms), or the MD5 hash algorithm are not supported due to their algorithms having known security vulnerabilities.

| Table 3: SSLv3 | Supported | Cipher | Suites |
|----------------|-----------|--------|--------|
|                |           |        |        |

| Cipher Suite      | Key Exchange | Signing/Authentication | Encryption (Bits) | MAC (Hash)<br>Algorithms |
|-------------------|--------------|------------------------|-------------------|--------------------------|
| AES256-SHA        | RSA          | RSA                    | AES (256)         | SHA-1                    |
| DES-CBC3-SHA      | RSA          | RSA                    | 3DES(168)         | SHA-1                    |
| AES128-SHA        | RSA          | RSA                    | AES(128)          | SHA-1                    |
| KRB5-RC4-SHA      | KRB5         | KRB5                   | RC4(128)          | SHA-1                    |
| RC4-SHA           | RSA          | RSA                    | RC4(128)          | SHA-1                    |
| KRB5-DES-CBC3-SHA | KRB5         | KRB5                   | 3DES(168)         | SHA-1                    |

## **Multiple Connections**

The RAS process supports multiple connections and each connection is considered persistent unless declared otherwise. The HTTP persistent connections do not use separate keep-alive messages, they just allow multiple requests to use a same TCP/IP connection. However, connections are closed after being idle for a time limit configured in idle timeout.

In case the client does not want to maintain a connection for more than that request, it should send a Connection header including the connection-token close. If either the client or the server sends the close token in the Connection header, that request becomes the last one for the connection.

The provisioning client establishes a new TCP/IP connection to RAS process before sending the first REST command. After the execution of the request, the RAS process sends a response message back and keeps the connection alive as long as a new request comes before idle timeout

**Note:** In order to achieve the maximum provisioning TPS rate that the UDR REST interface is certified for, multiple simultaneous provisioning connections are required.

• For example, if the certified maximum provisioning TPS rate is 200 TPS, and the **Maximum REST Connections** (see *REST Interface System Variables*) is set to 100, then up to 100 connections may be required in order to achieve 200 TPS. It is not possible to achieve the maximum provisioning TPS rate on a single connection.

## Request Queue Management

If multiple clients simultaneously issues requests, each request is queued and processed in the order in which it was received on a per connection basis. The client must wait for a response from one request before issuing another.

Incoming requests, whether multiple requests from a single client or requests from multiple clients, are not prioritized. Multiple requests from a single client are handled on a first-in, first-out basis. Requests are processed in the order in which they are received.

**Note:** All requests from a client sent on a single connection are processed by UDR serially. Multiple requests can be sent without receiving a response, but each request is queued and not processed until the previous request has completed. A client can send multiple requests across multiple connections, and these may execute in parallel (but requests on *each connection* are still processed serially).

#### **Database Transactions**

Each create/update request coming from REST interface triggers a unique database transaction, i.e a database transaction started by a request is committed before sending a response

### **ACID Compliance**

The REST Interface supports Atomicity, Consistency, Isolation and Durability (ACID)-compliant database transactions, which guarantee transactions are processed reliably.

#### Atomicity

Database manipulation requests are atomic. If one database manipulation request in a transaction fails, all of the pending changes can be rolled back by the client, leaving the database as it was before the transaction was initiated. However, the client also has the option to close the transaction, committing only the changes within that transaction which were executed successfully. If any database errors are encountered while committing the transaction, all updates are rolled back and the database is restored to its previous state.

#### Consistency

Data across all requests performed inside a transaction is consistent.

#### **Isolation**

All database changes made within a transaction by one client are not viewable by any other clients until the changes are committed by closing the transaction. In other words, all database changes made within a transaction cannot be seen by operations outside of the transaction.

#### **Durability**

Once a transaction has been committed and become durable, it will persist and not be undone. Durability is achieved by completing the transaction with the persistent database system before acknowledging commitment. Provisioning clients only receive SUCCESS responses for transactions that have been successfully committed and have become durable.

The system will recover committed transaction updates in spite of system software or hardware failures. If a failure (i.e. loss of power) occurs in the middle of a transaction, the database will return to a consistent state when it is restarted.

Data durability signifies the replication of the provisioned data to different parts of the system before a response is provided for a provisioning transaction. The following additive configurable levels of durability are supported:

- Durability to the disk on the active provisioning server (i.e. just 1)
- Durability to the local standby server memory (i.e. 1+2)
- Durability to the active server memory at the Disaster Recovery site (i.e. 1+2+3)

## **Connection Management**

It is possible to enable/disable/limit the REST provisioning interface in a number of different ways.

#### **Connections Allowed**

The configuration variable **Allow REST Provisioning Connections** (see *REST Interface System Variables*) controls whether REST interface connections are allowed to the configured port. If this variable is set to **NOT\_ALLOWED**, then all existing connections are immediately dropped. Alarm 13000 is raised; any attempts to connect are rejected.

When **Allow REST Provisioning Connections** is set back to **ALLOWED**, the alarm is cleared, and connections are accepted again

#### **Disable Provisioning**

When the UDR GUI option to disable provisioning is selected, existing connections remain up, and new connections are allowed. But, any provisioning request that is sent will be rejected with a **SERVICE\_UNAVAILABLE** error indicating the service is unavailable.

For an example of a provisioning request/response when provisioning is disabled, see the last example in *Create Profile*.

#### **Idle Timeout**

HTTP connection between Provisioning client and RAS process is handled persistent fashion The configuration variable **REST Interface Idle Timeout** (see *REST Interface System Variables*) indicates the time to wait before closing the connection due to inactivity (i.e. no requests are received).

#### **Maximum Simultaneous Connections**

The configuration variable **Maximum REST Connections** (see *REST Interface System Variables*) defines the maximum number of simultaneous REST Interface client connections.

## **TCP Port Number**

The configuration variable *REST Interface Port* (see *REST Interface System Variables*) defines the REST Interface TCP Listening Port

## **Behavior During Low Free System Memory**

If the amount of free system memory available to the database falls below a critical limit, then requests that create or update data may fail with the error MSR4068. Before this happens, memory threshold alarms will be raised indicating the impending behavior if the critical level is reached.

The error returned by the REST interface when the critical level has been reached is:

HTTP Status Code: 507

Response Content:

```
<?xml version="1.0" encoding="UTF-8"?>
<error code="MSR4068">errorText</error>
```

# Chapter

3

## **REST Interface Description**

#### Topics:

• REST Conventions.....29

UDR provides an Application Programming Interface (API) for programmatic management of subscriber data. This interface supports querying, creation, modification, and deletion of subscriber and pool data.

The API is an XML over HTTP(S) interface that is designed based upon RESTful concepts. This section defines the operations that can be performed using the REST interface.

#### **REST Conventions**

The REST interface uses the following RESTful concepts:

- HTTP(s) headers
- HTTP(s) status codes
- Error message representation in the response content for all 4xx and 5xx codes.

#### **HTTP(S)** Request Headers

The following HTTP(S) requirements must be followed.

#### **HTTP Version**

For non-secure HTTP requests, the client must set the header Request Version property to:

```
Request Version : HTTP/1.1
```

For secure HTTPS requests, the client must set the header *Request Version* property to:

```
Request Version : HTTPS SSL v3/TLS v1
```

#### **Accept Header**

Set the Accept header property to the correct MIME version using the following format:

```
Accept: application/camiant-msr-v1+xml <- version number is 1 or 2.0 or Accept: application/camiant-msr-v2.0+xml or Accept :*/* or Accept :application/*
```

The *Accept* header must match the version supported by the client. This is true even for requests that do not expect entity response data so that any error content is accepted.

Operations in UDR support both versions 1 and 2.0.

The UDR response to an incorrect MIME version is a Bad Request, for example, with error code *Invalid Accept: application/camiant-msr-v1+xml*.

#### **Transfer-Encoding Header**

If a client wishes to use chunked transfer encoding, then the Transfer-Encoding header must be set to:

```
Transfer-Encoding: chunked
```

#### **Requests with Body Content**

Requests, which contain body contents, must set the Content-Type header property to:

```
Content-Type: application/camiant-msr-v2.0+xml
```

An XML blob for an entity supplied in body contents must begin with an XML version and encoding element as below:

```
<?xml version="1.0"encoding="UTF-8"?>
```

#### HTTP(S) Status Codes and Error Messages

The REST interface uses standard HTTP(S) status codes in the response messages. Any operation in the REST interface that results in an HTTP error response in the 4xx or 5xx range will include response content that includes an error Message entity.

*Table 4: HTTP(S) Status Codes* provides a list of most common Status Codes that an operation may return under normal operating conditions. A more detailed description of the response status codes are provided in each of the provisioning command descriptions.

Table 4: HTTP(S) Status Codes

| Status Code                    | Description                                                                                                    |  |
|--------------------------------|----------------------------------------------------------------------------------------------------|--|
| 200 - OK                       | Indicates the successful completion of request processing.                                                                                                    |  |
| 201 - Created                  | Used for newly created entities.                                                                                                    |  |
| 204 - No Content               | The request completed successfully and no response content body is sent bacto the client.                                                                                                    |  |
| 400 - Bad Request              | This indicates that there is a problem with how the request is formatted or that the data in the request caused a validation error.                                                                               |  |
| 404 - Not Found                | Indicates that the client tried to operate on a resource that did not exist.                                                                                                    |  |
| 409 - Conflict                 | Indicated that the client tried to operate on a resource where the operation was not appropriate for that resource.                                                                                               |  |
| 4xx - Other                    | Status codes in the 4xx range that are also client request issues. For example, the client may be calling an operation that is not implemented/available or that is asking for a mime type that is not supported. |  |
| 500 - Internal Server<br>Error | This error and other errors in the 5xx range indicate server problems.                                                                                                    |  |
| 503 - Service<br>Unavailable   | Indicates that the client tried to send a provisioning request when provisionin was disabled.                                                                                                    |  |
| 507 - Insufficient<br>Storage  | Indicates that free system memory is low, and the database cannot store any new data.                                                                                                    |  |

Besides the HTTP status codes, following additional error codes are provided for the 4xx and 5xx range of Status Codes. Note that the "Description" column is for reference only, it is not included in

the HTTP response. Additional text may be included in the HTTP response in some cases, for some responses.

**Table 5: Error Codes** 

| Error Code | Description                                                                                         | Additional Text<br>Included ? |
|------------|----------------------------------------------------------------------------------------------------|-------------------------------|
| MSR4000    | Invalid content request data supplied.                                                              | No                            |
| MSR4001    | Subscriber/pool not found.                                                                          | No                            |
| MSR4002    | Subscriber/pool/data field is not defined.                                                          | Yes                           |
| MSR4003    | A key is detected to be already in the system for another subscriber/pool.                          | No                            |
| MSR4004    | Unique key not found for subscriber/pool.                                                           | No                            |
| MSR4005    | Field does not support multiple values and value for field already exists.                          | Yes                           |
| MSR4049    | Data type is not defined                                                                            | No                            |
| MSR4050    | Unknown key, the key provided in the request is invalid.                                            | No                            |
| MSR4051    | The value provided for the field is invalid.                                                        | Yes                           |
| MSR4053    | Subscriber/pool and field exist but the value provided is incorrect, applies to delete field value. | No                            |
| MSR4055    | Subscriber is a member of a pool                                                                    | No                            |
| MSR4056    | Field is not updatable                                                                              | No                            |
| MSR4057    | Request only contains one field to update                                                           | No                            |
| MSR4058    | Data type not found                                                                                 | No                            |
| MSR4059    | Data row does not exist                                                                             | No                            |
| MSR4060    | Number of pool members exceeded                                                                     | No                            |
| MSR4061    | Specified pool does not exist                                                                       | No                            |
| MSR4062    | Subscriber is not a member of the pool                                                              | No                            |
| MSR4063    | Entity cannot be reset                                                                              | No                            |
| MSR4064    | Occurrence constraint violation                                                                     | No                            |
| MSR4065    | Field is not set                                                                                    | No                            |
| MSR4066    | Field value already exists                                                                          | No                            |
| MSR4067    | Multiple matching rows found                                                                        | No                            |
| MSR4068    | Free system memory is low                                                                           | No                            |
| MSR4098    | Provisioning is disabled                                                                            | No                            |

| Error Code | Description                          | Additional Text<br>Included ? |
|------------|--------------------------------------|-------------------------------|
| MSR4099    | Unexpected server error has occurred | Yes                           |

This example defines both an error code and additional error text to explain the error.

```
<?xml version="1.0" encoding="UTF-8"?>
<error code="MSR4051">Field value not valid: Field: 'nextResetTime' Value:
'100'[MSISDN:9971701913]</error>
```

**Note:** Within the examples shown in the following sections, the error text associated with the MSRxxxx is not shown as this varies depending on the entity/key/field values used.

# Chapter

4

## **REST Interface Message Definitions**

### **Topics:**

• Message Conventions.....34

This chapter describes the syntax and parameters of XML requests and responses.

### **Message Conventions**

#### **HTTP Method**

The POST, PUT, GET, and DELETE HTTP methods are used on the REST interface.

#### **Base URI**

The base URI ({baseURI}) that is the prefix for the documented URIs uses the following syntax:

```
http(s)://{DNS Name or IP address}:<IP Port>/rs
```

The curly brackets denote replacement variables and are not part of the actual operation syntax. Any replacement variable data that contains any special characters must be encoded. The value in the curly brackets can be determined by how the UDR is installed in the network.

For example, if the UDR is installed with the DNS name *udr.oracle.com* on a system with IP address 1.2.3.4, with a port number of 8787, the base URI could be either:

```
http://udr.oracle.com:8787/rs

or

https://1.2.3.4:8787/rs
```

#### **REST URL**

The REST interface uses the following XML conventions in the REST command URL.

#### Subscriber or Pool in URL

Keyword sub indicates subscriber operations and pool indicates pool operations

For example, for a subscriber:

```
DELETE {baseURI}/msr/sub/IMSI/302370123456789/field/inputVolume
```

And for a pool:

```
DELETE {baseURI}/msr/pool/100000/field/custom12
```

#### **Opaque Data Operations in URL**

For opaque data *operations* the keyword *data* is used. The data type indicated in the URL can be any valid opaque or transparent data type.

**Note:** opaque data operations can be performed on entities defined as opaque or transparent. An opaque data operation works on the entire XML blob creating/getting/deleting it in its entirety.

For example when deleting the Quota data for a subscriber:

DELETE {baseURI}/msr/sub/IMSI/302370123456789/data/quota

#### Field in URL

For field operations on the subscriber Profile, the keyword *field* is used. A Field in the URL can be any field, including key fields.

For example, to delete the outputVolume field for a subscriber:

DELETE {baseURI}/msr/sub/IMSI/302370123456789/field/outputVolume

#### Transparent Data Row Operations in URL

For transparent data row based operations the keyword *data* is also used. The data type indicated in the URL can be any valid transparent data type which is row based. The data row name is also supplied.

For example when deleting a row in Quota data for a subscriber:

DELETE {baseURI}/msr/sub/IMSI/302370123456789/data/quota/10GBMonth

#### Transparent Data Row Field Operations in URL

For transparent data row field based operations the keyword *data* is also used. The data type indicated in the URL can be any valid transparent data type which is row based. The data row name and field name are also supplied.

For example when deleting a row field in Quota data for a subscriber:

DELETE {baseURI}/msr/sub/IMSI/302370123456789/data/quota/10GBMonth/totalVolume

#### **Case Sensitivity**

The URL constructs that REST requests are made up of (i.e msr , sub , pool , field , data , multipleFields) are case sensitive. Exact case must be followed for all the commands described in this document, or the request will fail.

For example, the following is valid:

POST {baseURI}/msr/sub/MSISDN/33123654862/field/Entitlement/DayPass But the following is NOT:

POST {baseURI}/msr/Sub/MSISDN/33123654862/field/Entitlement/DayPass

Entity field names *are not* case-sensitive, for example, *fieldName* and *setFieldName*.

Entity field values, key identifiers, and row identifiers *are* case-sensitive, for example *fieldValue*, *setFieldValue*, *keyName*, *keyValue*, and *rowIdValue*.

#### Examples:

- When accessing a *fieldName* defined as "inputVolume" in the SEC, then "inputvolume", "INPUTVOLUME" or "inputVolume" *are* valid field names. Field names do not have to be specified in a request as they are defined in the SEC.
- When a field is returned in a response, it is returned *as defined in the SEC*. For example, if the above field is created using the name "INPUTVOLUME", then it will be returned in a response as "inputVolume".
- When a *fieldValue* is used to find a field (such as when using the "Delete Field Value" command), the field value *is* case-sensitive. If a multi-value field contained the values "DayPass,Weekend,Evening" and the "Delete Field Value" command was used to delete the value "WEEKEND", then this would fail.
- When an attribute in the XML blob contains the row identifier name aka, *rowldName* (for example for Quota, the element <quota name="AggregateLimit"> contains the attribute called "name"), the row identifier name *is*case-sensitive and must be specified as defined.
- When a *rowIdValue* is used to find a row (such as when using the "Get Row" command), the row identifier value *is* case-sensitive. If an entity contained a row called "DayPass", and the Get Row command was used to get the row "DAYPASS", then this would fail.
- When a *keyName* is specified in the URL (such as MSISDN), the name *is* case-sensitive. For example, when using the name "MSISDN" then "msisdn" or "Msisdn" are *not* valid.
- When a keyValue is specified in the URL (such as for an NAI), the value is case-sensitive. For example, for a subscriber with an NAI of "mum@foo.com", then "Mum@foo.com" or "MUM@FOO.COM" will not find the subscriber.

### List of Messages

*Figure 3: Summary of Subscriber Commands* provides a list of operations/messages for subscriber data. Each row of the table represents a command. Parameters required for each command are shown in a colored column. Any blank/uncolored column represents unused parameter for the corresponding command.

| Operation                    | Command (Method)                                               | URL            | Main object                                                          | Key Name | Key Value            | subObject<br>Type | subObject<br>Name | subObject<br>Value    | Field<br>Name | FieldValue     | Additional<br>input |
|------------------------------|----------------------------------------------------------------|----------------|----------------------------------------------------------------------|----------|----------------------|-------------------|-------------------|-----------------------|---------------|----------------|---------------------|
| r Profile                    | Create Profile (POST)  Get Profile (GET)                       |                |                                                                      |          |                      |                   |                   |                       | -             | -              | Request<br>Content  |
| Subscriber Profile           | Update Profile (PUT)  Delete Profile (DELETE)                  |                |                                                                      |          |                      |                   |                   |                       |               |                | Request<br>Content  |
| ple                          | Add Field Value (POST)  Get Field (GET)                        |                |                                                                      |          |                      | elds              |                   |                       |               | {fieldValue}   |                     |
| Subscriber Field             | Get Field Value (GET) Update Field (PUT) Delete Field (DELETE) |                | {Base URL}msr sub {keyName}, MSISDN, NAI, IMSI, accountid {keyValue} |          | field/multipleFields | d/multipleFi      |                   | {field   {fieldValue} |               |                |                     |
| Й                            | Delete Field Value<br>(DELETE)                                 | (Base URL)/msr |                                                                      |          |                      | fiel              |                   |                       |               | {fieldValue}   |                     |
| ber<br>Data                  | Set Opaque Data (PUT)                                          | ase UF         | qns                                                                  | Z.       | (keyValue)           |                   |                   |                       |               |                | Request<br>Content  |
| Subscriber<br>Opaque Data    | Get Opaque Data (GET)                                          | 9              |                                                                      | SISD     | ke                   |                   |                   |                       |               |                |                     |
| w ç                          | Delete Opaque Data<br>(DELETE)                                 |                |                                                                      | me}, M   |                      |                   |                   |                       |               |                |                     |
| iber                         | Set Row (PUT)                                                  |                |                                                                      | eyNar    |                      |                   | {opaqueDataType}  |                       |               |                | Request<br>Content  |
| Subscriber<br>Data Row       | Get Row (GET)                                                  | 1              |                                                                      | =        | data                 | neDat             |                   |                       |               |                |                     |
| S L                          | Delete Row (DELETE)                                            |                |                                                                      |          |                      |                   | obad              | alue}                 |               |                |                     |
| Subscriber Data<br>Row Field | Get Row Field (GET) Get Row Field Value (GET)                  |                |                                                                      |          |                      |                   |                   | {rowldValue}          | {field        | {FieldValue}   |                     |
| Subscrit                     | Update Row Field (PUT)  Delete Row Field (DELETE)              |                |                                                                      |          |                      |                   |                   |                       | Name}         | li reid valde) | Request<br>Content  |

Figure 3: Summary of Subscriber Commands

*Figure 4: Summary of Pool Commands* provides a list of operations/messages for pool data. Each row of the table represents a command. Parameters required for each command are shown in a colored column. Any blank/uncolored column represents an unused parameter for the corresponding command.

| Operation<br>Data      | Command (Method)               | URL            | Main object | Key Name | Key Value  | subObject<br>Type        | subObject<br>Name    | subObject<br>Value | FieldName   | FieldValue   | Additional input |
|------------------------|--------------------------------|----------------|-------------|----------|------------|--------------------------|----------------------|--------------------|-------------|--------------|------------------|
|                        | Create Pool (POST)             |                |             |          |            |                          |                      |                    |             |              | Request Content  |
| Pool Profile           | Get Pool (GET)                 |                |             |          |            |                          |                      |                    |             |              |                  |
| 100                    | Update Pool (PUT)              |                |             |          |            |                          |                      |                    |             |              | Request Content  |
| L                      | Delete Pool (DELETE)           |                |             |          |            |                          |                      |                    |             |              |                  |
|                        | Add Field Value(POST)          |                |             |          |            |                          |                      |                    |             | {fieldValue} |                  |
|                        | Get Field (GET)                |                |             |          |            |                          |                      |                    |             |              |                  |
| <u>e</u>               | Get Field Value (GET)          | Jig.           |             |          |            | ss<br>To                 |                      |                    | -           |              |                  |
| Pool Profile Field     | Update Field (PUT)             | (Base URL)/msr | lood        |          | {keyValue} | field/<br>multipleFields |                      |                    | (fieldName) | {fieldValue} |                  |
| ď                      | Delete Field (DELETE)          |                |             |          |            | _                        |                      |                    |             |              |                  |
|                        | Delete Field Value<br>(DELETE) |                |             |          |            |                          |                      |                    |             | {fieldValue} |                  |
|                        | Set Opaque Data (PUT)          |                |             |          |            |                          | at                   |                    |             |              | Request Content  |
| Pool<br>Opaque<br>Data | Get Opaque Data (GET)          |                |             |          |            | data                     | paqueDa<br>aType}    |                    |             |              |                  |
| - 80                   | Delete Opaque Data<br>(DELETE) |                |             |          |            | ъ                        | {opaqueDat<br>aType} |                    |             |              |                  |

Figure 4: Summary of Pool Commands

# Chapter

5

# **UDR Data Model**

# **Topics:**

- Overview....40
- Subscriber Data....42
- Pool Data....48

This chapter describes the subscriber data and their defined entities and attributes.

# Overview

UDR is a system used for the storage and management of subscriber policy control data. The UDR functions as a centralized repository of subscriber data for the PCRF.

The subscriber-related data includes:

- Profile/Subscriber Data: pre-provisioned information that describes the capabilities of each subscriber. This data is typically written by the customer's OSS system (via a provisioning interface) and referenced by the PCRF (via the Sh interface).
- Quota: information that represents the subscriber's use of managed resources (quota, pass, top-up, rollover). Although the UDR provisioning interfaces allow quota data to be manipulated, this data is typically written by the PCRF and only referenced using the provisioning interfaces.
- State: subscriber-specific properties. Like quota, this data is typically written by the PCRF, and referenced using the provisioning interfaces.
- Dynamic Quota: dynamically configured information related to managed resources (pass, top-up, roll-over). This data may be created or updated by either the provisioning interface or the Sh interface.
- Pool Membership: The pool to which the subscriber is associated. The current implementation allows a subscriber to be associated with a single pool, although the intention is to extend this to multiple pools in the future.

UDR can also be used to group subscribers using Pools. This feature allows wireless carriers to offer pooled or family plans that allow multiple subscriber devices with different subscriber account IDs, such as MSISDN, IMSI, or NAI to share one quota.

The pool-related data includes:

- Pool Profile: pre-provisioned information that describes a pool
- Pool Quota: information that represents the pool's use of managed resources (quota, pass, top-up, roll-over)
- Pool State: pool-specific properties
- Pool Dynamic Quota: dynamically configured information related to managed resources (pass, top-up, roll-over)
- Pool Membership: list of subscribers that are associated with a pool

The data architecture supports multiple Network Applications. This flexibility is achieved though implementation of a number of registers in a Subscriber Data Object (SDO) and storing the content as Binary Large Objects (BLOB). An SDO exists for each individual subscriber, and an SDO exists for each pool.

The Index contains information on the following:

#### Subscription

- A subscription exists for every individual subscriber, and for every pool
- Maps a subscription to the user identities through which it can be accessed
- Maps an individual subscription to the pool of which they are a member

#### • User Identities

- Use to map a specific user identity to a subscription
  - IMSI, MSISDN, NAI and accountId map to an individual subscription

poolId maps to a pool subscription

## • Pool Membership

• Maps a pool to the list of the individual subscriber members

#### • The Subscription Data Object (SDO):

- An SDO record contains a list of registers, holding a different type of entity data in each register
- An SDO record exists for:
  - Each individual subscriber
    - Defined entities stored in the registers are:
      - Profile
      - Quota
      - State
      - Dynamic Quota
  - Each pool
    - Defined entities stored in the registers are:
      - Pool Profile
      - Pool Quota
      - Pool State
      - Pool Dynamic Quota

Provisioning applications can create, retrieve, modify, and delete subscriber/pool data. The indexing system allows to access Subscriber SDO via IMSI, MSISDN, NAI or accountId . The pool SDO can be accessed via PoolID.

A field within an entity can be defined as mandatory or optional. A mandatory field must exist, and cannot be deleted. The only exception to this is when a mandatory field has a default value. If the field is deleted, it will be set to the default value.

A field within an entity can have a default value. If an entity is created, and the field is not specified, it will be created with the default value.

A field within an entity can be defined so that once created, it cannot be modified. Any attempt to update the field once created will fail.

A field within an entity can have a reset value. If a reset command is used on the entity, those fields with a defined reset value will be set to the defined value. This is currently only applicable to field values within a row for the Quota entity.

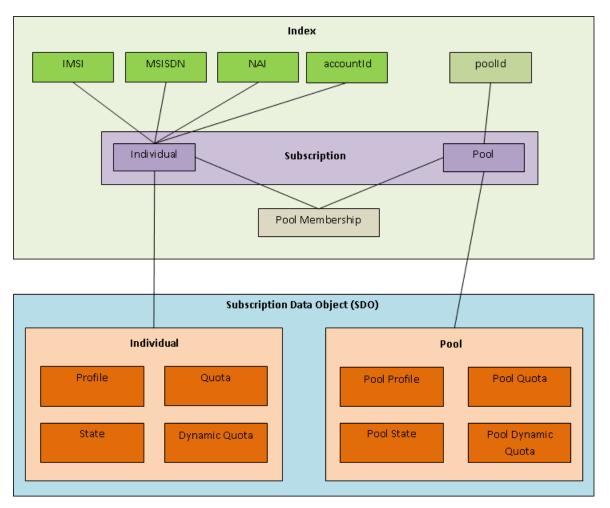

Figure 5: Data Model

# Subscriber Data

# **Subscriber Profile**

The Subscriber profile represents the identifying attributes associated with the user. In addition to the base fields indicated their level of service, it also includes a set of custom fields that the customer's provisioning system can use to store information associated with the subscriber. The values in custom fields are generally set by the customer's OSS and are read by the PCRF for use in policies.

The Subscriber profile shall support the following sequence of attributes. Each record must have at least one of the following key values: MSISDN, IMSI, NAI, AccountId.

BillingDay must be defined with a default value if another value is not specified. The remaining fields are optional, based on the description provided for each.

**Table 6: Subscriber Profile Attributes** 

| Name (xml tag) | Type   | Description                                                                                                    |
|----------------|--------|----------------------------------------------------------------------------------------------------|
| subscriber     |        | Sequence (multiplicity = 1)                                                                                                    |
| MSISDN         | String | Subscriber's MSISDN (8-15 numeric digits)                                                                                                    |
| IMSI           | String | Subscriber's IMSI (10-15 numeric digits)                                                                                                    |
| NAI            | String | Subscriber's NAI (in format "user@domain")                                                                                                    |
| AccountId      | String | Any string that can be used to identify the account for the subscriber.                                                                                                    |
| BillingDay     | String | Allowed values are [0-31]. The day of the month [1-31] on which the subscriber's associated quota should be reset. [0] indicates that the default value configured at the PCRF level should be used. This is automatically set in any record where BillingDay is not specified. |
| Entitlement    | String | List of Entitlements. A separate entry is included for each Entitlement associated with the subscriber's profile.                                                                                                    |
| Tier           | String | Subscriber's Tier.                                                                                                    |
| Custom1        | String | Fields used to store customer-specific data.                                                                                                    |
| Custom2        | String | Fields used to store customer-specific data.                                                                                                    |
| Custom3        | String | Fields used to store customer-specific data.                                                                                                    |
| Custom4        | String | Fields used to store customer-specific data.                                                                                                    |
| Custom5        | String | Fields used to store customer-specific data.                                                                                                    |
| Custom6        | String | Fields used to store customer-specific data.                                                                                                    |
| Custom7        | String | Fields used to store customer-specific data.                                                                                                    |
| Custom8        | String | Fields used to store customer-specific data.                                                                                                    |
| Custom9        | String | Fields used to store customer-specific data.                                                                                                    |
| Custom10       | String | Fields used to store customer-specific data.                                                                                                    |
| Custom11       | String | Fields used to store customer-specific data.                                                                                                    |
| Custom12       | String | Fields used to store customer-specific data.                                                                                                    |
| Custom13       | String | Fields used to store customer-specific data.                                                                                                    |
| Custom14       | String | Fields used to store customer-specific data.                                                                                                    |
| Custom15       | String | Fields used to store customer-specific data.                                                                                                    |
| Custom16       | String | Fields used to store customer-specific data.                                                                                                    |
| Custom17       | String | Fields used to store customer-specific data.                                                                                                    |
| Custom18       | String | Fields used to store customer-specific data.                                                                                                    |

| Name (xml tag) Type |        | Description                                  |  |  |
|---------------------|--------|----------------------------------------------|--|--|
| Custom19            | String | Fields used to store customer-specific data. |  |  |
| Custom20            | String | Fields used to store customer-specific data. |  |  |

# Quota

The Quota entity is used by the PCRF to record the current resource usage associated with a subscriber. A quota entity may contain multiple quota elements, each one tracking a different resource.

The Quota entity shall be associated with a subscriber record and supports the following sequence of attributes :

**Note:** The Quota entity contains a version number. Different attributes maybe be present based on the version number value of the entity being accessed. In UDR, only v3 of Quota is supported.

**Note:** The default value given in the table is used either:

- When a Quota instance is created, and no value is supplied for the field. In this case, the field is created with the value indicated
- When a Quota instance is reset using the "Reset Quota" command. Each field listed below is set to the value indicated. If the field does not currently exist in the Quota, it is created.

**Table 7: Quota Attributes** 

| Name (xml tag)  | Туре   | Default<br>Value | Description                                                                                 | Quota<br>Versions |
|-----------------|--------|------------------|---------------------------------------------------------------------------------------------|-------------------|
| usage           |        |                  | Sequence (multiplicity = 1)                                                                 |                   |
| version         | String |                  | Version of the schema                                                                       |                   |
| quota           |        |                  | Sequence (multiplicity = N)                                                                 |                   |
| name            | String |                  | Quota name (identifier)                                                                     | 1/2/3             |
| cid             | String |                  | Internal identifier used to identity a quota within a subscriber profile.                   | 1/2/3             |
| time            | String | Empty string     | This element tracks the time-based resource consumption for a Quota.                        | 1/2/3             |
| totalVolume     | String | "0"              | This element tracks the bandwidth volume-based resource consumption for a Quota.            | 1/2/3             |
| inputVolume     | String | "0"              | This element tracks the upstream bandwidth volume-based resource consumption for a Quota.   | 1/2/3             |
| outputVolume    | String | "0"              | This element tracks the downstream bandwidth volume-based resource consumption for a Quota. | 1/2/3             |
| serviceSpecific | String | Empty string     | This element tracks service-specific resource consumption for a Quota.                      | 1/2/3             |

| Name (xml tag)         | Туре   | Default<br>Value | Description                                                                                                    | Quota<br>Versions |
|------------------------|--------|------------------|----------------------------------------------------------------------------------------------------|-------------------|
| nextResetTime          | String | Empty string     | When set, it indicates the time after which the usage counters need to be reset. See below for date/time format                                                                                                    | 1/2/3             |
| Туре                   | String | Empty string     | Type of the resource in use.                                                                                                    | 2/3               |
| grantedTotalVolume     | String | "0"              | Granted Total Volume, will represent the granted total volume of all the subscribers in the pool, in case of pool quota. In case of individual quota, it will represent the granted volume to all the PDN connections for that subscriber | 2/3               |
| grantedInputVolume     | String | "0"              | Granted Input Volume                                                                                                    | 2/3               |
| grantedOutputVolume    | String | "0"              | Granted Output Volume                                                                                                    | 2/3               |
| grantedTime            | String | Empty string     | Granted Total Time                                                                                                    | 2/3               |
| grantedServiceSpecific | String | Empty string     | Granted Service Specific Units                                                                                                    | 2/3               |
| QuotaState             | String | Empty string     | State of the resource in use                                                                                                    | 3                 |
| RefInstanceId          | String | Empty string     | Instance-id of the associated provisioned pass, top-up or roll-over.                                                                                                    | 3                 |

**Note:** Date/Timestamp format is: CCYY-MM-DDThh:mm:ss[Z | (+ | -)hh:mm]

## where:

- -= years before 0001
- CC = century
- YY = year
- MM = month
- DD = day
- T = Date/Time separator
- hh = hour
- mm = minutes
- ss = seconds
- Z = UTC (Coordinated Universal Time)
- + | =time offset from UTC

#### State

The State entity is written by the PCRF to store the state of various properties managed as a part of the subscriber's policy. Each subscriber may have a state entity. Each state entity may contain multiple properties.

The State entity contains a version number. Different attributes maybe be present based on the version number value of the entity being accessed. In UDR, there is only one version number of 1.

The State entity shall support the following sequence of attributes:

**Table 8: State Attributes** 

| Name (xml tag) | Туре   | Description                               |  |  |
|----------------|--------|-------------------------------------------|--|--|
| state          |        | Sequence (multiplicity = 1)               |  |  |
| version        | String | Version of the schema                     |  |  |
| property       |        | Sequence (multiplicity = N)               |  |  |
| name           | String | The property name.                        |  |  |
| value          | String | Value associated with the given property. |  |  |

# **Dynamic Quota**

The DynamicQuota entity records usage associated with passes, top-ups, and roll-overs. The DynamicQuota entity is associated with the Subscriber profile and may be created or updated by either the PCRF or the customer's OSS system.

The DynamicQuota entity contains a version number. Different attributes maybe be present based on the version number value of the entity being accessed. In UDR, there is only one version number of 1.

The DynamicQuota entity shall support the following sequence of attributes:

**Table 9: Dynamic Quota Attributes** 

| Name (xml tag) | Type   | Description                                                                                                    |
|----------------|--------|----------------------------------------------------------------------------------------------------|
| definition     |        | Sequence (multiplicity = 1)                                                                                                    |
| version        | String | Version of the schema                                                                                                    |
| DynamicQuota   |        | Sequence (multiplicity = N)                                                                                                    |
| Туре           | String | Identifies the dynamic quota type.                                                                                                    |
| name           | String | The class identifier for a pass or top-up. This name will be used to match top-ups to quota definitions on the PCRF. This name will be used in policy conditions and actions on the PCRF. |

| Name (xml tag)           | Type   | Description                                                                                                    |
|--------------------------|--------|----------------------------------------------------------------------------------------------------|
| InstanceId               | String | A unique identifier to identify this instance of a dynamic quota object.                                                                                                  |
| Priority                 | String | An integer represented as a string. This number allows service providers to specify when one pass or top-up should be used before another pass or top-up.                 |
| InitialTime              | String | An integer represented as a string. The number of seconds initially granted for the pass/top-up.                                                                          |
| InitialTotalVolume       | String | An integer represented as a string. The number of bytes of total volume initially granted for the pass/top-up.                                                            |
| InitialInputVolume       | String | An integer represented as a string. The number of bytes of input volume initially granted for the pass/top-up.                                                            |
| InitialOutputVolume      | String | An integer represented as a string. The number of bytes of output volume initially granted for the pass/top-up.                                                           |
| InitialServiceSpecific   | String | An integer represented as a string. The number of service specific units initially granted for the pass/top-up.                                                           |
| activationdatetime       | String | The date/time after which the pass or top-up may be active. See below for date/time format                                                                                |
| expirationdatetime       | String | The date/time after which the pass or top-up is considered to be exhausted See below for date/time format                                                                 |
| purchasedatetime         | String | The date/time when a pass was purchased See below for date/time format                                                                                                    |
| Duration                 | String | The number of seconds after first use in which the pass must be used or expired. If both Duration and expirationdatetime are present, the closest expiration time is used |
| InterimReportingInterval | String | The number of seconds after which the GGSN/DPI/Gateway should revalidate quota grants with the PCRF                                                                       |

 $\textbf{Note: } \ \mathsf{Date}/\mathsf{Timestamp} \ \mathsf{format} \ \mathsf{is: } \ \mathsf{CCYY-MM-DDThh:mm:ss}[Z \,|\, (+ \,| \, \text{-}) hh:mm]$ 

#### where:

- -= years before 0001
- CC = century
- YY = year
- MM = month

- DD = day
- T = Date/Time separator
- hh = hour
- mm = minutes
- ss = seconds
- Z = UTC (Coordinated Universal Time)
- + | =time offset from UTC

The format has a regular expression along the lines of (excluding time zone part):

# **Pool Data**

# **Pool Profile**

The pool profile includes a set of custom fields that the customer's provisioning system can use to store information associated with the pool. The values in custom fields are generally set by the customer's OSS and are read by the PCRF for use in policies.

Each pool profile must have a unique key value called *PoolID*.

*BillingDay* must be defined with a default value if another value is not specified. The remaining fields are only included in the record if they are specified when the record is created/updated.

The Pool profile record consists of the following sequence of attributes.

**Table 10: Pool Profile Attributes** 

| Name (xml tag) | Type   | Description                                                                                                    |  |
|----------------|--------|----------------------------------------------------------------------------------------------------|--|
| pool           |        | Sequence (multiplicity = 1)                                                                                                    |  |
| PoolID         | String | Pool identifier (1-22 numeric digits, minimum value 100000)                                                                                                    |  |
| BillingDay     | Uint8  | The day of the month [1-31] on which the pool's associated quota should be reset. [0] indicates that the default value configured at the PCRF level should be used. |  |
| BillingType    | String | The billing frequency, monthly, weekly, daily                                                                                                    |  |
| Entitlement    | String | List of Entitlements. A separate entry is included for each Entitlement associated with the subscriber's profile                                                    |  |
| Tier           | String | Pool's Tier.                                                                                                    |  |
| Custom1        | String | Field used to store customer-specific data.                                                                                                    |  |
| Custom2        | String | Field used to store customer-specific data.                                                                                                    |  |
| Custom3        | String | Field used to store customer-specific data.                                                                                                    |  |
| Custom4        | String | Field used to store customer-specific data.                                                                                                    |  |

| Name (xml tag) | Type   | Description                                 |
|----------------|--------|---------------------------------------------|
| Custom5        | String | Field used to store customer-specific data. |
| Custom6        | String | Field used to store customer-specific data. |
| Custom7        | String | Field used to store customer-specific data. |
| Custom8        | String | Field used to store customer-specific data. |
| Custom9        | String | Field used to store customer-specific data. |
| Custom10       | String | Field used to store customer-specific data. |
| Custom11       | String | Field used to store customer-specific data. |
| Custom12       | String | Field used to store customer-specific data. |
| Custom13       | String | Field used to store customer-specific data. |
| Custom14       | String | Field used to store customer-specific data. |
| Custom15       | String | Field used to store customer-specific data. |
| Custom16       | String | Field used to store customer-specific data. |
| Custom17       | String | Field used to store customer-specific data. |
| Custom18       | String | Field used to store customer-specific data. |
| Custom19       | String | Field used to store customer-specific data. |
| Custom20       | String | Field used to store customer-specific data. |

# **Pool Quota**

The PoolQuota entity records usage associated with quotas, passes, top-ups, and roll-overs associated with the pool. The PoolQuota entity is associated with the Pool Profile and may be created or updated by either the PCRF or the customer's OSS system.

The PoolQuota entity contains a version number. Different attributes maybe be present based on the version number value of the entity being accessed. In UDR, there is only one version number of 1.

The PoolQuota entity consists of the following sequence of attributes:

Note: The default value given in the table is used when a PoolQuota instance is created, and no value is supplied for the field. In this case, the field is created with the value indicated.

**Table 11: Pool Quota Attributes** 

| Name (xml tag) | Type   | Size | Default<br>Value | Description                 |
|----------------|--------|------|------------------|-----------------------------|
| usage          |        |      |                  | Sequence (multiplicity = 1) |
| version        | String | 8    |                  | Version of the schema       |
| quota          |        |      |                  | Sequence (multiplicity = N) |
| name           | String | 255  |                  | Quota name (identifier)     |

| Name (xml tag)         | Type   | Size | Default<br>Value | Description                                                                                                    |
|------------------------|--------|------|------------------|----------------------------------------------------------------------------------------------------|
| cid                    | String | 255  |                  | Internal identifier used to identity a quota within a subscriber profile.                                                                                                    |
| time                   | String | 255  | Empty string     | This element tracks the time-based resource consumption for a Quota.                                                                                                    |
| totalVolume            | String | 255  | "0"              | This element tracks the bandwidth volume-based resource consumption for a Quota.                                                                                                    |
| inputVolume            | String | 255  | "0"              | This element tracks the upstream bandwidth volume-based resource consumption for a Quota.                                                                                                    |
| outputVolume           | String | 255  | "0"              | This element tracks the downstream bandwidth volume-based resource consumption for a Quota.                                                                                                    |
| serviceSpecific        | String | 255  | Empty string     | This element tracks service-specific resource consumption for a Quota.                                                                                                    |
| nextResetTime          | String | 255  | Empty string     | When set, it indicates the time after which the usage counters need to be reset. See below for date/time format                                                                                                    |
| Туре                   | String | 255  | Empty string     | Type of the resource in use.                                                                                                    |
| grantedTotalVolume     | String | 255  | "0"              | Granted Total Volume, will represent the granted total volume of all the subscribers in the pool, in case of pool quota. In case of individual quota, it will represent the granted volume to all the PDN connections for that subscriber |
| grantedInputVolume     | String | 255  | "0"              | Granted Input Volume                                                                                                    |
| grantedOutputVolume    | String | 255  | "0"              | Granted Output Volume                                                                                                    |
| grantedTime            | String | 255  | Empty string     | Granted Total Time                                                                                                    |
| grantedServiceSpecific | String | 255  | Empty string     | Granted Service Specific Units                                                                                                    |
| QuotaState             | String | 255  | Empty string     | State of the resource in use.                                                                                                    |
| RefInstanceId          | String | 255  | Empty string     | Instance-id of the associated provisioned pass, top-up or roll-over.                                                                                                    |

**Note:** Date/Timestamp format is: CCYY-MM-DDThh:mm:ss[ $Z \mid (+ \mid -)$ hh:mm] where:

- -= years before 0001
- CC = century
- YY = vear
- MM = month
- DD = day
- T = Date/Time separator
- hh = hour
- mm = minutes
- ss = seconds
- Z = UTC (Coordinated Universal Time)
- + | =time offset from UTC

The format has a regular expression along the lines of (excluding time zone part):

# **Pool State**

The PoolState entity is written by the PCRF to store the state of various properties managed as a part of the pool's policy. Each pool profile may have a PoolState entity. Each PoolState entity may contain multiple properties.

The PoolState entity contains a version number. Different attributes maybe be present based on the version number value of the entity being accessed. In UDR, there is only one version number of 1.

The PoolState entity consists of the following sequence of attributes:

**Table 12: Pool State Attributes** 

| Name (xml tag) | Туре   | Description                               |
|----------------|--------|-------------------------------------------|
| state          |        | Sequence (multiplicity = 1)               |
| version        | String | Version of the schema                     |
| property       |        | Sequence (multiplicity = N)               |
| name           | String | The property name.                        |
| value          | String | Value associated with the given property. |

# Pool Dynamic Quota

The PoolDynamicQuota entity records usage associated with passes, top-ups, and roll-overs associated with the pool. The PoolDynamicQuota entity is associated with the Pool Profile and may be created or updated by either the PCRF or the customer's OSS system.

The PoolDynamicQuota entity contains a version number. Different attributes may be present based on the version number value of the entity being accessed. In UDR, there is only one version number of 1

The PoolDynamicQuota entity consists of the following sequence of attributes:

**Table 13: Pool Dynamic Quota Attributes** 

| Name (xml tag)           | Type   | Description                                                                                                    |
|--------------------------|--------|----------------------------------------------------------------------------------------------------|
| definition               |        | Sequence (multiplicity = 1)                                                                                                    |
| version                  | String | Version of the schema                                                                                                    |
| DynamicQuota             |        | Sequence (multiplicity = N)                                                                                                    |
| Туре                     | String | Identifies the dynamic quota type.                                                                                                    |
| name                     | String | The class identifier for a pass or top-up. This name will be used to match top-ups to quota definitions on the PCRF. This name will be used in policy conditions and actions on the PCRF. |
| InstanceId               | String | A unique identifier to identify this instance of a dynamic quota object.                                                                                                    |
| Priority                 | String | An integer represented as a string. This number allows service providers to specify when one pass or top-up should be used before another pass or top-up.                                 |
| InitialTime              | String | An integer represented as a string. The number of seconds initially granted for the pass/top-up.                                                                                          |
| InitialTotalVolume       | String | An integer represented as a string. The number of bytes of total volume initially granted for the pass/top-up.                                                                            |
| InitialInputVolume       | String | An integer represented as a string. The number of bytes of input volume initially granted for the pass/top-up.                                                                            |
| InitialOutputVolume      | String | An integer represented as a string. The number of bytes of output volume initially granted for the pass/top-up.                                                                           |
| InitialServiceSpecific   | String | An integer represented as a string. The number of service specific units initially granted for the pass/top-up.                                                                           |
| activationdatetime       | String | The date/time after which the pass or top-up may be active. See below for date/time format.                                                                                               |
| expirationdatetime       | String | The date/time after which the pass or top-up is considered to be exhausted. See below for date/time format.                                                                               |
| purchasedatetime         | String | The date/time when a pass was purchased. See below for date/time format.                                                                                                    |
| Duration                 | String | The number of seconds after first use in which the pass must be used or expired. If both Duration and expirationdatetime are present, the closest expiration time is used.                |
| InterimReportingInterval | String | The number of seconds after which the GGSN/DPI/Gateway should revalidate quota grants with the PCRF.                                                                                      |

**Note:** Date/Timestamp format is: CCYY-MM-DDThh:mm:ss[ $Z \mid (+ \mid -)$ hh:mm] where:

• -= years before 0001

- CC = century
- YY = year
- MM = month
- DD = day
- T = Date/Time separator
- hh = hour
- mm = minutes
- ss = seconds
- Z = UTC (Coordinated Universal Time)
- + | =time offset from UTC

The format has a regular expression along the lines of (excluding time zone part):

# Chapter

6

# **Subscriber Provisioning**

# **Topics:**

- Subscriber Profile Commands.....55
- Subscriber Profile Field Commands.....65
- Subscriber Opaque Data Commands.....80
- Subscriber Data Row Commands.....88
- Subscriber Data Row Field Commands.....98
- Special Operations.....110

Subscriber data identifies the attributes associated with the user, including the level of services. This chapter describes the subscriber provisioning commands and their attributes (parameters).

# **Subscriber Profile Commands**

**Table 14: Summary of Subscriber Profile Commands** 

| Command           | Description                                                                                 | Key(s)             | Command Syntax                            |
|-------------------|---------------------------------------------------------------------------------------------|--------------------|-------------------------------------------|
| Create Profile    | Create a new subscriber/subscriber Profile                                                  | MSISDN,<br>NAI,    | POST {baseURI}/msr/sub                    |
| Get Profile       | Get subscriber Profile data                                                                 | IMSI,<br>AccountID | GET {baseURI}/msr/sub/keyName/keyValue    |
| Update<br>Profile | Replace an existing subscriber Profile                                                      |                    | PUT {baseURI}/msr/sub/keyName/keyValue    |
| Delete Profile    | Delete all subscriber Profile<br>data and all opaque data<br>associated with the subscriber |                    | DELETE {baseURI}/msr/sub/keyName/keyValue |

#### **Create Profile**

## Description

This operation creates a new subscriber profile using the field-value pairs that are specified in the request content.

Unlike other subscriber commands, *keyName* and *KeyValue* are not specified in the URL. Request content includes at least one key value (and up to 4 different key types), and field-value pairs, all as specified in the Subscriber Entity Configuration.

**Note:** Multi-value fields can be specified by a single *fieldNameX* value with a delimited list of values, or by multiple *fieldNameX* fields, each containing a single value.

#### **Prerequisites**

A subscriber with any of the keys supplied in the Profile must not exist.

#### Request URL

POST {baseURI}/msr/sub

## **Request Content**

A <subscriber> element that contains a <field> element for every field-value pair defined for the new subscriber.

```
<?xml version="1.0" encoding="UTF-8"?>
<subscriber>
    <field name="keyName1">keyValue1</field>
[
    <field name="keyName2">keyValue2</field>
```

```
:
    <field name="keyNameN">keyValueN</field>
]
[
    <field name="fieldName1">fieldValue1</field>
    <field name="fieldName2">fieldValue2</field>
:
    <field name="fieldNameN">fieldValueN</field>
]
</subscriber>
```

**Table 15: Request Variable Definitions: Create Profile** 

| Variable    | Definition                                         | Value                                                                   |
|-------------|----------------------------------------------------|-------------------------------------------------------------------------|
| keyNameX    | A key field within the subscriber Profile          | <ul><li> IMSI</li><li> MSISDN</li><li> NAI</li><li> AccountId</li></ul> |
| keyValueX   | Corresponding key field value assigned to keyNameX |                                                                         |
| fieldNameX  | A user defined field within the subscriber Profile |                                                                         |
| fieldValueX | Corresponding field value assigned to fieldNameX   |                                                                         |

**Note:** One key is mandatory. Any combination of key types are allowed. More than one occurrence of each key type (i.e. IMSI/MSISDN/NAI/AccountId) is supported, up to an engineering configured limit.

**Note:** The Key/field order in the request is not important.

# **Response Content**

None.

# Response Status/Error Codes

| HTTP Status<br>Code | Error Code | Description                                                          |
|---------------------|------------|----------------------------------------------------------------------|
| 201                 | -          | Successfully created                                                 |
| 400                 | MSR4000    | Invalid content request data supplied                                |
| 400                 | MSR4003    | A key is detected to be already in the system for another subscriber |
| 400                 | MSR4004    | The field list does not contain at least one unique key              |
| 400                 | MSR4051    | Invalid value for a field                                            |
| 400                 | MSR4064    | Occurrence constraint violation                                      |
| 404                 | MSR4002    | Subscriber field is not defined                                      |

#### **Examples**

#### Request 1

A subscriber is created, with *AccountId*, *MSISDN* and *IMSI* keys. The *BillingDay*, *Tier*, *Entitlement*, and *Custom15* fields are set.

Request URL: POST {baseURI}/msr/sub

Request Content:

## Response 1

The request is successful, and the subscriber was created.

HTTP Status Code: 201

Response Content: None.

## Request 2

A subscriber is created, with MSISDN and IMSI keys. The BillingDay and location fields are set . location is not a valid field name for a subscriber.

Request URL: POST {baseURI}/msr/sub

Request Content:

#### Response 2

The request fails. The error code indicates the field name is not valid.

HTTP Status Code: 404

**Response Content:** 

```
<?xml version="1.0" encoding="UTF-8"?>
<error code="MSR4002">errorText</error>
```

#### Request 3

A subscriber is created, with *MSISDN* and *IMSI* keys. The *BillingDay* and *Entitlement* fields are set . A subscriber already exists with the given IMSI.

Request URL: POST {baseURI}/msr/sub

Request Content:

```
<?xml version="1.0" encoding="UTF-8"?>
<subscriber>
  <field name="MSISDN">5141112223334</field>
  <field name="IMSI">184126781612121</field>
  <field name="BillingDay">2</field>
  <field name="Entitlement">DayPass</field>
  <field name="Entitlement">DayPassPlus</field>
  </subscriber>
```

# Response 3

The request fails. The error code indicates the key already exists.

HTTP Status Code: 400

Response Content:

```
<?xml version="1.0" encoding="UTF-8"?>
<error code="MSR4003">errorText</error>
```

#### Request 4

A subscriber is created. The *BillingDay* and *Entitlement* fields are set . No key values are supplied.

Request URL: POST {baseURI}/msr/sub

**Request Content:** 

#### Response 4

The request fails because no key values were supplied.

HTTP Status Code: 400

**Response Content:** 

```
<?xml version="1.0" encoding="UTF-8"?>
<error code="MSR4004">errorText</error>
```

#### Request 5

A subscriber is created, with MSISDN and IMSI keys. The BillingDay and Custom15 fields are set. **Provisioning has been disabled.** 

Request URL: POST {baseURI}/msr/sub

**Request Content:** 

```
<?xml version="1.0" encoding="UTF-8"?>
<subscriber>
  <field name="MSISDN">33123654862</field>
  <field name="IMSI">184569547984229</field>
```

```
<field name="BillingDay">1</field>
<field name="Custom15">allocate</field>
</subscriber>
```

# Response 5

The request fails because provisioning has been disabled.

HTTP Status Code: 503

Response Content:

```
<?xml version="1.0" encoding="UTF-8"?>
<error code="MSR4098">errorText</error>
```

#### **Get Profile**

## Description

This operation retrieves all field-value pairs created for a subscriber that is identified by the *keyName* and *keyValue*.

A *keyName* and *keyValue* are required in the request in order to identify the subscriber. The response content includes only valid field-value pairs which have been previously provisioned or created by default.

## **Prerequisites**

A subscriber with a key of the keyName/keyValue supplied must exist.

#### **Request URL**

GET {baseURI}/msr/sub/keyName/keyValue

Table 16: Request Variable Definitions: Get Profile

| Variable | Definition                                        | Value                                                                   |
|----------|---------------------------------------------------|-------------------------------------------------------------------------|
| keyName  | A key field within the subscriber Profile         | <ul><li> IMSI</li><li> MSISDN</li><li> NAI</li><li> AccountId</li></ul> |
| keyValue | Corresponding key field value assigned to keyName |                                                                         |

# **Request Content**

None

#### **Response Content**

A <subscriber> element that contains a <field> element for every field-value pair defined for the subscriber.

Table 17: Response Variable Definitions: Get Profile

| Variable    | Definition                                         | Values                                                                  |
|-------------|----------------------------------------------------|-------------------------------------------------------------------------|
| keyNameX    | A key field within the subscriber Profile          | <ul><li> IMSI</li><li> MSISDN</li><li> NAI</li><li> AccountId</li></ul> |
| keyValueX   | Corresponding key field value assigned to keyNameX |                                                                         |
| fieldNameX  | A user-defined field within the subscriber Profile |                                                                         |
| fieldValueX | Corresponding field value assigned to fieldNameX   |                                                                         |

**Note:** Key/field order in the response is not important.

### **Response Status/Error Codes**

| HTTP Status<br>Code | Error Code | Description                          |
|---------------------|------------|--------------------------------------|
| 200                 | -          | Successfully located the subscriber  |
| 400                 | MSR4051    | Invalid value for a field            |
| 404                 | MSR4001    | Could not find the subscriber by key |

#### **Examples**

#### Request 1

The subscriber with the given AccountId is retrieved. The subscriber exists.

Request URL: GET {baseURI}/msr/sub/accountId/10404723525

Request Content: None

#### Response 1

The request is successful, and the subscriber was retrieved.

HTTP Status Code: 200

Response Content:

```
<?xml version="1.0" encoding="UTF-8"?>
<subscriber>
  <field name="accountId">10404723525</field>
  <field name="MSISDN">33123654862</field>
  <field name="IMSI">184569547984229</field>
  <field name="BillingDay">1</field>
  <field name="Tier"></field>
  <field name="Entitlement">DayPass</field>
</subscriber>
```

#### Request 2

The subscriber with the given IMSI is retrieved. The subscriber does NOT exist.

```
Request URL: GET {baseURI}/msr/sub/IMSI/184126781623863
```

Request Content: None

#### Response 2

The request fails. The error code indicates the subscriber does not exist.

HTTP Status Code: 404

Response Content:

```
<?xml version="1.0" encoding="UTF-8"?>
<error code="MSR4001">errorText</error>
```

# **Update Profile**

#### Description

This operation replaces an existing subscriber profile, for the subscriber identified by *keyName* and *keyValue*.

All existing data for the subscriber is completely removed and replaced by the request content.

**Note:** The key value specified by *keyName* and *keyValue* must be present in the request content.

**Note:** Multi-value fields can be specified by a single *fieldNameX* value with a delimited list of values, or by multiple *fieldNameX* fields, each containing a single value.

#### **Prerequisites**

A subscriber with a key of the *keyName/keyValue* must be present in the request content.

#### Request URL

PUT {baseURI}/msr/sub/keyName/keyValue

Table 18: Request Variable Definitions: Update Profile

| Variable | Definition                                        | Value                                                                   |
|----------|---------------------------------------------------|-------------------------------------------------------------------------|
| keyName  | A key field within the subscriber Profile         | <ul><li> IMSI</li><li> MSISDN</li><li> NAI</li><li> AccountId</li></ul> |
| keyValue | Corresponding key field value assigned to keyName |                                                                         |

#### **Request Content**

A <subscriber> element that contains a <field> element for every field-value pair defined for the new subscriber.

Table 19: Request Variable Definitions: Update Profile

| Variable    | Definition                                         | Values                                                                  |
|-------------|----------------------------------------------------|-------------------------------------------------------------------------|
| keyNameX    | A key field within the subscriber Profile          | <ul><li> IMSI</li><li> MSISDN</li><li> NAI</li><li> AccountId</li></ul> |
| keyValueX   | Corresponding key field value assigned to keyNameX |                                                                         |
| fieldNameX  | A user defined field within the subscriber Profile |                                                                         |
| fieldValueX | Corresponding field value assigned to fieldNameX   |                                                                         |

**Note:** One key is mandatory. Any combination of key types are allowed. More than one occurrence of each key type (i.e. IMSI/MSISDN/NAI/accountId) is supported, up to an engineering configured limit

**Note:** Key/field order in the request is not important.

#### **Response Content**

None.

#### **Response Status/Error Codes**

| HTTP Status<br>Code | Error Code | Description                                                          |
|---------------------|------------|----------------------------------------------------------------------|
| 204                 | -          | The subscriber data was replaced successfully                        |
| 400                 | MSR4000    | Invalid content request data supplied                                |
| 400                 | MSR4003    | A key is detected to be already in the system for another subscriber |
| 400                 | MSR4004    | The field list does not contain at least one unique key              |
| 400                 | MSR4051    | Invalid value for a field                                            |
| 400                 | MSR4064    | Occurrence constraint violation                                      |
| 404                 | MSR4001    | Could not find the subscriber by key                                 |
| 404                 | MSR4002    | Subscriber field is not defined                                      |

## Example

# Request 1

A subscriber is updated using MSISDN. The *AccountId*, *IMSI*, *billingDay*, *Tier*, and *Entitlement* fields are set. The subscriber exists.

Request URL: PUT {baseURI}/msr/sub/MSISDN/33123654862

#### Request Content:

#### Response 1

The request is successful, and the subscriber was updated.

HTTP Status Code: 204 Response Content: None

#### **Delete Profile**

# Description

This operation deletes all profile data (field-value pairs) and opaque data for the subscriber that is identified by the *keyName* and *keyValue*.

# **Prerequisites**

A subscriber with a key of the *keyName/keyValue* supplied must exist. The subscriber must not be a member of a pool, or the request will fail.

#### **Request URL**

DELETE {baseURI}/msr/sub/keyName/keyValue

**Table 20: Request Variable Definitions: Delete Profile** 

| Variable Name | Definition                                        | Values                                                                  |
|---------------|---------------------------------------------------|-------------------------------------------------------------------------|
| keyName       | A key field within the subscriber Profile         | <ul><li> IMSI</li><li> MSISDN</li><li> NAI</li><li> AccountId</li></ul> |
| keyValue      | Corresponding key field value assigned to keyName |                                                                         |

# **Request Content**

None

## **Response Content**

None

#### **Response Status/Error Codes**

| HTTP Status<br>Code | Error Code | Description                                 |
|---------------------|------------|---------------------------------------------|
| 204                 | -          | The subscriber was successfully deleted     |
| 404                 | MSR4001    | Could not find the subscriber by key        |
| 409                 | MSR4055    | Cannot delete, subscriber belongs to a pool |

# **Examples**

#### Request 1

The subscriber with the given MSISDN is deleted. The subscriber exists.

Request URL: DELETE {baseURI}/msr/sub/MSISDN/33123654862

Request Content: None

# Response 1

The request is successful.

HTTP Status Code: 204

Response Content: None.

# Request 2

The subscriber with the given NAI is deleted. The subscriber exists. The subscriber is a member of a pool.

Request URL: DELETE {baseURI}/msr/sub/NAI/mum@foo.com

Request Content: None

# Response 2

The request fails because the subscriber is a member of a pool.

HTTP Status Code: 409 Response Content:

<?xml version="1.0" encoding="UTF-8"?>
<error code="MSR4055">errorText</error>

# **Subscriber Profile Field Commands**

Table 21: Summary of Subscriber Profile Field Commands

| Command                      | Description                                                                                             | Key(s)                                  | Command Syntax                                                                                          |
|------------------------------|----------------------------------------------------------------------------------------------------|-----------------------------------------|----------------------------------------------------------------------------------------------------|
| Add Field<br>Value           | Adds value to the specified field. This operation does not affect any pre-existing values for the field | MSISDN,<br>IMSI, NAI<br>or<br>AccountId | POST {baseURI}/msr/sub/ keyName/keyValue/ field/fieldName/fieldValue                                    |
| Get Field                    | Retrieve the value(s) for the specified field                                                           |                                         | GET {baseURI}/msr/sub/ keyName/keyValue/field/fieldname                                                 |
| Get Field<br>Value           | Retrieve the single<br>value for the specified<br>field (if set as<br>specified)                        |                                         | GET {baseURI}/msr/sub/ keyName/keyValue/ field/fieldName/fieldValue                                     |
| Update Field<br>Value        | Updates field to the specified value                                                                    |                                         | PUT {baseURI}/msr/sub/ keyName/keyValue/ field/fieldName/fieldValue                                     |
| Update<br>Multiple<br>Fields | Update multiple fields to the specified values                                                          |                                         | PUT {baseURI}/msr/sub/ keyName/keyValue/ multipleFields/fieldName1/fieldValue1/ fieldName2/fieldValue2/ |
| Delete Field                 | Delete all the values for the specified field                                                           |                                         | DELETE {baseURI}/msr/sub/ keyName/keyValue/field/fieldname                                              |
| Delete Field<br>Value        | Delete a value for the specified field                                                                  |                                         | DELETE {baseURI}/msr/sub/ keyName/keyValue/ field/fieldName/fieldValue                                  |

#### Add Field Value

## Description

This operation adds one or more value(s) to the specified multi-value field for the subscriber identified by the *keyName* and *keyValue*.

This operation can only be executed for the fields defined as multi-value field in the Subscriber Entity Configuration. Any pre-existing values for the field are not effected.

All existing values are retained, and the new values(s) specified are inserted. For example, if the current value of a field was "a;b;c", and this command was used with value "d", after the update, the field would have the value "a;b;c;d".

If a value being added already exists, the request will fail.

**Note:** If the field to which the value is being added does not exist, it will be created.

**Note:** The *fieldValue* is case-sensitive. An attempt to add the value "a" to current field value of "a;b;c" would fail, but an attempt to add the value "A" would be successful and result in the field value being "a;b;c;A"

## **Prerequisites**

A subscriber with the key of the *keyName/keyValue* supplied must exist.

The field *fieldName* must be a valid field in the subscriber Profile, and must be a multi-value field.

The value *fieldValue* being added must NOT already be present in the field.

#### **Request URL**

POST {baseURI}/msr/sub/keyName/keyValue/field/fieldName/fieldValue

Table 22: Request Variable Definitions: Add Field Value

| Variable   | Definition                                                                                                    | Values                                                                  |
|------------|----------------------------------------------------------------------------------------------------|-------------------------------------------------------------------------|
| keyName    | A key field within the subscriber Profile                                                                                                    | <ul><li> IMSI</li><li> MSISDN</li><li> NAI</li><li> AccountId</li></ul> |
| keyValue   | Corresponding key field value assigned to keyName                                                                                                    |                                                                         |
| fieldName  | A user defined field within the subscriber Profile                                                                                                    |                                                                         |
| fieldValue | Corresponding field value assigned to <i>fieldName</i> <b>Note:</b> For multi-value fields, the value will contain a semicolon separated list of values on a single line. For example, "a;b;c" |                                                                         |

#### **Request Content**

None

#### **Response Content**

None

#### Response Status/Error Codes

| HTTP Status<br>Code | Error Code | Description                            |
|---------------------|------------|----------------------------------------|
| 200                 | -          | Successfully added field values        |
| 400                 | MSR4005    | Field does not support multiple values |
| 400                 | MSR4051    | Invalid value for a field              |
| 400                 | MSR4056    | Field is not updatable                 |
| 400                 | MSR4066    | Field value already exists             |
| 404                 | MSR4001    | Subscriber is not found                |
| 404                 | MSR4002    | Subscriber field is not defined        |

#### **Examples**

#### Request 1

A request is made to add the value *DayPass* to the *Entitlement* field. The *Entitlement* field is a valid multi-value field. The *DayPass* value is not already present in the *Entitlement* field.

Request URL: POST

{baseURI}/msr/sub/MSISDN/33123654862/field/Entitlement/DayPass

Request Content: None

#### Response 1

The request is successful, and the value was added to the *Entitlement* field.

HTTP Status Code: 200 Response Content: None

#### Request 2

A request is made to add the values *DayPass* and *HighSpeedData* to the *Entitlement* field. The *Entitlement* field is a valid multi-value field. The *DayPass* and *HighSpeedData* values are not already present in the *Entitlement* field.

Request URL: POST

{baseURI}/msr/sub/NAI/dad@op.com/field/Entitlement/DayPass;HighSpeedData

Request Content: None

#### Response 2

The request is successful, and the values were added to the *Entitlement* field.

HTTP Status Code: 200 Response Content: None

# Request 3

A request is made to add the value *Gold* to the *Tier* field. The *Tier* field is not a valid multi-value field.

Request URL: POST {baseURI}/msr/sub/NAI/dad@op.com/field/Tier/Gold

Request Content: None

## Response 3

The request fails because the *Tier* field is not a multi-value field.

HTTP Status Code: 400 Response Content:

```
<?xml version="1.0" encoding="UTF-8"?>
<error code="MSR4005">errorText</error>
```

#### Get Field

# Description

This operation retrieves the value(s) for the specified field(s) for the subscriber identified by the specified *keyName* and *keyValue*.

#### **Prerequisites**

A subscriber with the key of the *keyName/keyValue* supplied must exist. The requested field *fieldName* must be a valid field in the subscriber Profile.

#### RequestURL

 ${\tt GET \{baseURI\}/msr/sub/\it keyName/keyValue/field/\it fieldName}$ 

Table 23: Request Variable Definitions: Get Field

| Variable  | Definition                                         | Values                                                                   |
|-----------|----------------------------------------------------|--------------------------------------------------------------------------|
| keyName   | A key field within the subscriber Profile.         | <ul><li> IMSI,</li><li> MSISDN</li><li> NAI</li><li> AccountId</li></ul> |
| keyValue  | Corresponding key field value assigned to keyName  |                                                                          |
| fieldName | A user defined field within the subscriber Profile |                                                                          |

# **Request Content**

None

#### **Response Content**

A <**subscriber**> element that contains a <**field**> element for every field-value pair for the requested field defined for the subscriber.

Table 24: Response Variable Definitions: Get Field

| Variable    | Definition   V                                     |  |
|-------------|----------------------------------------------------|--|
| fieldName   | A user defined field within the subscriber Profile |  |
| fieldValueX | Corresponding field value assigned to fieldName    |  |

**Note:** for multi-value fields, more than one <field> element may be returned. One element per value.

# **Response Status/Error Codes**

| HTTP Status<br>Code | Error Code | Description                           |
|---------------------|------------|---------------------------------------|
| 200                 | -          | Requested field exists for subscriber |
| 404                 | MSR4001    | Subscriber is not found               |
| 404                 | MSR4002    | Subscriber field is not defined       |
| 404                 | MSR4065    | Field is not set                      |

#### **Examples**

#### Request 1

A request is made to get the *AccountId* field for a subscriber.

Request URL: GET {baseURI}/msr/sub/MSISDN/33123654862/field/AccountId

Request Content: None

# Response 1

The request is successful, and the requested value is returned.

HTTP Status Code: 200

# Response Content:

```
<?xml version="1.0" encoding="UTF-8"?>
<subscriber>
```

```
<field name="accountId">10404723525</field>
</subscriber>
```

#### Request 2

A request is made to get the *Entitlement* field for a subscriber. The Entitlement field is a multi-value field.

Request URL: GET {baseURI}/msr/sub/MSISDN/33123654862/field/Entitlement

Request Content: None

# Response 2

The request is successful, and the requested value is returned. Two values are set for the multi-value field.

HTTP Status Code: 200

Response Content:

```
<?xml version="1.0" encoding="UTF-8"?>
<subscriber>
  <field name="Entitlement">DayPass</field>
    <field name="Entitlement">HighSpeedData</field>
</subscriber>
```

#### Request 3

A request is made to get the *custom11* field for a subscriber. The field is valid, but is not set for the subscriber.

Request URL: GET {baseURI}/msr/sub/MSISDN/33123654862/field/custom11

Request Content: None

#### Response 3

The request is successful, and an empty value is returned.

HTTP Status Code: 404

Response Content:

```
<?xml version="1.0" encoding="UTF-8"?>
<error code="MSR4065">errorText</error>
```

#### Get Field Value

#### Description

This operation retrieves the values for the specified field for the subscriber identified by the *keyName* and *keyValue* in the request.

For a request where the presence of multiple values for a multi-value field is requested, a match is only considered to have been made if the requested values form a subset of the values stored in the profile. That is, if all of the values requested exist in the profile, return success, regardless of how many other values may exist in the profile. If any or all of the values are not present as part of the profile, an error is returned.

**Note:** Note that depending upon the field entered, there may be multiple field-value pairs returned by this operation.

**Note:** The *fieldValue* is case-sensitive. An attempt to get the value "a" from a current field value of "a;b;c" would be successful, but an attempt to get the value "A" would fail.

# **Prerequisites**

A subscriber with the key of the keyName/keyValue supplied must exist.

The requested field *fieldName* must be a valid field in the subscriber Profile.

The requested field must contain the value(s) supplied in the *fieldValue*.

#### **Request URL**

GET {baseURI}/msr/sub/keyName/keyValue/field/fieldName/fieldValue

Table 25: Request Variable Definitions: Get Field Value

| Variable   | Definition                                                                                                    | Values                                                                  |
|------------|----------------------------------------------------------------------------------------------------|-------------------------------------------------------------------------|
| keyName    | A key field within the subscriber Profile.                                                                                                    | <ul><li> IMSI</li><li> MSISDN</li><li> NAI</li><li> AccountId</li></ul> |
| keyValue   | Corresponding key field value assigned to keyName                                                                                                    |                                                                         |
| fieldName  | A user defined field within the subscriber Profile                                                                                                    |                                                                         |
| fieldValue | Corresponding key field value assigned to <i>fieldName</i> <b>Note:</b> For multi-value fields, the value will contain a semicolon-separated list of values on a single line, e.g., "a;b;c". <b>Note:</b> The semicolon between the field values may need to be encoded as %3B for certain clients. |                                                                         |

## **Request Content**

None

#### **Response Content**

A <subscriber> element that contains a <field> element for every field-value pair requested that matches the value supplied for the existing subscriber.

```
]
</subscriber>
```

Table 26: Response Variable Definitions: Get Field Value

| Variable    | Definition                                                                                                    | Values |
|-------------|----------------------------------------------------------------------------------------------------|--------|
| fieldNameX  | The requested user-defined field within the subscriber Profile                                                           |        |
| fieldValueX | Corresponding field value assigned to fieldName                                                                          |        |
|             | <b>Note:</b> for multi-value fields, more than one <b><field></field></b> element maybe returned. One element per value. |        |

# Response Status/Error Codes

| HTTP Status<br>Code | Error Code | Description                                            |
|---------------------|------------|--------------------------------------------------------|
| 200                 | -          | Requested field exists for subscriber with given value |
| 400                 | MSR4053    | Subscriber and field exist, but value(s) do not match  |
| 404                 | MSR4001    | Subscriber does not exist                              |
| 404                 | MSR4002    | Subscriber field is not defined                        |

# **Examples**

# Request 1

A request is made to get the Accountld field with the value 10404723525. The field exists and has the specified value.

Request URL:

#### GET {baseURI}/msr/sub/MSISDN/33123654862/field/AccountId/10404723525

Request Content: None

# Response 1

The request is successful, and the requested value is returned.

HTTP Status Code: 200

# Response Content:

```
<?xml version="1.0" encoding="UTF-8"?>
<subscriber>
  <field name="accountId">10404723525</field>
</subscriber>
```

# Request 2

A request is made to get the *Entitlement* field with the values *DayPass* and *HighSpeedData*. The Entitlement field is a multi-value field. The field exists and has the specified values.

Request URL:

#### GET

{baseURI}/msr/sub/MSISDN/33123654862/field/Entitlement/DayPass;HighSpeedData

Request Content: None

#### Response 2

The request is successful, and the requested values are returned. Two values are set for the multi-value field.

HTTP Status Code: 200

## Response Content:

```
<?xml version="1.0" encoding="UTF-8"?>
<subscriber>
  <field name="Entitlement">DayPass</field>
    <field name="Entitlement">HighSpeedData</field>
</subscriber>
```

# **Update Field**

## Description

This operation updates a field to the specified value for the subscriber identified by the specified *keyName* and *keyValue*.

This operation replaces ("sets") the value of the field, which means that any existing values for the field are deleted first. For multi-value fields, all previous values are erased and the new set specified here is inserted. Adding values to a current set is accomplished using Add Field Value.

**Note:** This command cannot be used to update key values (i.e., IMSI/MSISDN/NAI/AccountId).

## **Prerequisites**

A subscriber with the key of the *keyName/keyValue* supplied must exist.

The field *fieldName* must all be a valid field in the subscriber Profile.

## Request URL

PUT {baseURI}/msr/sub/ keyName/keyValue/field/fieldName/fieldValue

Table 27: Request Variable Definitions: Update Field

| Variable  | Definition                                         | Values                                                                  |
|-----------|----------------------------------------------------|-------------------------------------------------------------------------|
| keyName   | A key field within the subscriber Profile.         | <ul><li> IMSI</li><li> MSISDN</li><li> NAI</li><li> AccountId</li></ul> |
| keyValue  | Corresponding key field value assigned to keyName  |                                                                         |
| fieldName | A user defined field within the subscriber Profile |                                                                         |

| Variable   | Definition                                                                                                    | Values |
|------------|----------------------------------------------------------------------------------------------------|--------|
| fieldValue | Corresponding field value assigned to fieldName                                                                            |        |
|            | <b>Note:</b> For multi-value fields, the value can contain a comma separated list of values on a single line. E.g. "a,b,c" |        |
|            | <b>Note:</b> The semicolon between the field values may need to be encoded as %3B for certain clients.                     |        |

# **Request Content**

None

# **Response Content**

None

# **Response Status/Error Codes**

| HTTP Status<br>Code | Error Code | Description                                 |
|---------------------|------------|---------------------------------------------|
| 201                 | -          | Field(s) were successfully updated          |
| 400                 | MSR4051    | The value provided for the field is invalid |
| 400                 | MSR4056    | Field is not updatable                      |
| 404                 | MSR4001    | Subscriber does not exist                   |
| 404                 | MSR4002    | Subscriber field is not defined             |

# **Examples**

#### Request 1

A request is made to update the value of the *Tier* field to *Silver* .

Request URL: PUT {baseURI}/msr/sub/MSISDN/33123654862/field/Tier/Silver

Request Content: None

# Response 1

The request is successful, and the *Tier* field was updated.

HTTP Status Code: 201 Response Content: None

## Request 2

A request is made to update the *Entitlement* field with the values *DayPass* and *HighSpeedData* . The Entitlement field is a multi-value field.

Request URL: PUT

 ${base URI}/msr/sub/MSISDN/33123654862/field/Entitlement/DayPass; HighSpeedData}$ 

Request Content:

None

#### Response 2

The request is successful, and the Entitlement field was updated.

HTTP Status Code: 201 Response Content: None

# **Update Multiple Fields**

#### Description

This operation updates 2 or 3 fields to the specified values for the subscriber identified by the specified *keyName* and *keyValue*.

This operation replaces ("sets") the value of the field, which means that any existing values for the field are deleted first. For multi-value fields, all previous values are erased and the new set specified here is inserted. Adding values to a current set is accomplished using Add Field Value.

This command allows the update of multiple fields in a single command for subscriber data.

ALL fields that can be modified in the "single field" request can also be modified in the "multiple fields" request. Two or three fields can be updated at once. Updating only a single field will result in an error.

All fields are updated at once in the DB. All fields and all values must be valid for the update to be successful. In other words, as soon as one error is detected, processing the request is stopped (and return an error). For example, if the third field fails validation, then none of the fields are updated.

**Note:** This command cannot be used to update key values (i.e., IMSI/MSISDN/NAI/AccountId).

## **Prerequisites**

A subscriber with the key of the keyName/keyValue supplied must exist.

The field(s) *fieldNameX* must all be valid fields in the subscriber Profile.

#### **Request URL**

PUT {baseURI}/msr/sub/keyName/keyValue/
multipleFields/fieldName1/fieldValue1/
fieldName2/fieldValue2/[fieldName3/fieldValue3]

Table 28: Request Variable Definitions: Update Multiple Fields

| Variable | Definition                                         | Values                                                                  |
|----------|----------------------------------------------------|-------------------------------------------------------------------------|
| keyName  | A key field within the subscriber Profile.         | <ul><li> IMSI</li><li> MSISDN</li><li> NAI</li><li> AccountId</li></ul> |
| keyValue | Corresponding key field value assigned to keyNameX |                                                                         |

| Variable    | Definition                                                                                                    | Values |
|-------------|----------------------------------------------------------------------------------------------------|--------|
| fieldNameX  | A user defined field within the subscriber Profile.                                                                               |        |
|             | <b>Note:</b> a field name cannot be for a key value - i.e. <i>IMSI</i> , <i>MSISDN</i> , <i>NAI</i> , or <i>AccountId</i> .       |        |
| fieldValueX | Corresponding field value assigned to fieldNameX                                                                                  |        |
|             | <b>Note:</b> For multi-value fields, the value will contain a semicolon-separated list of values on a single line, e.g., "a;b;c". |        |
|             | <b>Note:</b> The semicolon between the field values may need to be encoded as %3B for certain clients.                            |        |

# **Request Content**

None

# **Response Content**

None

# **Response Status/Error Codes**

| HTTP Status<br>Code | Error Code | Description                                 |
|---------------------|------------|---------------------------------------------|
| 201                 | -          | Field(s) were successfully updated          |
| 400                 | MSR4051    | The value provided for the field is invalid |
| 400                 | MSR4056    | Field is not updatable                      |
| 400                 | MSR4057    | Request only contains one field to update   |
| 404                 | MSR4001    | Subscriber does not exist                   |
| 404                 | MSR4002    | Subscriber field is not defined             |

# Example

## Request

A request is made to update the *Entitlement* field to *YearPass*, the *Tier* field to *Silver*, and the *BillingDay* field to *11*.

Request URL: PUT {baseURI}/msr/sub/MSISDN/33123654862/multipleFields/Entitlement/YearPass/Tier/Silver/BillingDay/11

Request Content: None

# Response

The request is successful, and the *Entitlement*, *Tier*, and *BillingDay* fields were all updated.

HTTP Status Code: 201

Response Content: None

# **Delete Field**

## Description

This operation deletes the specified field for the subscriber identified by *keyName* and *keyValue* in the request.

If the field is multi-value field, then all values are deleted. Deletion of a field results in the removal of the entire field from the subscriber Profile, that is, the field is not present, not just empty (without a value).

**Note:** The field being deleted does NOT need to have a current value. It can be empty (deleted) already, and the request will succeed.

Note: This command cannot be used to update key values (i.e., IMSI/MSISDN/NAI/AccountId).

**Note:** If the field being deleted is mandatory and is defined as having a default value, then the field will not be removed, but will have the default value assigned.

## **Prerequisites**

A subscriber with the key of the keyName/keyValue supplied must exist.

The requested field *fieldName* must be a valid field in the subscriber Profile.

### **Request URL**

DELETE {baseURI}/msr/sub/KeyName/KeyValue/field/fieldName

Table 29: Request Variable Definitions: Delete Field

| Variable  | Definition                                                                                                    | Value                                                                   |
|-----------|----------------------------------------------------------------------------------------------------|-------------------------------------------------------------------------|
| keyName   | A key field within the subscriber Profile                                                                                                    | <ul><li> IMSI</li><li> MSISDN</li><li> NAI</li><li> AccountId</li></ul> |
| keyValue  | Corresponding key field value assigned to keyName                                                                                                    |                                                                         |
| fieldName | A user defined field within the subscriber Profile. <b>Note:</b> a field name cannot be for a key value , which are <i>IMSI</i> , <i>MSISDN</i> , <i>NAI</i> , or <i>AccountId</i> |                                                                         |

#### **Request Content**

None

#### **Response Content**

None

#### **Response Status/Error Codes**

| HTTP Status<br>Code | Error Code | Description                     |
|---------------------|------------|---------------------------------|
| 204                 | -          | Field was successfully deleted  |
| 400                 | MSR4056    | Field is not updatable          |
| 404                 | MSR4001    | Subscriber does not exist       |
| 404                 | MSR4002    | Subscriber field is not defined |

## Example

## Request 1

A request is made to delete the *Tier* field. The field is a valid subscriber Profile field.

Request URL: DELETE {baseURI}/msr/sub/MSISDN/33123654862/Tier

Request Content: None

## Response 1

The request is successful, and the field was deleted.

HTTP Status Code: 204 Response Content: None

### **Delete Field Value**

## Description

This operation deletes one or more value(s) from the specified field for the subscriber identified by the *keyName* and *keyValue* in the request.

This operation can only be executed for the fields defined as multi-value field in the Subscriber Entity Configuration.

Each individual value is removed from the subscriber Profile. If a supplied value does not exist, then it is ignored. For example, if a profile contains values "a;b;c" and a request to delete "a;b" is made, this succeeds and the profile is left with "c" as the value. If the profile contains "a;b;c" and a request is made to delete "c;d" the request succeeds and the profile is left with "a;b" as the value.

If all values are removed, the entire field is removed from the subscriber Profile (i.e., there is no XML element present).

**Note:** The *fieldValue* is case-sensitive. An attempt to add the value "a" to current field value of "a;b;c" would be successful, but an attempt to remove the value "A" would fail.

## **Prerequisites**

A subscriber with the key of the *keyName/keyValue* supplied must exist.

The field *fieldName* must be a valid field in the subscriber Profile, and set to the value supplied to be removed successfully.

# Request URL

 ${\tt DELETE~\{baseURI\}/msr/sub/\it keyName/keyValue/field/\it fieldName/fieldValue}$ 

Table 30: Request Variable Definitions: Delete Field Value

| Variable   | Definition                                                                                                    | Value                                                                   |
|------------|----------------------------------------------------------------------------------------------------|-------------------------------------------------------------------------|
| keyName    | A key field within the subscriber Profile                                                                                                    | <ul><li> IMSI</li><li> MSISDN</li><li> NAI</li><li> AccountId</li></ul> |
| keyValue   | Corresponding key field value assigned to keyName                                                                                                    |                                                                         |
| fieldName  | A user-defined field within the subscriber Profile. <b>Note:</b> a field name cannot be for a key value , which are <i>IMSI</i> , <i>MSISDN</i> , <i>NAI</i> , or <i>AccountId</i>                                                                                                 |                                                                         |
| fieldValue | Corresponding field value assigned to <i>fieldName</i> Note: For multi-value fields, the value will contain a semicolon-separated list of values on a single line, e.g., "a;b;c".  Note: The semicolon between the field values may need to be encoded as %3B for certain clients. |                                                                         |

# **Request Content**

None

# **Response Content**

None

# **Response Status/Error Codes**

| HTTP Status<br>Code | Error Code | Description                                  |
|---------------------|------------|----------------------------------------------|
| 204                 | -          | Requested field(s) were successfully deleted |
| 400                 | MSR4005    | Field does not support multiple values       |
| 400                 | MSR4056    | Field is not updatable                       |
| 404                 | MSR4001    | Subscriber does not exist                    |
| 404                 | MSR4002    | Subscriber field is not defined              |

# **Examples**

Request 1

A request is made to delete the values *DayPass* and *HighSpeedData* from the *Entitlement* field. The Entitlement field is a multi-value field. The field exists and contains the specified values.

Request URL: DELETE {baseURI}/msr/sub/MSISDN/33123654862/field/Entitlement/DayPass; HighSpeedData

Request Content: None

#### Response 1

The request is successful, and the values were deleted from the field.

HTTP Status Code: 204 Response Content: None

### Request 2

A request is made to delete the *Tier* field which has the value *Gold*. The *Tier* field is not a multi-value field.

Request URL: DELETE {baseURI}/msr/sub/MSISDN/33123654862/field/Tier/Gold

Request Content: None

#### Response 2

The request fails because the *Tier* field is not a multi-value field.

HTTP Status Code: 400 Response Content:

```
<?xml version="1.0" encoding="UTF-8"?>
<error code="MSR4005">errorText</error>
```

# Subscriber Opaque Data Commands

**Note:** The following commands perform opaque data *operations*. They can be used on entities defined as either opaque or transparent. The opaque data *operation* operates on the entity at the entire XML blob level. The entire contents of the entity is set/returned/deleted.

Table 31: Summary of Subscriber Opaque Data Commands

| Command               | Description                                           | Key                                  | Command Syntax                                                  |
|-----------------------|-------------------------------------------------------|--------------------------------------|-----------------------------------------------------------------|
| Set Opaque<br>Data    | Create/update<br>opaque data of the<br>specified type | MSISDN, IMSI,<br>NAI or<br>AccountId | PUT {baseURI}/msr/sub/ KeyName/KeyValue/data/ opaqueDataType    |
| Get Opaque<br>Data    | Retrieve opaque<br>data of the<br>specified type      |                                      | GET {baseURI}/msr/sub/ KeyName/KeyValue/data/ opaqueDataType    |
| Delete Opaque<br>Data | Delete opaque data of the specified type              |                                      | DELETE {baseURI}/msr/sub/ KeyName/KeyValue/data/ opaqueDataType |

# Set Opaque Data

## Description

This operation updates (or creates if it does not exist) the opaque data of the specified type for the subscriber identified by the *keyName* and *keyValue* in the request.

The opaque data is provided in the request content.

**Note:** The opaque data provided in an XML blob is always checked to be valid XML. If the entity is defined as transparent in the SEC, then the XML blob is fully validated against the definition in the SEC. If either validation check fails, then the request is rejected.

## **Prerequisites**

A subscriber with the key of the *keyName/keyValue* supplied must exist.

The *opaqueDataType* must reference a valid Entity in the Interface Entity Map table in the SEC.

## Request URL

PUT {baseURI}/msr/sub/keyName/keyValue/data/opaqueDataType

Table 32: Request Variable Definitions: Set Opaque Data

| Variable       | Definition                                        | Values                                                                  |
|----------------|---------------------------------------------------|-------------------------------------------------------------------------|
| keyName        | A key field within the subscriber Profile         | <ul><li> IMSI</li><li> MSISDN</li><li> NAI</li><li> AccountId</li></ul> |
| keyValue       | Corresponding key field value assigned to keyName |                                                                         |
| opaqueDataType | A user defined type/name for the opaque data      | <ul><li> quota</li><li> state</li><li> dynamicquota</li></ul>           |

## **Request Content**

A <**subscriber**> element that contains a <**data**> element, which contains the specified opaque data for the identified subscriber.

Table 33: Request Variable Definitions: Set Opaque Data

| Variable        | Definition                                   | Values                                                        |
|-----------------|----------------------------------------------|---------------------------------------------------------------|
| opaqueDataType  | A user defined type/name for the opaque data | <ul><li> quota</li><li> state</li><li> dynamicquota</li></ul> |
| cdataFieldValue | Contents of XML data "blob"                  |                                                               |

**Note:** The *opaqueDataType* in the Request Content is currently ignored and not validated. The *opaqueDataType* in the URL is used solely to identify the opaque data type.

## **Response Content**

None

# Response Status/Error Codes

| HTTP Status<br>Code | Error Code | Description                             |
|---------------------|------------|-----------------------------------------|
| 201                 | -          | Data was successfully created/updated   |
| 400                 | MSR4000    | Request content is not valid            |
| 400                 | MSR4051    | Invalid value for a field               |
| 400                 | MSR4064    | Occurrence constraint violation         |
| 404                 | MSR4002    | Field is not defined for this data type |
| 404                 | MSR4001    | Subscriber is not found                 |
| 404                 | MSR4049    | Data type is not defined                |

# **Examples**

## Request 1

A request is made to create the *quota* opaque data. The subscriber does not have an existing Quota entity.

Request URL: PUT {baseURI}/msr/sub/MSISDN/33123654862/data/quota

## **Request Content:**

## Response 1

The request is successful, and the Quota opaque data was created.

HTTP Status Code: 201 Response Content: None

## Request 2

A request is made to update the *state* opaque data. The subscriber already has an existing State entity.

Request URL: PUT {baseURI}/msr/sub/MSISDN/33123654862/data/state

Request Content:

```
<?xml version="1.0" encoding="UTF-8"?>
<subscriber>
  <data name="state">
<![CDATA[
<?xml version="1.0" encoding="UTF-8"?>
<state>
 <version>1</version>
  cproperty>
   <name>mcc</name>
    <value>315</value>
  </property>
  cproperty>
   <name>expire</name>
    <value>2010-02-09T11:20:32</value>
  </property>
  property>
    <name>approved</name>
    <value>yes</value>
  </property>
</state>
]]>
  </data>
</subscriber>
```

#### Response 2

The request is successful, and the State opaque data was updated.

HTTP Status Code: 201 Response Content: None

# **Get Opaque Data**

## Description

This operation retrieves the opaque data of the specified *opaqueDataType* for the subscriber identified by the *keyName* and *keyValue* in the request.

The response contains the entire XML blob for the requested opaque data

## **Prerequisites**

A subscriber with the key of the *keyName/keyValue* supplied must exist.

The opaqueDataType must reference a valid Entity in the Interface Entity Map table in the SEC.

The opaque data of the *opaqueDataType* must exist for the subscriber.

### **Request URL**

GET {baseURI}/msr/sub/KeyName/keyValue/data/opaqueDataType

Table 34: Request Variable Definitions: Get Opaque Data

| Variable       | Definition                                        | Values                                                                  |
|----------------|---------------------------------------------------|-------------------------------------------------------------------------|
| keyName        | A key field within the subscriber Profile         | <ul><li> IMSI</li><li> MSISDN</li><li> NAI</li><li> AccountId</li></ul> |
| keyValue       | Corresponding key field value assigned to keyName |                                                                         |
| opaqueDataType | A user defined type/name for the opaque data      | <ul><li> quota</li><li> state</li><li> dynamicquota</li></ul>           |

## **Request Content**

None

## **Response Content**

A **<subscriber>** element that contains a **<data>** element, which contains the requested opaque data for the identified subscriber.

Table 35: Response Variable Definitions: Get Opaque Data

| Variable        | Definition                                   | Values                                                        |
|-----------------|----------------------------------------------|---------------------------------------------------------------|
| opaqueDataType  | A user defined type/name for the opaque data | <ul><li> quota</li><li> state</li><li> dynamicquota</li></ul> |
| cdataFieldValue | Contents of XML data "blob"                  |                                                               |

# Response Status/Error Codes

| HTTP Status<br>Code | Error Code | Description                          |
|---------------------|------------|--------------------------------------|
| 200                 | -          | Requested data exists for subscriber |
| 404                 | MSR4001    | Subscriber is not found              |
| 404                 | MSR4049    | Data type is not defined             |
| 404                 | MSR4058    | Data type not found                  |

# **Examples**

# Request 1

A request is made to get the *quota* opaque data for a subscriber.

Request URL: GET {baseURI}/msr/sub/MSISDN/33123654862/data/quota

Request Content: None

## Response 1

The request is successful, and the Quota opaque data is returned.

HTTP Status Code: 200

## Response Content:

```
<?xml version="1.0" encoding="UTF-8"?>
<subscriber>
 <data name="quota">
<![CDATA[
<?xml version="1.0" encoding="UTF-8"?>
<usage>
 <version>1</version>
 <quota name="AggregateLimit">
   <cid>9223372036854775807</cid>
   <time>3422</time>
   <totalVolume>1000</totalVolume>
   <inputVolume>980</inputVolume>
   <outputVolume>20</outputVolume>
   <serviceSpecific>12</serviceSpecific>
    <nextResetTime>2011-04-22T00:00:00-05:00/nextResetTime>
 </quota>
</usage>
]]>
```

```
</data>
</subscriber>
```

## Request 2

Request URL: GET {baseURI}/msr/sub/MSISDN/33123654862/data/state

Request Content: None

#### Response 2

The request is successful, and the State opaque data is returned.

HTTP Status Code: 200

Response Content:

```
<?xml version="1.0" encoding="UTF-8"?>
<subscriber>
  <data name="state">
<![CDATA[
<?xml version="1.0" encoding="UTF-8"?>
<state>
 <version>1</version>
  cproperty>
   <name>mcc</name>
    <value>315</value>
  </property>
  property>
    <name>expire</name>
    <value>2010-02-09T11:20:32</value>
  </property>
  cproperty>
    <name>approved</name>
    <value>yes</value>
  </property>
</state>
]]>
  </data>
</subscriber>
```

# **Delete Opaque Data**

## Description

This operation deletes the opaque data of the specified *opaqueDataType* for the subscriber identified by the *keyName* and *keyValue* in the request.

Only one opaque data type can be deleted per request.

**Note:** If the opaque data of the *opaqueDataType* does not exist for the pool, this is not considered an error and a successful result will be returned.

#### **Prerequisites**

A subscriber with the key of the *keyName/keyValue* supplied must exist.

The opaqueDataType must reference a valid Entity in the Interface Entity Map table in the SEC.

# Request URL

DELETE {baseURI}/msr/sub/keyName/keyValue/data/opaqueDataType

Table 36: Request Variable Definitions: Delete Opaque Data

| Variable       | Definition                                        | Values                                                                  |
|----------------|---------------------------------------------------|-------------------------------------------------------------------------|
| keyName        | A key field within the subscriber Profile         | <ul><li> IMSI</li><li> MSISDN</li><li> NAI</li><li> AccountId</li></ul> |
| keyValue       | Corresponding key field value assigned to keyName |                                                                         |
| opaqueDataType | A user defined type/name for the opaque data      | <ul><li> quota</li><li> state</li><li> dynamicquota</li></ul>           |

# **Request Content**

None

# **Response Content**

None

# **Response Status/Error Codes**

| HTTP Status<br>Code | Error Code | Description                   |
|---------------------|------------|-------------------------------|
| 204                 | -          | Data was successfully deleted |
| 404                 | MSR4001    | Subscriber is not found       |
| 404                 | MSR4049    | Data type is not defined      |

# **Examples**

# Request 1

A request is made to delete the *quota* opaque data.

Request URL: DELETE {baseURI}/msr/sub/MSISDN/33123654862/data/quota

Request Content: None

# Response 1

The request is successful, and the Quota opaque data was deleted.

HTTP Status Code: 204 Response Content: None

Request 2

A request is made to delete the *state* opaque data.

Request URL: DELETE {baseURI}/msr/sub/MSISDN/33123654862/data/state

Request Content: None

## Response 2

The request is successful, and the State opaque data was deleted.

HTTP Status Code: 204 Response Content: None

#### Request 3

A request is made to delete the *state* opaque data. The subscriber does not have any *state*state opaque data.

Request URL: DELETE {baseURI}/msr/sub/MSISDN/33123654862/data/state

Request Content: None

## Response 3

The request is successful, although no State opaque data was deleted.

HTTP Status Code: 204 Response Content: None

# **Subscriber Data Row Commands**

A transparent data entity may contain data that is organized in "rows". An example of a row is a specific quota within the Quota entity.

The row commands allow operations (create/retrieve/update/delete) at the row level. The required row is identified in the request by the *RowIdValue*.

Table 37: Summary of Subscriber Data Row Commands

| Command    | Description                                           | Key                                                       | Command Syntax                                                                   |
|------------|-------------------------------------------------------|-----------------------------------------------------------|----------------------------------------------------------------------------------|
| Set Row    | Create/update data row in data of the specified type. | (MSISDN, IMSI,<br>NAI or AccountId)<br>and Row Identifier | PUT {baseURI}/msr/sub/ KeyName/KeyValue/data/ transparentDataType/ rowIdValue    |
| Get Row    | Retrieve data row from data of the specified type.    |                                                           | GET {baseURI}/msr/sub/ KeyName/KeyValue/ data/transparentDataType/ rowIdValue    |
| Delete Row | Delete data row within data of the specified type     |                                                           | DELETE {baseURI}/msr/sub/ KeyName/KeyValue/ data/transparentDataType/ rowIdValue |

#### Set Row

## Description

This operation creates a new or updates an existing data row for the subscriber identified by the *keyName* and *keyValue*.

The data row identifier field value is specified in *rowldValue*. All *fieldNameX* fields specified are set within the row.

If more than one existing row matches the requested *rowIdValue*, then the update request will fail.

If the specified row does not exist, it is created. If the row does exist, it is updated/replaced.

**Note:** The *rowldValue* is case-sensitive. If a row already existed called "DayPass", then an attempt to update an existing row called "DAYPASS" would be successful, and two rows called "DayPass" and "DAYPASS" would be present.

**Note:** The attribute in the XML blob that contains the row name (for example, for Quota, the element <quota name="AggregateLimit"> contains the attribute called "name") is case-sensitive, and must be specified as defined.

**Note:** If the transparent entity specified in *entityName* does not exist for the subscriber, it will be created.

#### **Prerequisites**

A subscriber with the key of the *keyName/keyValue* supplied must exist.

The *transparentDataType* must reference a valid transparent Entity in the Interface Entity Map table in the SEC.

#### **Request URL**

PUT {baseURI}/msr/sub/keyName/keyValue/data/transparentDataType/rowIdValue

Table 38: Request Variable Definitions: Set Row Value

| Variable            | Definition                                                      | Value                                                                   |
|---------------------|-----------------------------------------------------------------|-------------------------------------------------------------------------|
| keyName             | A key field within the subscriber Profile                       | <ul><li> IMSI</li><li> MSISDN</li><li> NAI</li><li> AccountId</li></ul> |
| keyValue            | Corresponding key field value assigned to keyName               |                                                                         |
| transparentDataType | A user defined type/name for the transparent data               | quota                                                                   |
| rowIdValue          | The row name value that identifies the row within the data blob |                                                                         |

## **Request Content**

A **<subscriber>** element that contains a **<data>** element, which contains the specified data *row* for the identified subscriber.

```
<?xml version="1.0" encoding="UTF-8"?>
rowValue
```

Table 39: Request Variable Definitions: Set Row Value

| Variable | Definition                                                                                                    | Value |
|----------|----------------------------------------------------------------------------------------------------|-------|
| rowValue | Contents of the XML data "blob", with the row data                                                                           |       |
|          | <b>Note:</b> the rowValue is of the same format as an entire Quota entity, just containing a single row, the row being added |       |

**Note:** The data contained within the *rowValue* will contain the same *rowIdValue* as specified in the URL. The *rowIdValue* in the *URL* is currently ignored, and is not validated. The *rowIdValue in the request content* is solely used to identify the row.

## **Response Content**

None

#### **Response Status/Error Codes**

| HTTP Status<br>Code | Error Code | Description                               |
|---------------------|------------|-------------------------------------------|
| 201                 | -          | Data row was successfully created/updated |
| 400                 | MSR4000    | Request content is not valid              |
| 400                 | MSR4051    | Invalid value for a field                 |
| 400                 | MSR4064    | Occurrence constraint violation           |
| 400                 | MSR4067    | Multiple matching rows found              |
| 404                 | MSR4001    | Subscriber is not found                   |
| 404                 | MSR4002    | Field is not defined for this data type   |
| 404                 | MSR4049    | Data type is not defined                  |

# **Examples**

#### Request 1

A request is made to create a data row in the *quota* transparent data for a subscriber. The data row identifier field value is *AggregateLimit*. The subscriber does not have an existing Quota row called *AggregateLimit*.

Request URL: PUT {baseURI}/msr/sub/MSISDN/33123654862/data/quota/AggregateLimit

#### **Request Content:**

#### Response 1

The request is successful, and the data row *AggregateLimit* was created.

HTTP Status Code: 201 Response Content: None

#### Request 2

A request is made to update a data row in the *quota* transparent data for a subscriber. The data row identifier field value is *Q1*. The subscriber has an existing Quota row called *Q1*.

Request URL: PUT {baseURI}/msr/sub/MSISDN/33123654862/data/quota/Q1

**Request Content:** 

#### Response 2

The request is successful, and the data row Q1 was updated.

HTTP Status Code: 201 Response Content: None

## Request 3

A request is made to update a data row in the *quota* transparent data for a subscriber. The data row identifier field value is *Weekday*. Two instances of the *Weekday* data row exist.

Request URL: PUT {baseURI}/msr/sub/MSISDN/33123654862/data/quota/Weekday

#### **Request Content:**

#### Response 3

The request fails, as more than one row called Weekday exists.

HTTP Status Code: 400

**Response Content:** 

```
<?xml version="1.0" encoding="UTF-8"?>
<error code="MSR4067">errorText</error>
```

## Request 4

A request is made to update a data row in the *quota* transparent data for a subscriber. The data row identifier field value is *Weekday*. The subscriber does not have Quota transparent data.

Request URL: PUT {baseURI}/msr/sub/MSISDN/33123654862/data/quota/Weekday

Request Content:

## Response 4

The request is successful, and the data row as well as the Quota entity are created.

HTTP Status Code: 201

Response Content: None

#### **Get Row**

### Description

This operation retrieves a transparent data row for the subscriber identified by the *keyName* and *keyValue*. The data row identifier is specified in *rowIdValue*.

All data rows that match the requested *rowldValue* are returned.

The transparent data row identifier field value is specified in *rowldValue*.

**Note:** The *rowldValue* is case-sensitive. If a row existed called "DayPass", then an attempt to get a row called "DayPass" would be successful, but an attempt to get a row called "DAYPASS" would fail.

## **Prerequisites**

A subscriber with the key of the *keyName/keyValue* supplied must exist.

The transparentDataType must reference a valid Entity in the Interface Entity Map table in the SEC.

A data row with the given identifier within the transparent data should exist for the subscriber.

## **Request URL**

 ${\tt GET \{baseURI\}/msr/sub/keyName/keyValue/data/transsparentDataType/rowIdValue\}} \\$ 

Table 40: Request Variable Definitions: Get Row

| Variable            | Definition                                                                  | Value                                                                   |
|---------------------|-----------------------------------------------------------------------------|-------------------------------------------------------------------------|
| keyName             | A key field within the subscriber Profile                                   | <ul><li> IMSI</li><li> MSISDN</li><li> NAI</li><li> AccountId</li></ul> |
| keyValue            | Corresponding key field value assigned to keyName                           |                                                                         |
| transparentDataType | A user defined type/name for the transparent data                           | quota                                                                   |
| rowIdValue          | The row name value that identifies the row within the transparent data blob |                                                                         |

### **Request Content**

None

#### **Response Content**

A **<subscriber>** element that contains a **<**data**>** element, which contains the specified transparent data *row* (if it exists) for the identified subscriber.

```
]]>
</data>
</subscriber>
```

Table 41: Response Variable Definitions: Get Row

| Variable            | Definition                                         | Value |
|---------------------|----------------------------------------------------|-------|
| transparentDataType | A user defined type/name for the transparent data  | quota |
| cdataRowValue       | Contents of the XML data "blob", with the row data |       |

# Response Status/Error Codes

| HTTP Status<br>Code | Error Code | Description                              |
|---------------------|------------|------------------------------------------|
| 200                 | -          | Requested data row exists for subscriber |
| 404                 | MSR4001    | Subscriber is not found                  |
| 404                 | MSR4049    | Data type is not defined                 |
| 404                 | MSR4058    | Data type not found                      |
| 404                 | MSR4059    | Data row does not exist                  |

## **Examples**

## Request 1

A request is made to get the Q1 data row from the *quota* transparent data for a subscriber. The subscriber has the Quota entity, and the Q1 data row exists.

Request URL: GET {baseURI}/msr/sub/MSISDN/33123654862/data/quota/Q1

Request Content: None

## Response 1

The request is successful, and the Quota transparent data row requested is returned.

HTTP Status Code: 200

## Response Content:

## Request 2

A request is made to get the *Weekend* data row from the *quota* transparent data for a subscriber. The subscriber has the Quota entity, but and the *Weekend* data row does NOT exist.

Request URL: GET {baseURI}/msr/sub/MSISDN/33123654862/data/quota/Weekend

Request Content: None

#### Response 2

The request fails because the data row does not exist.

HTTP Status Code: 404

Response Content:

```
<?xml version="1.0" encoding="UTF-8"?>
<error code="MSR4059">errorText</error>
```

#### Request 3

A request is made to get the *Weekday* data row from the *quota* transparent data for a subscriber. The subscriber has the Quota entity. Two instances of the *Weekday* data row exist.

Request URL: GET {baseURI}/msr/sub/MSISDN/33123654862/data/quota/Weekday

Request Content: None

#### Response 3

The request is successful, and the Quota transparent data rows requested are returned.

HTTP Status Code: 200

Response Content:

#### **Delete Row**

#### Description

This operation deletes a transparent data row for the subscriber identified by the *keyName* and *keyValue*.

The transparent data row identifier field value is specified in *rowldValue*.

If more than one row matches the requested rowldValue, then all matching rows are deleted.

**Note:** The *rowIdValue* is case-sensitive. If a row existed called "DayPass", then an attempt to delete a row called "DayPass" would be successful, but an attempt to delete a row called "DAYPASS" would fail.

## **Prerequisites**

A subscriber with the key of the keyName/keyValue supplied must exist.

The *transparentDataType* must reference a valid Entity in the Interface Entity Map table in the SEC.

## Request URL

DELETE {baseURI}/msr/sub/keyName/keyValue/data/transparentDataType/rowIdValue

Table 42: Request Variable Definitions: Delete Row

| Variable            | Definition                                                      | Value                                                                   |
|---------------------|-----------------------------------------------------------------|-------------------------------------------------------------------------|
| keyName             | A key field within the subscriber Profile                       | <ul><li> IMSI</li><li> MSISDN</li><li> NAI</li><li> AccountId</li></ul> |
| keyValue            | Corresponding key field value assigned to keyNameX              |                                                                         |
| transparentDataType | A user defined type/name for the transparent data               | Quota                                                                   |
| rowIdValue          | The row name value that identifies the row within the data blob |                                                                         |

#### **Request Content**

None

#### **Response Content**

None

#### Response Status/Error Codes

| HTTP Status<br>Code | Error Code | Description                       |
|---------------------|------------|-----------------------------------|
| 204                 | -          | Data row was successfully deleted |
| 400                 | MSR4064    | Occurrence constraint violation   |
| 404                 | MSR4001    | Subscriber is not found           |
| 404                 | MSR4049    | Data type is not defined          |
| 404                 | MSR4058    | Data type not found               |

### **Examples**

## Request 1

A request is made to delete the *Q1* data row in the Quota transparent data. The Q1 data row exists in the Quota data.

Request URL: DELETE {baseURI}/msr/sub/MSISDN/33123654862/data/quota/Q1

Request Content: None

## Response 1

The request is successful, and the data row in the Quota transparent data was deleted.

HTTP Status Code: 204 Response Content: None

#### Request 2

A request is made to delete the *Weekend* data row in the Quota transparent data. The *Weekend* data row does NOT exist in the Quota transparent data.

Request URL: DELETE {baseURI}/msr/sub/MSISDN/33123654862/data/quota/Weekend

Request Content: None

#### Response 2

The request is successful, even though the Weekend Quota row does not exist.

HTTP Status Code: 204 Response Content: None

# Request 3

A request is made to delete the *Bonus* data row in the Quota transparent data. The Quota opaque data is a valid entity, but the requested subscriber does not contain any Quota opaque data.

Request URL: DELETE {baseURI}/msr/sub/MSISDN/33123654862/data/quota/Bonus

Request Content: None

# Response 3

The request fails, because the specified subscriber does not contain Quota data.

HTTP Status Code: 404 Response Content:

```
<?xml version="1.0" encoding="UTF-8"?>
<error code="MSR4058">errorText</error>
```

# **Subscriber Data Row Field Commands**

A transparent data entity may contain data that is organized in "rows". An example of a row is a specific quota within the Quota entity.

The row/field commands allow operations (retrieve/update/delete) at the row/field level. The required row is identified in the request by the *rowIdValue*, and the field is identified by the *fieldName*.

Table 43: Summary of Subscriber Data Row Field Commands

| Command                | Description                                     | Key(s)                                                       | Command Syntax                                                                                      |
|------------------------|-------------------------------------------------|--------------------------------------------------------------|----------------------------------------------------------------------------------------------------|
| Get Row Field          | Retrieve value(s) for<br>the specified field    | (MSISDN, IMSI,<br>NAI or<br>AccountId) and<br>Row Identifier | GET {baseURI}/msr/sub/ keyName/keyValue/data /transparentDataType/ rowIdValue/fieldName             |
| Get Row Field<br>Value | Retrieve a single value for the specified field | and Field name                                               | GET {baseURI}/msr/sub/ keyName/keyValue/ data/transparentDataType/ rowIdValue/ fieldName/fieldValue |
| Update Field           | Update field to the specified value             |                                                              | PUT {baseURI}/msr/sub/ keyName/keyValue/ data/transparentDataType/ rowIdValue/ fieldName/fieldValue |
| Delete Field           | Delete all values for<br>the specified field    |                                                              | DELETE {baseURI}/msr/sub/ keyName/keyValue/ data/transparentDataType/ rowIdValue/fieldName          |

#### **Get Row Field**

## Description

This operation retrieves a transparent data row for the subscriber identified by the *keyName* and *keyValue*.

All data rows that match the requested *rowldValue* are returned.

If more than one row matches the requested *rowldValue*, then all matching rows will be returned.

The transparent data row identifier field value is specified in *rowIdValue*. The field name is specified in *fieldName*.

**Note:** The *rowldValue* is case-sensitive. If a row existed called "DayPass", then an attempt to get a field in a row called "DayPass" would be successful, but an attempt to get a field in a row called "DAYPASS" would fail.

# **Prerequisites**

A subscriber with the key of the *keyName/keyValue* supplied must exist.

The *transparentDataType* must reference a valid Entity in the Interface Entity Map table in the SEC.

A data row with the given identifier within the transparent data should exist for the subscriber.

The field name specified must be a valid field for the Entity as defined in the SEC.

### **Request URL**

GET {baseURI}/msr/sub/keyName/keyValue/data/transparentDataType/
rowIdValue/fieldName

Table 44: Request Variable Definitions: Get Row Field

| Variable            | Definition                                                                  | Value                                                                   |
|---------------------|-----------------------------------------------------------------------------|-------------------------------------------------------------------------|
| KeyName             | A key field within the subscriber Profile                                   | <ul><li> IMSI</li><li> MSISDN</li><li> NAI</li><li> AccountId</li></ul> |
| keyValue            | Corresponding key field value assigned to keyName                           |                                                                         |
| transparentDataType | A user defined type/name for the transparent data                           | quota                                                                   |
| rowIdValue          | The row name value that identifies the row within the transparent data blob |                                                                         |
| fieldName           | A user defined field within the transparent data row                        |                                                                         |

## **Request Content**

None

## **Response Content**

A **<subscriber>** element that contains a **<**data**>** element, which contains the specified transparent data *row* (if it exists) for the identified subscriber.

Table 45: Response Variable Definitions: Get Row Field

| Variable            | Definition                                         | Value |
|---------------------|----------------------------------------------------|-------|
| transparentDataType | A user defined type/name for the transparent data  | quota |
| cdataRowValuee      | Contents of the XML data "blob", with the row data |       |

## Response Status/Error Codes

| HTTP Status<br>Code | Error Code | Description                                    |
|---------------------|------------|------------------------------------------------|
| 200                 | -          | Requested data row field exists for subscriber |
| 404                 | MSR4001    | Subscriber is not found                        |
| 404                 | MSR4002    | Field is not defined for this data type        |
| 404                 | MSR4049    | Data type is not defined                       |
| 404                 | MSR4058    | Data type not found                            |
| 404                 | MSR4059    | Data row does not exist                        |
| 404                 | MSR4065    | Field is not set                               |

## **Examples**

## Request 1

A request is made to get the *inputVolume* field in the *Q1* data row of the Quota transparent data for a subscriber.

Request URL:

# ${\tt GET~\{baseURI\}/msr/sub/MSISDN/33123654862/data/quota/Q1/inputVolume}$

Request Content: None

## Response 1

The request is successful, and the requested field value is returned

HTTP Status Code: 200

#### Response Content:

## Request 2

A request is made to get the *outputVolume* field in the *Weekday* data row of the Quota transparent data for a subscriber. Two instances of the *Weekday* data row exist.

Request URL:

 ${\tt GET~\{baseURI\}/msr/sub/MSISDN/33123654862/data/quota/Weekday/outputVolume}$ 

Request Content: None

## Response 2

The request is successful, and the field from two matching *Weekday* rows are returned.

HTTP Status Code: 200

Response Content:

```
<?xml version="1.0" encoding="UTF-8"?>
<subscriber>
<data name="quota">
<![CDATA[<?xml version="1.0" encoding="UTF-8"?>
<usage>
 <version>1</version>
 <quota name="Q1">
   <inputVolume>980</outputVolume>
 </guota>
<quota name="Q1">
   <inputVolume>2140</outputVolume>
  </quota>
</usage>
]]>
</data>
</subscriber>
```

## Get Row Field Value

## Description

This operation retrieves a field with a given value, within a transparent data row for the subscriber identified by the *keyName* and *keyValue*.

If more than one row matches the requested *rowldValue*, then all matching rows will be returned.

The transparent data row identifier field value is specified in *rowIdValue*. The field name is specified in *fieldName*. The field value is specified in *fieldValue*.

**Note:** The *rowldValue* is case-sensitive. If a row existed called "DayPass", then an attempt to get a field in a row called "DayPass" would be successful, but an attempt to get a field in a row called "DAYPASS" would fail.

**Note:** The *fieldValue* is case-sensitive. An attempt to get the value "Data" from a current field value of "Data" would be successful, but an attempt to get the value "DATA" would fail.

## **Prerequisites**

A subscriber with the key of the *keyName/keyValue* supplied must exist.

The *transparentDataType* must reference a valid Entity in the Interface Entity Map table in the SEC.

A data row with the given identifier within the transparent data should exist for the subscriber.

The field name specified must be a valid field for the Entity as defined in the SEC.

The field value in *fieldValue* must match the specified value in the request.

## Request URL

GET {baseURI}/msr/sub/keyName/keyValue/data/transsparentDataType/
rowIdValue/fieldName

Table 46: Request Variable Definitions: Get Row Field Value

| Variable            | Definition                                                                  | Value                                                                   |
|---------------------|-----------------------------------------------------------------------------|-------------------------------------------------------------------------|
| keyName             | A key field within the subscriber Profile                                   | <ul><li> IMSI</li><li> MSISDN</li><li> NAI</li><li> AccountId</li></ul> |
| keyValue            | Corresponding key field value assigned to keyName                           |                                                                         |
| transparentDataType | A user-defined type/name for the transparent data                           | quota                                                                   |
| rowIdValue          | The row name value that identifies the row within the transparent data blob |                                                                         |
| fieldName           | A user defined field within the transparent data row                        |                                                                         |
| fieldValue          | Corresponding field value assigned to fieldName                             |                                                                         |

## **Request Content**

None

#### **Response Content**

A **<subscriber>** element that contains a **<**data**>** element, which contains the specified transparent data *row* (if it exists) for the identified subscriber.

Table 47: Response Variable Definitions: Get Row Field Value

| Variable                | Definition                                                        | Value |
|-------------------------|-------------------------------------------------------------------|-------|
| transparentData<br>Type | A user defined type/name for the transparent data                 | quota |
| cdataRowFieldValue      | Contents of the XML data "blob", with the field from the row data |       |

**Note:** The response content is only present if the requested field is present in the transparent data row, and the field is set to the supplied value.

# **Response Status/Error Codes**

| HTTP Status<br>Code | Error Code | Description                                          |
|---------------------|------------|------------------------------------------------------|
| 200                 | -          | Requested data row field/value exists for subscriber |
| 400                 | MSR4053    | Data row field value does not match                  |
| 404                 | MSR4001    | Subscriber is not found                              |
| 404                 | MSR4002    | Field is not defined for this data type              |
| 404                 | MSR4049    | Data type is not defined                             |
| 404                 | MSR4058    | Data type not found                                  |
| 404                 | MSR4059    | Data row does not exist                              |

# **Examples**

#### Request 1

A request is made to get the *inputVolume* field in the *Q1* data row of the Quota transparent data for a subscriber. The *inputVolume* field exists, and is set to the value 980.

Request URL:

GET {baseURI}/msr/sub/MSISDN/33123654862/data/quota/Q1/inputVolume/980

Request Content: None

#### Response 1

The request is successful, and the requested field value is returned.

HTTP Status Code: 200

Response Content:

#### Request 2

A request is made to get the *outputVolume* field with the value of 2000 in the Q4 data row of the Quota transparent data for a subscriber. The *outputVolume* field exists, but is set to the value 1500.

Request URL:

GET {baseURI}/msr/sub/MSISDN/33123654862/data/quota/Q1/outputVolume/2000

Request Content: None

# Response 2

The request fails because the requested field does not have the supplied value.

HTTP Status Code: 400

Response Content:

```
<?xml version="1.0" encoding="UTF-8"?>
<error code="MSR4053">errorText</error>
```

## Request 3

A request is made to get the *inputVolume* field with the value of 2330 in the *Weekday* data row of the Quota transparent data for a subscriber. Two instances of the *Weekday* data row exist. The *inputVolume* field exists in both rows, and is set to the value 3220 in both rows.

Request URL:

GET {baseURI}/msr/sub/MSISDN/33123654862/data/quota/Weekday/inputVolume/3220

Request Content: None

#### Response 3

The request is successful, and the field from two matching Weekday rows are returned.

HTTP Status Code: 200

### Response Content:

```
<?xml version="1.0" encoding="UTF-8"?>
<subscriber>
<data name="quota">
<![CDATA[<?xml version="1.0" encoding="UTF-8"?>
<usage>
 <version>1</version>
 <quota name="Weekday">
   <inputVolume>3220</inputVolume>
 </quota>
<quota name="Weekday">
   <inputVolume>3220</inputVolume>
 </quota>
</usage>
]]>
</data>
</subscriber>
```

## Request 4

A request is made to get the *inputVolume* field with the value of 980 in the *Weekday* data row of the Quota transparent data for a subscriber. Two instances of the *Weekday* data row exist. The *inputVolume* field exists in both rows, and in one row is set to the value 980, and in the other row it is set to the value 3220

Request URL:

GET {baseURI}/msr/sub/MSISDN/33123654862/data/quota/Weekday/inputVolume/980

Request Content: None

#### Response 4

The request is successful, and the field from the single matching *Weekday* row is returned.

HTTP Status Code: 200

**Response Content:** 

# **Update Row Field**

#### Description

This operation updates a field(s) within a transparent data row for the subscriber identified by the *keyName* and *keyValue*.

The transparent data row identifier field is value is specified in *rowldValue*. The field name is specified in *fieldName*.

If the specified field is valid, but does not currently exist, it will be created.

If more than one existing row matches the requested *rowldValue*, then the update request will fail.

**Note:** The *rowIdValue* is case-sensitive. If a row existed called "DayPass", then an attempt to update a field in a row called "DayPass" would be successful, but an attempt to update a field in a row called "DAYPASS" would fail.

# **Prerequisites**

A subscriber with the key of the *keyName/keyValue* supplied must exist.

The *transparentDataType* must reference a valid Entity in the Interface Entity Map table in the SEC.

A data row with the given identifier within the transparent data should exist for the subscriber.

The field name specified must be a valid field for the Entity as defined in the SEC.

## Request URL

PUT {baseURI}/msr/sub/keyName/keyValue/data/transparentDataType/rowIdValue/fieldName/fieldValue

Table 48: Request Variable Definitions: Update Row Field

| Variable            | Definition                                                                  | Value                                                                   |
|---------------------|-----------------------------------------------------------------------------|-------------------------------------------------------------------------|
| keyName             | A key field within the subscriber Profile                                   | <ul><li> IMSI</li><li> MSISDN</li><li> NAI</li><li> AccountId</li></ul> |
| keyValue            | Corresponding key field value assigned to keyName                           |                                                                         |
| transparentDataType | A user defined type/name for the transparent data                           | quota                                                                   |
| rowIdValue          | The row name value that identifies the row within the transparent data blob |                                                                         |
| fieldName           | A user defined field within the transparent data row                        |                                                                         |
| fieldValue          | Corresponding field value assigned to fieldName                             |                                                                         |

## **Request Content**

None

#### **Response Content**

None

#### **Response Status/Error Codes**

| HTTP Status<br>Code | Error Code | Description                                                   |
|---------------------|------------|---------------------------------------------------------------|
| 201                 | -          | Requested transparent data row field was successfully created |
| 400                 | MSR4051    | Invalid value for a field                                     |
| 400                 | MSR4056    | Field is not updatable                                        |
| 400                 | MSR4067    | Multiple matching rows found                                  |
| 404                 | MSR4001    | Subscriber is not found                                       |
| 404                 | MSR4002    | Field is not defined for this data type                       |
| 404                 | MSR4049    | Data type is not defined                                      |
| 404                 | MSR4058    | Data type not found                                           |
| 404                 | MSR4059    | Data row does not exist                                       |

## **Examples**

### Request 1

A request is made to update the value of the *inputVolume* field in the *Q1* data row of the Quota transparent data for a subscriber.

Request URL:

## PUT {baseURI}/msr/sub/MSISDN/33123654862/data/quota/Q1/inputVolume/0

Request Content: None

## Response 1

The request is successful, and the field in the data row in the Quota transparent data was updated.

HTTP Status Code: 201 Response Content: None

## Request 2

A request is made to update the *cid* field in the *Q1* data row in the Quota transparent data. The *cid* field is not allowed to be updated.

Request URL:

# PUT {baseURI}/msr/sub/MSISDN/33123654862/data/quota/Q1/cid/45678

Request Content: None

# Response 2

The request fails, because the *cid* field cannot be updated.

HTTP Status Code: 400

### Response Content:

```
<?xml version="1.0" encoding="UTF-8"?>
<error code="MSR4056">errorText</error>
```

#### Request 3

A request is made to update the *inputVolume* field in the *Weekday* data row of the Quota transparent data for a subscriber. Two instances of the *Weekday* data row exist.

Request URL:

PUT {BaseURI}/msr/sub/MSISDN/33123654862/data/quota/Weekday/inputVolume/0

Request Content: None

### Response 3

The request fails because more than one row called *Weekday* exists.

HTTP Status Code: 400

Response Content:

```
<?xml version="1.0" encoding="UTF-8"?>
<error code="MSR4067">errorText</error>
```

#### **Delete Row Field**

## Description

This operation deletes a field within a transparent data row for the subscriber identified by the *keyName* and *keyValue*.

The transparent data row identifier field value is specified in *rowIdValue*. The field name is specified in *fieldName*.

If more than one row matches the requested *rowldValue*, then the delete request will fail.

**Note:** If the field with opaque data of the *opaqueDataType* does not exist, this is not considered an error and a successful result will be returned.

**Note:** if the field being deleted is mandatory, and is defined as having a default value, then the field will not be removed, but will have the default value assigned.

**Note:** The *rowldValue* is case-sensitive. If a row existed called "DayPass", then an attempt to delete a field in a row called "DayPass" would be successful, but an attempt to delete a field in a row called "DAYPASS" would fail.

## **Prerequisites**

A subscriber with the key of the *keyName/keyValue* supplied must exist.

The *transparentDataType* must reference a valid Entity in the Interface Entity Map table in the SEC.

A data row with the given identifier within the transparent data should exist for the subscriber.

The field name specified must be a valid field for the Entity as defined in the SEC. The field must be updatable.

### Request URL

DELETE

 ${base \verb|URI||/msr/sub|/keyName/keyValue/data|transparentDataType/rowIdValue/fieldName|lataType/rowIdValue|fieldName|lataType/rowIdValue|fieldName|lataType/rowIdValue|fieldName|lataType/rowIdValue|fieldName|lataType/rowIdValue|fieldName|lataType/rowIdValue|fieldName|lataType/rowIdValue|fieldName|lataType/rowIdValue|fieldName|lataType/rowIdValue|fieldName|lataType/rowIdValue|fieldName|lataType/rowIdValue|fieldName|lataType/rowIdValue|fieldName|lataType/rowIdValue|fieldName|lataType/rowIdValue|fieldName|lataType/rowIdValue|fieldName|lataType/rowIdValue|fieldName|lataType/rowIdValue|fieldName|lataType/rowIdValue|fieldName|lataType/rowIdValue|fieldName|lataType/rowIdValue|fieldName|lataType/rowIdValue|fieldName|lataType/rowIdValue|fieldName|lataType/rowIdValue|fieldName|lataType/rowIdValue|fieldName|lataType/rowIdValue|fieldName|lataType/rowIdValue|fieldName|lataType|fieldName|fieldName|fieldName|fieldName|fieldName|fieldName|fieldName|fieldName|fieldName|fieldName|fieldName|fieldName|fieldName|fieldName|fieldName|fieldName|fieldName|fieldName|fieldName|fieldName|fieldName|fieldName|fieldName|fieldName|fieldName|fieldName|fieldName|fieldName|fieldName|fieldName|fieldName|fieldName|fieldName|fieldName|fieldName|fieldName|fieldName|fieldName|fieldName|fieldName|fieldName|fieldName|fieldName|fieldName|fieldName|fieldName|fieldName|fieldName|fieldName|fieldName|fieldName|fieldName|fieldName|fieldName|fieldName|fieldName|fieldName|fieldName|fieldName|fieldName|fieldName|fieldName|fieldName|fieldName|fieldName|fieldName|fieldName|fieldName|fieldName|fieldName|fieldName|fieldName|fieldName|fieldName|fieldName|fieldName|fieldName|fieldName|fieldName|fieldName|fieldName|fieldName|fieldName|fieldName|fieldName|fieldName|fieldName|fieldName|fieldName|fieldName|fieldName|fieldName|fieldName|fieldName|fieldName|fieldName|fieldName|fieldName|fieldName|fieldName|fieldName|fieldName|fieldName|fieldName|fieldName|fieldName|fieldName|fieldName|fieldName|fieldName|fieldName|fieldName|fieldName|fieldName|fieldName|fieldName|fieldName$ 

Table 49: Request Variable Definitions: Delete Row Field

| Variable            | Definition                                                                  | Value                                                                   |
|---------------------|-----------------------------------------------------------------------------|-------------------------------------------------------------------------|
| keyName             | A key field within the subscriber Profile                                   | <ul><li> IMSI</li><li> MSISDN</li><li> NAI</li><li> AccountId</li></ul> |
| keyValue            | Corresponding key field value assigned to keyName                           |                                                                         |
| transparentDataType | A user defined type/name for the transparent data                           | quota                                                                   |
| rowIdValue          | The row name value that identifies the row within the transparent data blob |                                                                         |
| fieldName           | A user-defined field within the subscriber Profile                          |                                                                         |

### **Request Content**

None

### **Response Content**

None

### **Response Status/Error Codes**

| HTTP Status<br>Code | Error Code | Description                                                   |
|---------------------|------------|---------------------------------------------------------------|
| 204                 | -          | Requested transparent data row field was successfully deleted |
| 400                 | MSR4056    | Field is not updatable                                        |
| 400                 | MSR4067    | Multiple matching rows found                                  |
| 404                 | MSR4001    | Subscriber is not found                                       |
| 404                 | MSR4002    | Field is not defined for this data type                       |
| 404                 | MSR4049    | Data type is not defined                                      |
| 404                 | MSR4058    | Data type not found                                           |
| 404                 | MSR4059    | Data row does not exist                                       |

### Examples

Request 1

A request is made to delete the *inputVolume* field in the *Q1* data row in the Quota transparent data for subscriber.

Request URL:

### DELETE {baseURI}/msr/sub/MSISDN/33123654862/data/quota/Q1/inputVolume

Request Content: None

#### Response 1

The request is successful, and the data row in the Quota transparent data was deleted.

HTTP Status Code: 204 Response Content: None

#### Request 2

A request is made to delete the *inputVolume* field in the *Weekday* data row in the Quota transparent data for a subscriber. Two instances of the *Weekday* data row exist.

Request URL:

#### DELETE {BaseURI}/msr/sub/MSISDN/33123654862/data/quota/Weekday/inputVolume

Request Content: None

#### Response 2

The request fails because more than one row called *Weekday* exists.

HTTP Status Code: 400

**Response Content:** 

```
<?xml version="1.0" encoding="UTF-8"?>
<error code="MSR4067">errorText </error>
```

# **Special Operations**

A transparent data entity may contain data that is organized in "rows". An example of a row is a specific quota within the Quota entity.

The required row is identified in the request by the *rowldValue*. A specific instance of a quota (i.e. a specified row) within the Quota transparent data entity can have its fields reset to pre-defined values using a provisioning command.

Table 50: Summary of Subscriber Special Operation Commands

| Command     | Description                                          | Key                                                             | Command Syntax                                                              |
|-------------|------------------------------------------------------|-----------------------------------------------------------------|-----------------------------------------------------------------------------|
| Reset Quota | Reset the<br>fields within<br>the specified<br>Quota | (MSISDN,<br>IMSI, NAI or<br>AccountId)<br>and Row<br>Identifier | POST {BaseURI}/msr/sub/keyName/KeyValue/data/transparentDataType/rowIdValue |

### **Reset Quota**

#### Description

This operation resets a particular quota row within the Quota transparent data associated with a subscriber.

If more than one row matches the requested *rowldValue*, then the delete request will fail.

If the subscriber has Quota transparent data, then the configured values within the specified quota row are reset to the configured reset values.

**Note:** The *rowIdValue* is case-sensitive. If a row existed called "DayPass", then an attempt to reset a quota row called "DayPass" would be successful, but an attempt to reset a quota row called "DAYPASS" would fail.

### **Prerequisites**

A subscriber with the key of the *keyName/keyValue* supplied must exist.

The Quota transparent data must exist for the subscriber.

The specified Quota row must exist in the Quota transparent data.

#### Request URL

Table 51: Request Variable Definitions: Reset Quota Value

| Variable            | Definition                                                                  | Value                                                                   |
|---------------------|-----------------------------------------------------------------------------|-------------------------------------------------------------------------|
| keyName             | A key field within the subscriber Profile                                   | <ul><li> IMSI</li><li> MSISDN</li><li> NAI</li><li> AccountId</li></ul> |
| keyValue            | Corresponding key field value assigned to keyName                           |                                                                         |
| transparentDataType | A user defined type/name for the transparent data                           | quota                                                                   |
| rowIdValue          | The row name value that identifies the row within the transparent data blob |                                                                         |

### **Request Content**

None

#### **Response Content**

#### **Response Status/Error Codes**

| HTTP Status<br>Code | Error Code | Description                                           |
|---------------------|------------|-------------------------------------------------------|
| 204                 | -          | Requested transparent data row was successfully reset |
| 400                 | MSR4067    | Multiple matching rows found                          |
| 404                 | MSR4001    | Subscriber is not found                               |
| 404                 | MSR4049    | Data type is not defined                              |
| 404                 | MSR4058    | Data type not found                                   |
| 404                 | MSR4059    | Data row does not exist                               |
| 409                 | MSR4063    | Entity cannot be reset                                |

### **Examples**

#### Request 1

A request is made to reset the *Q1* Quota row for a subscriber. The subscriber has Quota transparent data, and the Quota transparent data contains a Quota row called *Q1*.

Request URL: POST {baseURI}/msr/sub/MSISDN/33123654862/data/quota/Q1

Request Content: None

#### Response 1

The request is successful, and the specified Quota row was reset.

HTTP Status Code: 204 Response Content: None

#### Request 2

A request is made to reset the *Q1* Quota row for a subscriber. The subscriber does not have Quota transparent data.

Request URL: POST {baseURI}/msr/sub/MSISDN/33123654862/data/quota/Q1

Request Content: None

#### Response 2

The request fails because the subscriber does not have Quota transparent data.

HTTP Status Code: 404

### Response Content:

```
<?xml version="1.0" encoding="UTF-8"?>
<error code="MSR4049">errorText</error>
```

#### Request 3

A request is made to reset the *Q6* Quota row for a subscriber. The subscriber has Quota transparent data, but the Quota transparent data does NOT contain a Quota row called *Q6*.

Request URL: POST {baseURI}/msr/sub/MSISDN/33123654862/data/quota/Q1

Request Content: None

#### Response 3

The request fails because the Q6 row does not exist.

HTTP Status Code: 404 Response Content:

```
<?xml version="1.0" encoding="UTF-8"?>
<error code="MSR4059">errorText</error>
```

### Request 4

A request is made to reset the *Weekday* Quota row for a subscriber. The subscriber has Quota transparent data, and the Quota transparent data contains two instances of the *Weekday* data row exist.

Request URL: POST {baseURI}/msr/sub/MSISDN/33123654862/data/quota/Weekday

Request Content: None

### Response 4

The request fails because more than one row called Weekday exists.

HTTP Status Code: 400

Response Content:

```
<?xml version="1.0" encoding="UTF-8"?>
<error code="MSR4067">errorText</error>
```

# Chapter

7

# **Pool Provisioning**

### **Topics:**

- Pool Profile Commands.....115
- Pool Profile Field Commands.....122
- Pool Opaque Data Commands.....136
- Additional Pool Commands.....143

A pool is a group of subscribers that share common data. Subscribers in a pool share all the entities of that pool.

Provisioning clients can create, retrieve, modify, and delete pool data. Pool data is accessed via the PoolID value associated with the pool.

### **Pool Profile Commands**

**Table 52: Summary of Pool Profile Commands** 

| Command     | Description                                                                      | Key    | Command Syntax                             |
|-------------|----------------------------------------------------------------------------------|--------|--------------------------------------------|
| Create Pool | Create a new pool/pool<br>Profile.                                               | PoolID | POST {baseURI}/msr/pool                    |
| Get Pool    | Get pool Profile data.                                                           |        | GET {baseURI}/msr/pool/keyName/keyValue    |
| Update Pool | Replace an existing pool Profile.                                                |        | PUT {baseURI}/msr/pool/keyName/keyValue    |
| Delete Pool | Delete all pool Profile data<br>and all opaque data associated<br>with the pool. |        | DELETE {baseURI}/msr/pool/keyName/keyValue |

#### **Create Pool**

### Description

This operation creates a new pool profile using the field-value pairs that are specified in the request content.

Unlike other pool commands, the *key value* (PoolID) is not specified in the URL. Request content includes *poolId* and field-value pairs, all as specified in the Subscriber Entity Configuration.

**Note:** Multi-value fields can be specified by a single *fieldNameX* value with a delimited list of values, or by multiple *fieldNameX* fields, each containing a single value.

#### **Prerequisites**

A pool with the supplied *PoolID* must not exist.

#### Request URL

POST {baseURI}/msr/pool

### **Request Content**

A <pool> element that contains a <field> element for every field-value pair defined for the new subscriber.

```
<?xml version="1.0" encoding="UTF-8"?>
<pool>
    <field name="PoolID">poolId</field>
[
    <field name="fieldName1">fieldValue1</field>
    <field name="fieldName2">fieldValue2</field>
```

```
:
    <field name="fieldNameN">fieldValueN</field>
]
</pool>
```

**Table 53: Request Variable Definitions: Create Pool** 

| Variable    | Definition                                                                                                    | Value                 |
|-------------|----------------------------------------------------------------------------------------------------|-----------------------|
| poolId      | PoolID value of the pool. Numeric value, 1-22 digits in length                                                               | 1-9999999999999999999 |
| fieldNameX  | A user defined field within the pool Profile                                                                                 |                       |
| fieldValueX | Corresponding field value assigned to <i>fieldNameX</i> <b>Note:</b> The PoolID/field order in the request is not important. |                       |

#### **Response Content**

None.

### **Response Status/Error Codes**

| HTTP Status<br>Code | Error Code | Description                                                    |
|---------------------|------------|----------------------------------------------------------------|
| 201                 | -          | Successfully created                                           |
| 400                 | MSR4000    | The field list does not contain at least one unique key        |
| 400                 | MSR4003    | A key is detected to be already in the system for another pool |
| 400                 | MSR4004    | The field list does not contain at least one unique key        |
| 400                 | MSR4051    | Invalid value for a field                                      |
| 400                 | MSR4064    | Occurrence constraint violation                                |
| 404                 | MSR4002    | Pool field is not defined                                      |

### **Examples**

#### Request 1

A pool is created, with a *PoolID* key. The *BillingDay*, *Tier*, *Entitlement*, and *Custom15* fields are set.

### Request URL: POST {baseURI}/msr/pool

### Request Content:

```
<?xml version="1.0" encoding="UTF-8"?>
<pool>
    <field name="PoolID">100000</field>
    <field name="BillingDay">5</field>
    <field name="Tier">12</field>
    <field name="Entitlement">Weekpass</field>
```

```
<field name="Entitlement">Daypass</field>
<field name="Custom15">allocate</field>
</pool>
```

#### Response 1

The request is successful, and the pool was created.

HTTP Status Code: 201 Response Content: None.

#### Request 2

A pool is created, with a *PoolID* key. The *BillingDay* and *Entitlement* fields are set . A pool already exists with the given *PoolID*.

Request URL: POST {baseURI}/msr/pool

Request Content:

```
<?xml version="1.0" encoding="UTF-8"?>
<pool>
    <field name="PoolID">100001</field>
    <field name="BillingDay">5</field>
    <field name="Entitlement">Weekpass, Daypass</field>
</pool>
```

#### Response 2

The request fails. The error code indicates that the PoolID already exists.

HTTP Status Code: 400

Response Content:

```
<?xml version="1.0" encoding="UTF-8"?>
<error code="MSR4003">errorText</error>
```

#### Get Pool

#### Description

This operation retrieves all field-value pairs created for a pool that is identified by the *poolId*.

The response content includes only valid field-value pairs which have been previously provisioned or created by default.

#### **Prerequisites**

A pool with a key of the *poolId* supplied must exist.

```
Request URL
GET {baseURI}/msr/pool/poolId
```

Table 54: Request Variable Definitions: Get Pool

| Variable | Definition                                                     | Value                                   |
|----------|----------------------------------------------------------------|-----------------------------------------|
| PoolID   | poolId value of the pool. Numeric value, 1-22 digits in length | 1- 999999999999999999999999999999999999 |

#### **Request Content**

None

#### **Response Content**

A <pool> element that contains a <field> element for every field-value pair defined for the pool.

Table 55: Response Variable Definitions: Get Pool

| Variable    | Definition                                                                                                    | Value                  |
|-------------|----------------------------------------------------------------------------------------------------|------------------------|
| poolId      | PoolID value of the pool. Numeric value, 1-22 digits in length                                                        | 1-99999999999999999999 |
| fieldNameX  | A user defined field within the pool profile                                                                          |                        |
| fieldValueX | Corresponding field value assigned to <i>fieldNameX</i> <b>Note:</b> Key/field order in the request is not important. |                        |

### **Response Status/Error Codes**

| HTTP Status<br>Code | Error Code | Description                                 |  |
|---------------------|------------|---------------------------------------------|--|
| 200                 | -          | Successfully located the pool               |  |
| 404                 | MSR4001    | Could not find the subscriber by key PoolID |  |

#### **Examples**

### Request 1

The pool with the given PoolID is retrieved. The pool exists.

Request URL: GET {baseURI}/msr/pool/100000

Request Content: None

#### Response 1

The request is successful, and the pool was retrieved.

HTTP Status Code: 200

Response Content:

#### Request 2

The pool with the given PoolID is retrieved. The pool does NOT exist.

```
Request URL: GET {baseURI}/msr/pool/222200
```

Request Content: None

#### Response 2

The request fails because the pool does not exist.

HTTP Status Code: 404

Response Content:

```
<?xml version="1.0" encoding="UTF-8"?>
<error code="MSR4001">errorText</error>
```

### **Update Pool**

#### Description

This operation replaces an existing pool profile with the pool identified by the *poolId*.

With the exception of the *PoolID*, all existing data for the pool is completely removed and replaced by the request content. Therefore, it is not necessary to include the *PoolID* from the URI in the request content (although it is not an error if it is included).

#### Note:

If the *PoolID* is included in the content, and it is different from the value specified in the URL, the request will fail.

#### **Prerequisites**

A pool with the *poolId* supplied must exist.

```
Request URL PUT {baseURI}/msr/pool/poolId
```

Table 56: Request Variable Definitions Update Pool

| Variable | Definition                                                     | Value                |
|----------|----------------------------------------------------------------|----------------------|
| poolId   | PoolID value of the pool. Numeric value, 1-22 digits in length | 1-999999999999999999 |

#### **Request Content**

A <pool> element that contains a <field> element for every field-value pair defined for the pool.

```
<?xml version="1.0" encoding="UTF-8"?>
<pool>
[
    <field name="PoolID">poolId</field>
        <field name="fieldName1">fieldValue1</field>
        <field name="fieldName2">fieldValue2</field>
        :
        <field name="fieldNameN">fieldValueN</field>
]
</pool>
```

Table 57: Request Variable Definitions: Update Pool

| Variable    | Definition                                                                                                    | Value                  |
|-------------|----------------------------------------------------------------------------------------------------|------------------------|
| poolId      | poolId value of the pool. Numeric value, 1-22 digits in length                                                       | 1-99999999999999999999 |
| fieldNameX  | A user defined field within the pool Profile                                                                         |                        |
| fieldValueX | eX Corresponding field value assigned to <i>fieldNameX</i> Note: PoolID/field order in the request is not important. |                        |

### **Response Content**

None

### **Response Status/Error Codes**

| HTTP Status<br>Code | Error Code | Description                                                 |
|---------------------|------------|-------------------------------------------------------------|
| 204                 | -          | The pool data was replaced successfully                     |
| 400                 | MSR4000    | Invalid content/payload                                     |
| 400                 | MSR4000    | The PoolID supplied in URL and request content do not match |
| 400                 | MSR4051    | Invalid value for a field                                   |
| 400                 | MSR4064    | Occurrence constraint violation                             |
| 404                 | MSR4001    | Could not find the pool by PoolID                           |
| 404                 | MSR4002    | Pool field is not defined                                   |

#### Example

#### Request

A pool is updated. The *BillingDay*, *Tier*, *Entitlement*, and *Custom15* fields are set. The pool exists.

Request URL: PUT {BaseURI}/msr/pool/100000

Request Content:

```
<?xml version="1.0" encoding="UTF-8"?>
<pool>
    <field name="BillingDay">5</field>
    <field name="Tier">12</field>
    <field name="Entitlement">Weekpass</field>
    <field name="Entitlement">Daypass</field>
    <field name="Custom15">allo</field>
</pool>
```

#### Response

The request is successful, and the pool was updated.

HTTP Status Code: 204 Response Content: None

#### **Delete Pool**

### Description

This operation deletes all pool profile data and opaque data for the pool that is identified by the *poolld*.

### **Prerequisites**

A pool with a key of the *poolId* supplied must exist. The pool must not have any member subscribers, or the request will fail.

#### **Request URL**

```
DELETE {baseURI}/msr/pool/poolId
```

Table 58: Request Variable Definition: Delete Pool

| Variable | Definition                                                     | Value                                   |
|----------|----------------------------------------------------------------|-----------------------------------------|
| poolId   | PoolID value of the pool. Numeric value, 1-22 digits in length | 1-9999999999999999999999999999999999999 |

### **Request Content**

None

#### **Response Content**

### **Response Status/Error Codes**

| HTTP Status<br>Code | Error Code | Description                                                |  |
|---------------------|------------|------------------------------------------------------------|--|
| 204                 | -          | The pool was successfully deleted                          |  |
| 404                 | MSR4001    | Could not find the pool by PoolID                          |  |
| 409                 | MSR4055    | The pool could not be deleted as it has member subscribers |  |

### **Examples**

#### Request 1

The pool with the given *PoolID* is deleted. The pool exists and has no member subscribers.

Request URL: DELETE {baseURI}/msr /pool/100000

Request Content: None

### Response 1

The request is successful. HTTP Status Code: 204 Response Content: None.

### Request 2

The pool with the given  ${\it PoolID}$  is deleted. The pool exists and has no member subscribers.

Request URL: DELETE {baseURI}/msr/pool/200000

Request Content: None

### Response 2

The request fails because the pool has member subscribers.

HTTP Status Code: 409

### Response Content:

```
<?xml version="1.0" encoding="UTF-8"?>
<error code="MSR4055">errorText</error>
```

## **Pool Profile Field Commands**

Table 59: Summary of Pool Profile Field Commands

| Command | Description                                                        | Key | Command Syntax                                                |
|---------|--------------------------------------------------------------------|-----|---------------------------------------------------------------|
|         | Add a value to the specified field. This operation does not affect | 1   | POST {baseURI}/msr/pool/PoolID/<br>field/fieldName/fieldValue |

| Command                   | Description                                                                   | Key | Command Syntax                                                                              |
|---------------------------|-------------------------------------------------------------------------------|-----|---------------------------------------------------------------------------------------------|
|                           | any pre-existing values for the field                                         |     |                                                                                             |
| Get Field                 | Retrieve the value(s) for the specified field                                 |     | GET {baseURI}/msr/pool/poolId/<br>field/fieldName                                           |
| Get Field Value           | Retrieve the single value<br>for the specified field (if<br>set as specified) |     | GET {baseURI}/msr/pool/PoolID/<br>field/fieldName/fieldValue                                |
| Update Field<br>Value     | Updates field to the specified value                                          |     | PUT {baseURI}/msr/pool/poolId/<br>field/fieldName/fieldValue                                |
| Update Multiple<br>Fields | Update multiple fields to the specified values                                |     | PUT {baseURI}/msr/pool/poolId/multipleFields/fieldName1/fieldValue1/fieldName2/fieldValue2/ |
| Delete Field              | Delete all values for the specified field                                     |     | DELETE {baseURI}/msr/pool/poolId/field/fieldname                                            |
| Delete Field<br>Value     | Delete a value for the specified field                                        |     | DELETE {baseURI}/msr/pool/poolId/field/fieldName/fieldValue                                 |

#### Add Field Value

#### Description

This operation adds a value to the specified multi-value field for the pool identified by the *poolId*.

This operation can only be executed for the fields defined as multi-value field in the Subscriber Entity Configuration. Any pre-existing values for the field are not effected.

All existing values are retained, and the new values(s) specified are inserted. For example, if the current value of a field is "a;b;c" and this command was used with value "d", after the update, the field would have the value "a;b;c;d".

If a value being added already exists, the request will fail.

**Note:** If the field to which the value is being added does not exist, it will be created.

**Note:** The *fieldValue* is case-sensitive. An attempt to add the value "a" to current field value of "a;b;c" would fail, but an attempt to add the value "A" would be successful and result in the field value being "a;b;c;A".

#### **Prerequisites**

A pool with the *poolId* supplied must exist.

The field *fieldName* must be a valid field in the pool Profile and must be a multi-value field.

The value *fieldValue* being added must NOT already be present in the field.

### **Request URL**

 ${\tt POST~\{baseURI\}/msr/pool/poolId/field/fieldName/fieldValue}$ 

Table 60: Request Variable Definitions: Add Field Value

| Variable   | Definition                                                                                                    | Value                                   |
|------------|----------------------------------------------------------------------------------------------------|-----------------------------------------|
| poolId     | PoolID value of the pool. Numeric value, 1-22 digits in length                                                                  | 1-9999999999999999999999999999999999999 |
| fieldName  | A user defined field within the pool Profile                                                                                    |                                         |
| fieldValue | Corresponding field value assigned to fieldName                                                                                 |                                         |
|            | <b>Note:</b> For multi-value fields, the value will contain a semicolon-separated list of values on a single line. E.g. "a;b;c" |                                         |

### **Request Content**

None

#### **Response Content**

None

### **Response Status/Error Codes**

| HTTP Status<br>Code | Error Code | Description                            |
|---------------------|------------|----------------------------------------|
| 200                 | -          | Successfully added field values        |
| 400                 | MSR4005    | Field does not support multiple values |
| 400                 | MSR4051    | Invalid value for a field              |
| 400                 | MSR4056    | Field is not updatable                 |
| 400                 | MSR4066    | Field value already exists             |
| 404                 | MSR4001    | Pool is not found                      |
| 404                 | MSR4002    | Pool field is not defined              |

### **Examples**

#### Request 1

A request is made to add the value *DayPass* to the *Entitlement* field. The *Entitlement* field is a valid multi-value field. The *DayPass* value is not already present in the *Entitlement* field.

Request URL: POST {baseURI}/msr/pool/poolId/100000/field/Entitlement/DayPass

Request Content: None

### Response 1

The request is successful, and the value was added to the *Entitlement* field.

HTTP Status Code: 200 Response Content: None

### Request 2

A request is made to add the values *DayPass* and *HighSpeedData* to the *Entitlement* field. The *Entitlement* field is a valid multi-value field. The *DayPass* and *HighSpeedData* values are not already present in the *Entitlement* field.

 $Request~URL: \verb"POST" {baseURI}/msr/pool/200000/field/Entitlement/DayPass; HighSpeedData}$ 

Request Content: None

#### Response 2

The request is successful, and the values were added to the *Entitlement* field.

HTTP Status Code: 200 Response Content: None

#### Get Field

### Description

This operation retrieves the value(s) for the specified field(s) for the pool identified by the specified *poolId*.

Note that depending upon the field entered, there may be multiple field-value pairs returned by this operation.

#### **Prerequisites**

A pool with the *PoolID* supplied must exist. The requested field *fieldName* must be a valid field in the pool profile.

#### RequestURL

GET {baseURI}/msr/pool/poolId/field/fieldName

Table 61: Request Variable Definitions: Get Field

| Variable  | Definition                                                     | Value                                   |
|-----------|----------------------------------------------------------------|-----------------------------------------|
| poolId    | PoolID value of the pool. Numeric value, 1-22 digits in length | 1-9999999999999999999999999999999999999 |
| fieldName | A user defined field within the pool Profile                   |                                         |

#### **Request Content**

#### **Response Content**

A <pool> element that contains a <field> element for every value defined for the specified field within the pool.

### Table 62: Response Variable Definitions: Get Field

| Variable    | Definition                                      | Value |
|-------------|-------------------------------------------------|-------|
| fieldName   | A user defined field within the pool Profile    |       |
| fieldValueX | Corresponding field value assigned to fieldName |       |

#### Response Status/Error Codes

| HTTP Status<br>Code | Error Code | Description                     |
|---------------------|------------|---------------------------------|
| 200                 | -          | Requested field exists for pool |
| 404                 | MSR4001    | Pool is not found               |
| 404                 | MSR4002    | Pool field is not defined       |
| 404                 | MSR4065    | Field is not set                |

#### Example

#### Request

A request is made to get the *Entitlement* field for a pool.

Request URL: GET {BaseURI}/msr/pool/100000/field/Entitlement

Request Content: None

### Response

The request is successful, and the requested value is returned.

HTTP Status Code: 200

#### Response Content:

```
<?xml version="1.0" encoding="UTF-8"?>
<pool>
    <field name="Entitlement">Weekpass</field>
    <field name="Entitlement">Daypass</field>
</pool>
```

#### Get Field Value

### Description

This operation retrieves the values for the specified field for the pool identified by the *poolId* in the request.

For a request where the presence of multiple values for a multi-value field is requested, a match is only considered to have been made if the requested values form a subset of the values stored in the pool profile. That is, if all of the values requested exist in the pool profile, the request returns success regardless of how many other values may exist in the profile. If any or all of the values are not present as part of the pool profile, an error is returned.

Note that depending upon the field entered, there may be multiple field-value pairs returned by this operation.

**Note:** The *fieldValue* is case-sensitive. An attempt to get the value "a" from a current field value of "a;b;c" would be successful, but an attempt to get the value "A" would fail.

#### **Prerequisites**

A pool with the *PoolID* supplied must exist.

The requested field *fieldName* must be a valid field in the pool profile.

The field value in the *fieldValue* field must match the specified value in the request.

#### **Request URL**

GET {baseURI}/msr/pool/poolId/field/fieldName/fieldValue

Table 63: Request Variable Definitions: Get Field Value

| Variable   | Definition                                                                                                    | Values                               |
|------------|----------------------------------------------------------------------------------------------------|--------------------------------------|
| poolId     | PoolID value of the pool. Numeric value, 1-22 digits in length                                                                    | 1-9999999999999999999999999999999999 |
| fieldName  | A user-defined field within the pool Profile                                                                                      |                                      |
| fieldValue | Corresponding field value assigned to fieldName                                                                                   |                                      |
|            | <b>Note:</b> For multi-value fields, the value will contain a semicolon-separated list of values on a single line, e.g., "a;b;c". |                                      |
|            | <b>Note:</b> The semicolon between the field values may need to be encoded as %3B for certain clients.                            |                                      |

### **Request Content**

#### **Response Content**

A <pool> element that contains a <field> element for every field-value pair requested that matches the value supplied for the pool.

### Table 64: Response Variable Definitions: Get Field Value

| Variable    | Definition Values                                   |  |
|-------------|-----------------------------------------------------|--|
| fieldName   | A user defined field within the subscriber Profile  |  |
| fieldValueX | Corresponding key field value assigned to fieldName |  |

#### Response Status/Error Codes

| HTTP Status<br>Code | Error Code | Description                                     |  |
|---------------------|------------|-------------------------------------------------|--|
| 200                 | -          | Requested field exists for pool                 |  |
| 400                 | MSR4053    | Pool and field exist, but value(s) do not match |  |
| 404                 | MSR4001    | Pool is not found                               |  |
| 404                 | MSR4002    | Pool field is not defined                       |  |

### **Examples**

#### Request 1

A request is made to get the *Tier* field with the value*Gold*. The field exists and has the specified value.

Request URL: GET {baseURI}/msr/pool/200000/field/Tier/Gold

Request Content: None

#### Response 1

The request is successful, and the requested value is returned.

HTTP Status Code: 200

#### **Response Content:**

```
<?xml version="1.0" encoding="UTF-8"?>
<pool>
    <field name="Tier">Gold</field>
</pool>
```

#### Request 2

A request is made to get the *Entitlement* field with the values *DayPass* and *HighSpeedData*. The Entitlement field is a multi-value field. The field exists and has the specified values.

Request URL:

### GET {baseURI}/msr/pool/300000/field/Entitlement/DayPass;HighSpeedData

Request Content: None

#### Response 2

The request is successful, and the requested values are returned. Two values are set for the multi-value field.

HTTP Status Code: 200

#### Response Content:

```
<?xml version="1.0" encoding="UTF-8"?>
<pool>
    <field name="Entitlement">DayPass</field>
    <field name="Entitlement">HighSpeedData</field>
</pool>
```

### **Update Field**

#### Description

This operation updates a field to the specified value for the pool identified by the specified *poolId*.

This operation replaces ("sets") the value of the field, which means that any existing values for the field are deleted first. For multi-value fields, all previous values are erased and the new set specified here is inserted. Adding values to a current set is accomplished using Add Field Value.

**Note:** This command cannot be used to update the PoolID.

#### **Prerequisites**

A pool with the *poolId* supplied must exist.

The field *fieldName* must be a valid field in the pool profile.

#### Request URL

PUT {baseURI}/msr/pool/poolId/field/fieldName/fieldValue

Table 65: Request Variable Definitions: Update Field

| Variable   | Definition Values                                                                                                    |  |
|------------|----------------------------------------------------------------------------------------------------|--|
| poolId     | PoolID value of the pool. Numeric value, 1-22 digits in length 1-999999999999999999999999999999999999                      |  |
| fieldName  | A user-defined field within the pool Profile                                                                               |  |
| fieldvalue | Corresponding key field value assigned to fieldName                                                                        |  |
|            | Note: For multi-value fields, the value will contain a semicolon-separated list of values on a single line, e.g., "a;b;c". |  |

| Variable | Definition                                                                                             | Values |
|----------|----------------------------------------------------------------------------------------------------|--------|
|          | <b>Note:</b> The semicolon between the field values may need to be encoded as %3B for certain clients. |        |

#### **Request Content**

None

### **Response Content**

None

#### **Response Status/Error Codes**

| HTTP Status<br>Code | Error Code | Description                                 |  |
|---------------------|------------|---------------------------------------------|--|
| 201                 | -          | Field was successfully updated              |  |
| 400                 | MSR4051    | The value provided for the field is invalid |  |
| 400                 | MSR4056    | Field is not updatable                      |  |
| 404                 | MSR4001    | Pool does not exist                         |  |
| 404                 | MSR4002    | Pool field is not defined                   |  |

### Example

### Request

A request is made to update the *Entitlement* field with the values *DayPass* and *HighSpeedData*. The Entitlement field is a multi-value field.

Request URL:

### ${\tt PUT \{baseURI\}/msr/pool/100000/field/Entitlement/DayPass; HighSpeedData}\\$

Response Content: None.

#### Response

The request is successful, and the *Entitlement* field was updated.

HTTP Status Code: 201 Response Content: None

### **Update Multiple Fields**

#### Description

This operation updates fields to the specified values for the pool identified by the specified *poolId*.

This operation replaces ("sets") the value of the field, which means that any existing values for the field are deleted first. For multi-value fields, all previous values are erased and the new set specified here is inserted. Adding values to a current set is accomplished using Add Field Value.

This command updates multiple fields in a single command for pool data.

ALL fields that can be modified in the "single field" request can also be modified in the "multiple fields" request. Two or three fields can be updated at once. Updating only a single field will result in an error.

All fields are updated at once in the DB. All fields and all values must be valid for the update to be successful. In other words, as soon as one error is detected, processing the request is stopped (and returns an error). For example, if the third field fails validation, then none of the fields are updated.

**Note:** This command cannot be used to update the PoolID.

#### **Prerequisites**

A pool with the supplied *poolId* must exist.

The field(s) *fieldNameX* must all be valid fields in the pool profile.

### Request URL

PUT {baseURI}/msr/pool/poolId/ multipleFields/fieldName1/fieldValue1/ fieldName2/fieldValue2/[fieldName3/fieldValue3]

Table 66: Request Variable Definitions: Update Multiple Fields

| Variable    | Definition Values                                                                                                    |  |  |
|-------------|----------------------------------------------------------------------------------------------------|--|--|
| poolId      | PoolID value of the pool. Numeric value, 1-22 digits in length                                                             |  |  |
| fieldNameX  | A user-defined field within the pool Profile                                                                               |  |  |
| fieldvalueX | Corresponding key field value assigned to fieldNameX                                                                       |  |  |
|             | Note: For multi-value fields, the value will contain a semicolon-separated list of values on a single line, e.g., "a;b;c". |  |  |
|             | <b>Note:</b> The semicolon between the field values may need to be encoded as %3B for certain clients.                     |  |  |

#### **Request Content**

None

#### **Response Content**

#### Response Status/Error Codes

| HTTP Status<br>Code | Error Code | Description                                 |  |
|---------------------|------------|---------------------------------------------|--|
| 201                 | -          | Field(s) were successfully updated          |  |
| 400                 | MSR4051    | The value provided for the field is invalid |  |
| 400                 | MSR4056    | Field is not updatable                      |  |
| 400                 | MSR4057    | Request contains only one field to update   |  |
| 404                 | MSR4001    | Pool does not exist                         |  |
| 404                 | MSR4002    | Pool field is not defined                   |  |

#### Example

### Request

A request is made to update the *Entitlement* field to *Weekend* and *YearPass*, the *Tier* field to *Silver*, and the *BillingDay* field to 11.

Request URL:

PUT {baseURI}/msr/pool/300001/multipleFields/Entitlement/Weekend;YearPass/Tier/Silver/BillingDay/11

Request Content: None

#### Response

The request is successful, and the *Entitlement*, *Tier*, and *BillingDay* fields were updated.

HTTP Status Code: 201 Response Content: None

### **Delete Field**

#### Description

This operation the specified field for the pool identified by *poolld* in the request.

If the field is a multi-value field, then all values are deleted. Deletion of a field results in the removal of the entire field from the pool profile, that is, the field is not present, not just empty (without a value).

**Note:** The field being deleted does NOT need to have a current value. It can be empty (deleted) already, and the request will succeed.

**Note:** This command cannot be used to delete the PoolID.

**Note:** If the field being deleted is mandatory and is defined as having a default value, then the field will not be removed but will have the default value assigned.

#### **Prerequisites**

A pool with the key of the *poolId* supplied must exist.

The requested field *fieldName* must be a valid field in the pool profile.

### Request URL

DELETE {baseURI}/msr/pool/poolId/field/fieldName

Table 67: Request Variable Definitions: Delete Field

| Variable  | Definition                                                     | Values                               |
|-----------|----------------------------------------------------------------|--------------------------------------|
| poolId    | PoolID value of the pool. Numeric value, 1-22 digits in length | 1-9999999999999999999999999999999999 |
| fieldName | A user defined field within the subscriber Profile             |                                      |

### **Request Content**

None

#### **Response Content**

None

#### **Response Status/Error Codes**

| HTTP Status<br>Code | Error Code | Description                    |  |
|---------------------|------------|--------------------------------|--|
| 204                 | -          | Field was successfully deleted |  |
| 400                 | MSR4056    | Field is not updatable         |  |
| 404                 | MSR4001    | Pool does not exist            |  |
| 404                 | MSR4002    | Pool field is not defined      |  |

#### Example

### Request

A request is made to delete the *Entitlement* field. The field is a valid pool profile field.

Request URL: DELETE {BaseURI}/msr/pool/100000/field/Entitlement

Request Content: None

#### Response

The request is successful, and the field was deleted.

HTTP Status Code: 204 Response Content: None

#### **Delete Field Value**

#### Description

This operation deletes a single value from the specified field for the pool profile identified by the *poolId* in the request.

This operation can only be executed for the fields defined as multi-value field in the Subscriber Entity Configuration.

Each individual value is removed from the pool profile. If a supplied value does not exist, then it is ignored. For example, if a profile contains values "a;b;c" and a request to delete "a;b" is made, this succeeds and the profile is left with "c" as the value. If the profile contains "a;b;c" and a request is made to delete "c;d" the request succeeds and the profile is left with "a;b" as the value.

If all values are removed, the entire field is removed from the pool profile (i.e., there is no XML element present).

**Note:** The *fieldValue* is case-sensitive. An attempt to remove the value "a" from a current field value of "a;b;c" would be successful, but an attempt to remove the value "A" would fail.

### **Prerequisites**

A pool with the key of the *poolId* supplied must exist.

The field *fieldName* must be a valid field in the pool Profile, and set to the value supplied to be removed successfully.

#### **Request URL**

DELETE {baseURI}/msr/pool/poolId/field/fieldName/fieldValue

Table 68: Request Variable Definitions: Delete Field Value

| Variable   | Definition                                                                                                    | Values                 |
|------------|----------------------------------------------------------------------------------------------------|------------------------|
| poolId     | PoolID value of the pool. Numeric value, 1-22 digits in length                                                                    | 1-99999999999999999999 |
| fieldName  | A user-defined field within the pool profile                                                                                      |                        |
| fieldValue | Corresponding key field value assigned to fieldName                                                                               |                        |
|            | <b>Note:</b> For multi-value fields, the value will contain a semicolon separated list of values on a single line, e.g., "a;b;c". |                        |
|            | <b>Note:</b> The semicolon between the field values may need to be encoded as %3B for certain clients.                            |                        |

#### **Request Content**

None

### **Response Content**

#### **Response Status/Error Codes**

| HTTP Status<br>Code | Error Code | Description                                  |  |
|---------------------|------------|----------------------------------------------|--|
| 204                 | -          | Requested field(s) were successfully deleted |  |
| 400                 | MSR4005    | Field does not support multiple values       |  |
| 400                 | MSR4056    | Field is not updatable                       |  |
| 404                 | MSR4001    | Pool does not exist                          |  |
| 404                 | MSR4002    | Pool field is not defined                    |  |

### **Examples**

### Request 1

A request is made to delete the values *DayPass* and *WeekendPass* from the *Entitlement* field. The *Entitlement* field is a multi-value field. The *Entitlement* field exists but only contains the *DayPass* value, not the *WeekendPass* value.

Request URL:

#### DELETE {baseURI}/msr/pool/200003/field/Entitlement/DayPass; WeekendPass

Request Content: None

#### Response 1

The request is successful, because the *Entitlement* field does not contain the *WeekendPass* value.

HTTP Status Code: 204 Response Content: None

#### Request 2

A request is made to delete the values *DayPass* and *WeekendPass* from the *Entitlement* field. The *Entitlement* field is a multi-value field. The field exists and contains the specified values.

Request URL:

#### DELETE {baseURI}/msr/pool/300003/field/Entitlement/DayPass;HighSpeedData

Request Content: None

#### Response 2

The request is successful, and the values were deleted from the field.

HTTP Status Code: 204 Response Content: None

# **Pool Opaque Data Commands**

**Note:** The following commands perform opaque data *operations*. They can be used on entities defined as either opaque or transparent. The opaque data *operation* operates on the entity at the entire XML blob level. The entire contents of the entity is set/returned/deleted.

Table 69: Summary of Pool Opaque Data Commands

| Command               | Description                                      | Key    | Command Syntax                                                  |
|-----------------------|--------------------------------------------------|--------|-----------------------------------------------------------------|
| Set Opaque Data       | Create/update opaque data of the specified type  | PoolID | <pre>PUT {baseURI}/msr/pool/poolId/data/ opaqueDataType</pre>   |
| Get Opaque Data       | Retrieve opaque<br>data of the<br>specified type |        | <pre>GET {baseURI}/msr/pool/PoolID/data/   opaqueDataType</pre> |
| Delete Opaque<br>Data | Delete opaque<br>data of the<br>specified type   |        | DELETE {baseURI}/msr/pool/poolId/data/opaqueDataType            |

### Set Opaque Data

#### Description

This operation updates (or creates if it does not exist) opaque data of the specified type for the pool identified by the *poolId* in the request.

The opaque data is provided in the request content.

**Note:** The opaque data provided in an XML blob is always checked to be valid XML. If the entity is defined as transparent in the SEC, then the XML blob is fully validated against the definition in the SEC. If either validation check fails, then the request is rejected.

#### **Prerequisites**

A pool with the *poolId* supplied must exist.

The opaqueDataType must reference a valid Entity in the Interface Entity Map table in the SEC.

#### **Request URL**

PUT {baseURI}/msr/pool/poolId/data/opaqueDataType

Table 70: Request Variable Definitions: Set Opaque Data

| Variable | Definition                                                     | Values               |
|----------|----------------------------------------------------------------|----------------------|
| poolId   | PoolID value of the pool. Numeric value, 1-22 digits in length | 1-999999999999999999 |

| opaqueDataType | A user defined type/name for the opaque data | • poolquota      |
|----------------|----------------------------------------------|------------------|
|                |                                              | • poolstate      |
|                |                                              | pooldynamicquota |

### **Request Content**

A <pool> element that contains a <data> element, which contains the specified opaque data for the identified pool.

Table 71: Response Variable Definitions: Set Opaque Data

| Variable        | Definition                                   | Values                                                    |
|-----------------|----------------------------------------------|-----------------------------------------------------------|
| opaqueDataType  | A user defined type/name for the opaque data | Value is either poolquota, poolstate, or pooldynamicquota |
| cdataFieldValue | Contents of the XML data "blob"              |                                                           |

**Note:** The *opaqueDataType* in the Request Content is currently ignored and not validated. The *opaqueDataType* in the URL is used solely to identify the opaque data type.

### **Response Content**

None

### **Response Status/Error Codes**

| HTTP Status<br>Code | Error Code | Description                             |  |
|---------------------|------------|-----------------------------------------|--|
| 201                 | -          | Data was successfully created/updated   |  |
| 400                 | MSR4000    | Request content is not valid            |  |
| 400                 | MSR4051    | Invalid value for a field               |  |
| 400                 | MSR4064    | Occurrence constraint violation         |  |
| 404                 | MSR4002    | Field is not defined for this data type |  |
| 404                 | MSR4001    | Subscriber is not found                 |  |
| 404                 | MSR4049    | Data type is not defined                |  |

#### **Examples**

#### Request 1

A request is made to create the *poolquota* opaque data. The pool does not have an existing PoolQuota entity.

Request URL: PUT {baseURI}/msr/pool/100000/data/poolquota

Request Content:

```
<?xml version="1.0" encoding="UTF-8"?>
<pool>
 <data name="poolquota">
<![CDATA[
<?xml version="1.0" encoding="UTF-8"?>
 <version>1</version>
  <quota name="AggregateLimit">
    <cid>9223372036854775807</cid>
   <time>3422</time>
   <totalVolume>1000</totalVolume>
   <inputVolume>980</inputVolume>
   <outputVolume>20</outputVolume>
   <serviceSpecific>12</serviceSpecific>
   <nextResetTime>2011-04-22T00:00:00-05:00/nextResetTime>
  </quota>
</usage>
]]>
  </data>
</pool>
```

### Response 1

The request is successful, and the PoolQuota opaque data was created.

HTTP Status Code: 201 Response Content: None

#### Request 2

A request is made to update the *poolstate* opaque data. The pool already has an existing PoolState entity.

Request URL: PUT {baseURI}/msr/pool/100002/data/poolstate

Request Content:

#### Response 2

HTTP Status Code: 201 Response Content: None

## Get Opaque Data

#### Description

This operation retrieves the opaque data of the specified *opaqueDataType* for the subscriber identified by the *poolId* in the request.

The response contains the entire XML blob for the requested opaque data

### **Prerequisites**

A pool with the *poolId* supplied must exist.

The opaqueDataType must reference a valid Entity in the Interface Entity Map table in the SEC.

The opaque data of the *opaqueDataType* must exist for the pool.

### Request URL

### GET {baseURI}/msr/pool/poolId/data/opaqueDataType

| Variable       | Definition                                                     | Values                                                                 |
|----------------|----------------------------------------------------------------|------------------------------------------------------------------------|
| poolId         | PoolID value of the pool. Numeric value, 1-22 digits in length | 1-999999999999999999999999999999999999                                 |
| opaqueDataType | A user defined type/name for the opaque data                   | <ul><li>poolquota</li><li>poolstate</li><li>pooldynamicquota</li></ul> |

### **Request Content**

#### **Response Content**

A **<pool>** element that contains a **<data>** element, which contains the requested opaque data for the identified pool.

| Variable        | Definition                                   | Values                                                                 |
|-----------------|----------------------------------------------|------------------------------------------------------------------------|
| opaqueDataType  | A user defined type/name for the opaque data | <ul><li>poolquota</li><li>poolstate</li><li>pooldynamicquota</li></ul> |
| cdataFieldValue | Contents of the XML data "blob"              |                                                                        |

### Response Status/Error Codes

| HTTP Status<br>Code | Error Code | Description                               |
|---------------------|------------|-------------------------------------------|
| 200                 | -          | Requested opaque data exists for the pool |
| 404                 | MSR4001    | Pool is not found                         |
| 404                 | MSR4049    | Data type is not defined                  |
| 404                 | MSR4058    | Data type not found                       |

#### **Examples**

#### Request 1

A request is made to get the *poolquota* opaque data for a pool.

Request URL: GET {baseURI}/msr/pool/100001/data/poolquota

Request Content: None

#### Response 1

The request is successful, and the PoolQuota opaque data is returned.

HTTP Status Code: 200

### Response Content:

#### Request 2

A request is made to get the *poolstate* opaque data for a pool.

Request URL: GET {baseURI}/msr/pool/100004/data/poolstate

Request Content: None

#### Response 2

The request is successful, and the PoolState opaque data is returned.

HTTP Status Code: 200

**Response Content:** 

```
<?xml version="1.0" encoding="UTF-8"?>
<pool>
 <data name="poolstate">
<![CDATA[
<?xml version="1.0" encoding="UTF-8"?>
<state>
  <version>1</version>
  property>
    <name>mcc</name>
    <value>315</value>
  </property>
  cproperty>
    <name>expire</name>
    <value>2010-02-09T11:20:32</value>
  </property>
  cproperty>
   <name>approved</name>
    <value>yes</value>
  </property>
</state>
  </data>
</pool>
```

### **Delete Opaque Data**

### Description

This operation deletes the opaque data of the specified *opaqueDataType* for the pool identified by the *poolId* in the request.

Only one opaque data type can be deleted per request.

**Note:** If the opaque data of the *opaqueDataType* does not exist for the pool, this is not considered an error and a successful result will be returned.

### **Prerequisites**

A pool with the *poolId* supplied must exist.

The opaqueDataType must reference a valid Entity in the Interface Entity Map table in the SEC.

#### Request URL

DELETE {baseURI}/msr/pool/poolId/data/opaqueDataType

Table 72: Request Variable Definitions: Delete Opaque Data

| Variable       | Definition                                                     | Values                                                                 |
|----------------|----------------------------------------------------------------|------------------------------------------------------------------------|
| poolId         | PoolID value of the pool. Numeric value, 1-22 digits in length | 1-999999999999999999999999999999999999                                 |
| opaqueDataType | A user-defined type/name for the opaque data                   | <ul><li>poolquota</li><li>poolstate</li><li>pooldynamicquota</li></ul> |

### **Request Content**

None

#### **Response Content**

None

### **Response Status/Error Codes**

| HTTP Status<br>Code | Error Code | Description                   |
|---------------------|------------|-------------------------------|
| 204                 | -          | Data was successfully deleted |
| 404                 | MSR4001    | Pool is not found             |
| 404                 | MSR4049    | Data type is not defined      |

### **Examples**

#### Request 1

A request is made to delete the *pooldynamicquota* opaque data.

Request URL: DELETE {baseURI}/msr/pool/500005/data/pooldynamicquota

Request Content: None

#### Response 1

The request is successful, and the PoolDynamicQuota opaque data was deleted.

HTTP Status Code: 204 Response Content: None

### Request 2

A request is made to delete the *poolstate* opaque data. The PoolState opaque data is a valid entity, but the requested pool does not contain any PoolState opaque data.

Request URL: DELETE {baseURI}/msr/pool/600006//data/poolstate

Request Content: None

#### Response 2

The request fails because the specified pool does not contain PoolState data.

HTTP Status Code: 404

Response Content:

```
<?xml version="1.0" encoding="UTF-8"?>
<error code="MSR4058">errorText</error>
```

### **Additional Pool Commands**

**Table 73: Summary of Additional Pool Commands** 

| Command                       | Description                                         | Key                       | Command Syntax                                                 |
|-------------------------------|-----------------------------------------------------|---------------------------|----------------------------------------------------------------|
| Add Member<br>to Pool         | Add subscriber to a Pool                            | PoolID and (MSISDN, IMSI, | POST {BaseURI}/msr/pool/poolId/member/subKeyName/subKeyValue   |
| Remove<br>Member from<br>Pool | Remove<br>subscriber from<br>a Pool                 | NAI, or AccountId)        | DELETE {BaseURI}/msr/pool/PoolID/member/subKeyName/subKeyValue |
| Get Pool<br>Members           | Retrieve pool<br>member<br>subscribers by<br>PoolID | PoolID                    | GET {BaseURI}/msr/pool/poolId/member                           |

| Command    | Description                                              | Key                                | Command Syntax                                    |
|------------|----------------------------------------------------------|------------------------------------|---------------------------------------------------|
| Get PoolID | Retrieve PoolID<br>for specified<br>member<br>subscriber | MSISDN, IMSI,<br>NAI, or AccountId | GET {BaseURI}/msr/sub/subKeyName/subKeyValue/pool |

### Add Member to Pool

### Description

This operation adds a subscriber to a pool.

### Prerequisites

A pool with the *poolId* supplied must exist.

A subscriber with the key of the keyName/keyValue supplied must exist.

The subscriber must not already be a member of a pool.

The pool must have less than the maximum number of member subscribers allowed.

### **Request URL**

POST {BaseURI}/msr/pool/poolId/member/subKeyName/subKeyValue

Table 74: Request Variable Definitions: Add Member to Pool

| Variable    | Definition                                                     | Values                                                                  |
|-------------|----------------------------------------------------------------|-------------------------------------------------------------------------|
| poolId      | PoolID value of the pool. Numeric value, 1-22 digits in length | 1-9999999999999999999999999999999999999                                 |
| subKeyName  | A key field within the subscriber Profile                      | <ul><li> IMSI</li><li> MSISDN</li><li> NAI</li><li> AccountId</li></ul> |
| subKeyValue | Corresponding key field value assigned to keyName              |                                                                         |

### **Request Content**

None

### **Response Content**

#### **Response Status/Error Codes**

| HTTP Status<br>Code | Error Code | Description                              |
|---------------------|------------|------------------------------------------|
| 204                 | -          | Subscriber successfully added to pool    |
| 400                 | MSR4060    | Number of pool members exceeded          |
| 404                 | MSR4001    | Subscriber is not found                  |
| 404                 | MSR4061    | Specified pool does not exist            |
| 409                 | MSR4055    | Subscriber is already a member of a pool |

# **Examples**

#### Request 1

A request is made to add a subscriber to the pool. Both the pool and the subscriber exist. The subscriber is not already a member of a pool.

Request URL: POST {BaseURI}/msr/pool/100000/member/MSISDN/380561234567

Request Content: None

#### Response 1

The request is successful, and the subscriber is added to the pool.

HTTP Status Code: 204 Response Content: None

#### Request 2

A request is made to add a subscriber to a pool. The subscriber exists but the pool does not.

Request URL: POST {BaseURI}/msr/pool/100009/member/IMSI/184569547984229

Request Content: None

#### Response 2

The request fails because the pool does not exist.

HTTP Status Code: 404

# Response Content:

```
<?xml version="1.0" encoding="UTF-8"?>
<error code="MSR4061">errorText</error>
```

#### Request 3

A request is made to add a subscriber to a pool. The pool exists but the subscriber does not.

Request URL: POST {BaseURI}/msr/pool/900000/member/NAI/mum@foo.com

Request Content: None

# Response 3

The request fails because the subscriber does not exist.

HTTP Status Code: 404

Response Content:

```
<?xml version="1.0" encoding="UTF-8"?>
<error code="MSR4001">errorText</error>
```

#### Request 4

A request is made to add a subscriber to a pool. Both the pool and the subscriber exist. The subscriber is already a member of a pool.

Request URL: POST {BaseURI}/msr/pool/100000/member/accountId/10404723525

Request Content: None

#### Response 4

The request fails because the subscriber is already a member of a pool.

HTTP Status Code: 409

Response Content:

```
<?xml version="1.0" encoding="UTF-8"?>
<error code="MSR4055">errorText</error>
```

#### Request 5

A request is made to add a subscriber to a pool. Both the pool and the subscriber exist. The subscriber is not a member of a pool. The pool already has the maximum number of members allowed.

Request URL: POST {BaseURI}/msr/pool/100000/member/MSISDN/15141234567

Request Content: None

### Response 5

The request fails because the pool has the maximum number of members allowed.

HTTP Status Code: 400

Response Content:

```
<?xml version="1.0" encoding="UTF-8"?>
<error code="MSR4060">errorText</error>
```

#### Remove Member from Pool

#### Description

This operation removes a subscriber from a pool.

#### **Prerequisites**

A pool with the *poolId* supplied must exist.

A subscriber with the key of the *keyName/keyValue* supplied must exist.

The subscriber must be a member of the specified pool.

# Request URL

 ${\tt DELETE~\{baseURI\}/msr/pool/poolId/member/subKeyName/subKeyValue}$ 

**Table 75: Request Variable Definitions: Remove Member from Pool** 

| Variable    | Definition                                                     | Values                                                              |
|-------------|----------------------------------------------------------------|---------------------------------------------------------------------|
| poolId      | PoolID value of the pool. Numeric value, 1-22 digits in length | 1-9999999999999999999999999999999999999                             |
| subKeyName  | A key field within the subscriber Profile                      | <ul><li>IMSI</li><li>MSISDN</li><li>NAI</li><li>AccountId</li></ul> |
| subKeyValue | Corresponding key field value assigned to keyName              |                                                                     |

# **Request Content**

None

# **Response Content**

None

#### **Response Status/Error Codes**

| HTTP Status<br>Code | Error Code | Description                                  |
|---------------------|------------|----------------------------------------------|
| 204                 | -          | Subscriber successfully removed from pool    |
| 404                 | MSR4001    | Subscriber is not found                      |
| 404                 | MSR4061    | Specified pool does not exist                |
| 404                 | MSR4062    | Subscriber is not a member of the given pool |

#### **Examples**

#### Request 1

A request is made to remove a subscriber from a pool. Both the pool and the subscriber exist. The subscriber is a member of the pool.

Request URL: DELETE {BaseURI}/msr/pool/100000/member/MSISDN/380561234567

Request Content: None

# Response 1

The request is successful and the subscriber was removed from the pool.

HTTP Status Code: 204 Response Content: None

# Request 2

A request is made to add a subscriber to a pool. Both the pool and the subscriber exist. The subscriber is NOT a member of the pool.

Request URL: DELETE {BaseURI}/msr/pool/100000/member/MSISDN/380561234567

Request Content: None

#### Response 2

The request fails because the subscriber is not a member of the pool.

HTTP Status Code: 404

Response Content:

```
<?xml version="1.0" encoding="UTF-8"?>
<error code="MSR4062">errorText</error>
```

#### **Get Pool Members**

#### Description

This operation gets the list of Subscriber members of a Pool by *poolId*.

#### **Prerequisites**

A pool with the key of the *poolId* supplied must exist.

#### **Request URL**

GET {BaseURI}/msr/pool/poolId/member

Table 76: Request Variable Definition: Get Pool Members

| Variable | Definition                                                 | Values                                  |
|----------|------------------------------------------------------------|-----------------------------------------|
| poolID   | PoolID value of pool. Numeric value, 1-22 digits in length | 1-9999999999999999999999999999999999999 |

#### **Request Content**

None

#### **Response Content**

A <members> element that contains a <member> element for every subscriber that is a member of the pool. The <member> element is optional. There can be zero, one, or many <member> elements. It is only present if the pool has member subscribers. One instance is present for every subscriber that is a member of the pool. A <member> element contains details about a single subscriber, containing all known user identities for that subscriber, one user identity per <id> element. There can be one or many <id> elements per <member> element.

```
<members>
[
<member>
```

```
<id><name>keyName1</name><value>keyValue1</value></id>
[
   <id><name>keyName2</name><value>keyValue2</value></id>
   <id><name>keyNameN</name><value>keyValueN</value></id>
]
  </member>
[
  <member>
    <id><name>keyName1</name><value>keyValue1</value></id>
   <id><name>keyName2</name><value>keyValue2</value></id>
   <id><name>keyNameN</name><value>keyValueN</value></id>
]
  </member>
  <member>
    <id><name>keyName1</name><value>keyValue1</value></id>
   <id><name>keyName2</name><value>keyValue2</value></id>
   <id><name>keyNameN</name><value>keyValueN</value></id>
  </member>
</members>
```

Table 77: Response Variable Definitions: Get Pool Members

| Variable  | Definition                                         | Values                                                              |
|-----------|----------------------------------------------------|---------------------------------------------------------------------|
| keyNameX  | A key field for the member subscriber              | <ul><li>IMSI</li><li>MSISDN</li><li>NAI</li><li>AccountId</li></ul> |
| keyValueX | Corresponding key field value assigned to keyNameX |                                                                     |

#### Response Status/Error Codes

| HTTP Status<br>Code | Error Code | Description                             |
|---------------------|------------|-----------------------------------------|
| 200                 | -          | Pool exists, and membership returned OK |
| 404                 | MSR4061    | Specified pool does not exist           |

#### **Examples**

#### Request 1

A request is made to get the list of subscribers for a pool.

Request URL: GET {BaseURI}/msr/pool/100000/member

Request Content: None

#### Response 1

The request is successful and the three member subscribers are returned.

HTTP Status Code: 200

#### **Response Content:**

#### Request 2

A request is made to get the list of subscribers for a pool. The pool exists, but has no member subscribers.

Request URL: GET {BaseURI}/msr/pool/200000/member

Request Content: None

#### Response 2

The request is successful, and no member subscribers are returned.

HTTP Status Code: 200

Response Content:

```
<?xml version="1.0" encoding="UTF-8"?>
<members>
</members>
```

#### Request 3

A request is made to get the list of subscribers for a pool. The pool does not exist.

Request URL: GET {BaseURI}/msr/pool/300000/member

Request Content: None

# Response 3

The request fails because the pool was not found.

HTTP Status Code: 404

Response Content:

```
<?xml version="1.0" encoding="UTF-8"?>
<error code="MSR4061">errorText</error>
```

# **Get PoolID**

# Description

This operation gets the PoolID related to a subscriber, based on the given user identity of the subscriber.

#### **Prerequisites**

A subscriber with a key of the keyName/keyValue supplied must exist.

The subscriber must be a member of a pool.

# Request URL

GET {baseURI}/msr/sub/keyName/keyValue/pool

# Table 78: Request Variable Definitions: Get PoolID

| Variable | Definition                                        | Values                                                              |
|----------|---------------------------------------------------|---------------------------------------------------------------------|
| keyName  | A key field for the member subscriber.            | <ul><li>IMSI</li><li>MSISDN</li><li>NAI</li><li>AccountId</li></ul> |
| keyValue | Corresponding key field value assigned to keyName |                                                                     |

# **Request Content**

None

# **Response Content**

```
<?xml version="1.0" encoding="UTF-8"?>
<pool>
    <field name="PoolID">poolId</field>
</pool>
```

### Table 79: Response Variable Definition: Get PoolID

| Variable | Definition                                                 | Values                                  |
|----------|------------------------------------------------------------|-----------------------------------------|
| poolId   | PoolID value of pool. Numeric value, 1-22 digits in length | 1-9999999999999999999999999999999999999 |

#### Response Status/Error Codes

| HTTP Status<br>Code | Error Code | Description                                      |
|---------------------|------------|--------------------------------------------------|
| 200                 | -          | Subscriber pool membership successfully returned |
| 404                 | MSR4001    | Subscriber is not found                          |

| HTTP Status<br>Code | Error Code | Description                          |
|---------------------|------------|--------------------------------------|
| 404                 | MSR4062    | Subscriber is not a member of a pool |

# Example

#### Request 1

A request is made to get the PoolID for a subscriber. The subscriber is a member of a pool.

Request URL: GET {BaseURI}/msr/sub/MSISDN/380561234567/pool

Request Content: None

# Response 1

The request is successful, and the PoolID value was returned.

HTTP Status Code: 200

#### **Response Content:**

```
<?xml version="1.0" encoding="UTF-8"?>
<pool>
<field name="poolId">100000</field>
</pool>
```

#### Request 2

A request is made to get the PoolID for a subscriber. The subscriber is NOT a member of a pool.

Request URL: GET {BaseURI}/msr/sub/NAI/joe@foo.com/pool

Request Content: None

# Response 2

The request fails, because the subscriber is not a member of a pool.

HTTP Status Code: 404

#### Response Content:

```
<?xml version="1.0" encoding="UTF-8"?>
<error code="MSR4062">errorText</error>
```

# Appendix

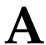

# **REST Interface System Variables**

# Topics:

• REST Interface System Variables.....154

# **REST Interface System Variables**

The REST Interface has a set of system variables that affect its operation as it runs. REST Interface System variables (shown below in *Table 80: REST Interface System Variables*) can be set via the UDR GUI [T8] and can be changed at runtime to effect dynamic server reconfiguration.

**Table 80: REST Interface System Variables** 

| Parameter                             | Description                                                                                                    |
|---------------------------------------|----------------------------------------------------------------------------------------------------|
| REST Interface<br>Port                | XML-REST Interface TCP Listening Port. NOTE: Changes to the TCP listening port do not take effect until the 'ras' process is restarted. Also, you must specify a different port than the SOAP/XML interface. DEFAULT = 8787; RANGE = 0-65535                                                                                 |
| REST Interface<br>Idle Timeout        | The maximum time (in seconds) that an open XML-REST connection will remain active without a request being sent, before the connection is dropped. DEFAULT = 1200; RANGE = 1-86400                                                                                                    |
| Maximum<br>XML-REST<br>Connections    | Maximum number of simultaneous XML-REST Interface client connections. DEFAULT = 100; RANGE = 1-100                                                                                                    |
| Allow REST<br>Connections             | Whether or not to allow incoming connections on the XML-REST Interface. DEFAULT = CHECKED                                                                                                    |
| XML-REST<br>Secure Mode               | Whether the REST Interface operates in secure mode (using SSL) or unsecure mode (plain text). NOTE: Changes to the Secure Mode do not take effect until the 'ras' process is restarted. DEFAULT = Unsecure                                                                                                    |
| Transaction<br>Durability<br>Timeout* | The amount of time (in seconds) allowed between a transaction being committed and it becoming durable. If Transaction Durability Timeout lapse, DURABILITY_TIMEOUT response is sent to the originating client. The associated request should be resent to ensure that the request was committed. DEFAULT = 5; RANGE = 2-3600 |
| Compatibility                         | Indicates whether backwards compatibility is enabled.                                                                                                    |
| Mode*                                 | <b>Note:</b> Change to Compatibility Mode may cause the existing provisioning connections to be dropped.                                                                                                    |
|                                       | DEFAULT = R10+                                                                                                    |

**Note:** Parameters labeled with an "\*" are existing system variables defined and used by other components of UDR.

# **Appendix**

B

# Legacy SPR Compatibility Mode

# **Topics:**

• Get Row Response Format.....156

UDR can be configured to run in a compatibility mode with the legacy SPR.

When the **Compatibility Mode** system option, which is configurable by the UDR GUI [T8], is set to "R10+" then UDR will behave as described in the main body of this document. When **Compatibility Mode** is set to "R9.x", then the

**Compatibility Mode** is set to "R9.x", then the differences contained in this appendix will apply.

Enabling this configuration option results in the format of some request/responses being different to the default UDR behavior. This appendix lists the different request/responses to which enabling the option applies.

# **Get Row Response Format**

UDR returns the data row in the format in which it is defined/stored (either "Field Based" or "Element Based"). The legacy SPR returns a (Quota) data row in "Element Based" format, even though the Quota entity is "Element Based".

When configured in legacy SPR mode, UDR returns the (Quota) data row in "Field Based" format, within the CDATA. For example:

```
<?xml version="1.0" encoding="UTF-8"?>
<subscriber>
<data name="quota">
<![CDATA[
<?xml version="1.0" encoding="UTF-8"?>
<usage>
<version>1</version>
<field name="Cid"/>
<field name="Time"/>
<field name="totalVolume">0</field>
<field name="inputVolume">0</field>
<field name="outputVolume">0</field>
<field name="serviceSpecific"/>
<field name="nextResetTime"/>
<field name="Type">quota</field>
<field name="GrantedTotalVolume">0</field>
<field name="GrantedInputVolume">0</field>
<field name="GrantedOutputVolume">0</field>
<field name="GrantedTime"/>
<field name="GrantedServiceSpecific"/>
<field name="QuotaState">Valid/Inactive</field>
<field name="RefInstanceId"/>
<field name="Name">test</field>
</usage>
]]>
</data>
</subscriber>
```

If more than one matching row is found, then multiple **<quota>** rows are returned. For example:

```
<?xml version="1.0" encoding="UTF-8"?>
<subscriber>
<data name="quota">
<![CDATA[
<?xml version="1.0" encoding="UTF-8"?>
<usage>
<version>3</version>
</usage>
]]>
</data>
</subscriber>
<subscriber>
<data name="quota">
<![CDATA[
<?xml version="1.0" encoding="UTF-8"?>
<usage>
<version>3</version>
```

```
</usage>
]]>
</data>
</subscriber>
```

#

3GPP 3rd Generation Partnership Project.

The standards body for wireless

communications.

A

ACID Atomicity, Consistency, Isolation

and Durability

AuC Authentication Center

В

blob binary large object

A collection of binary data stored

as a single entity in the

Subscription Profile Repository.

 $\mathbf{C}$ 

CA Certificate Authority: An entity

that issues digital certificates

CPS Customer Provisioning System

E

ESPR Enhanced Subscriber Profile

Repository - Oracle

Communications' database system that provides the storage and management of subscriber policy control data for PCRF nodes.

 $\mathbf{G}$ 

GUI Graphical User Interface

 $\mathbf{G}$ 

The term given to that set of items and facilities which provide the user with a graphic means for manipulating screen data rather than being limited to character based commands.

Н

HLR

Home Location Register

A component within the Switching Subsystem of a GSM network. The HLR database is the central database within the GSM architecture. This is where information about the mobile communications subscribers who are assigned to a specific location area is stored. The subscriber data is used to establish connections and control services. Depending on the network size, the number of subscribers and the network organization, a number of HLRs can exist within a GSM network.

**HSS** 

Home Subscriber Server

A central database for subscriber information.

I

 $\operatorname{IP}$ 

Internet Protocol - IP specifies the format of packets, also called datagrams, and the addressing scheme. The network layer for the TCP/IP protocol suite widely used on Ethernet networks, defined in STD 5, RFC 791. IP is a connectionless, best-effort packet switching protocol. It provides packet routing, fragmentation and re-assembly through the data link layer.

I

**IPFE** 

IP Front End

A traffic distributor that routes TCP traffic sent to a target set address by application clients across a set of application servers. The IPFE minimizes the number of externally routable IP addresses required for application clients to contact application servers.

L

**LDAP** 

Lightweight Directory Access

Protocol

A protocol for providing and receiving directory information in a TCP/IP network.

M

Message Processor

See MP

MP

Message Processor - The role of the Message Processor is to provide the application messaging protocol interfaces and processing. However, these servers also have OAM&P components. All Message Processors replicate from their Signaling OAM's database and generate faults to a Fault Management System.

**MSISDN** 

Mobile Station International Subscriber Directory Number. The unique, network-specific subscriber number of a mobile communications subscriber. MSISDN follows the E.164 numbering plan; that is, normally the MSISDN is the phone number that is used to reach the subscriber.

N

Ν

NAI Network Access Identifier

The user identity submitted by the client during network

authentication.

O

OAMP Operations, Administration,

Maintenance and Provisioning

OSS Operations Support System

Computer systems used by telecommunications service providers, supporting processes such as maintaining network inventory, provisioning services, configuring network components,

and managing faults.

P

pass A quota profile that provides a

one-time override of a subscriber's

default plan.

PCRF Policy and Charging Rules

Function. The ability to dynamically control access, services, network capacity, and

charges in a network.

Maintains rules regarding a subscriber's use of network resources. Responds to CCR and AAR messages. Periodically sends RAR messages. All policy sessions for a given subscriber, originating anywhere in the network, must be processed by the same PCRF.

PEM Privacy Enhanced Mail

Q

Q

quota Specifies restrictions on the amount

> of data volume, active session time, or service-specific events that a

subscriber can consume.

R

**RAS REST Application Server** 

**REST** Representational State Transfer -

> used by the provisioning system to send HTTP requests (GET, POST, PUT) to manipulate and query data

in the provisioning database.

rollover A quota convention that allows a

subscriber to carry forward unused units from one billing cycle to

another.

**RSA** The Rivest-Shamir-Adleman

> Algorithm for public-key encryption developed by Ron Rivest, Adi Shamir, and Leonard

Adleman.

S

**SDO** Subscriber Data Object

> Subscription Data Object. An SDO consists of subscription state information and a collection of registers for storing entities. An individual SDO applies to one subscriber. A pool SDO applies to

a group of subscribers.

SIP Session Initiation Protocol

> A peer-to-peer protocol used for voice and video communications.

SSL

S

**SOAM** System Operations,

Administration, and Maintenance

**SOAP** Simple Object Access Protocol

SS7 Signaling System #7

> A communications protocol that allows signaling points in a network to send messages to each other so that voice and data connections can be set up between these signaling points. These messages are sent over its own network and not over the revenue producing voice and data paths. The EAGLE is an STP, which is a device that routes these messages

through the network.

Secure Socket Layer (SSL) is an industry standard protocol for

clients needing to establish secure (TCP-based) SSL-enabled network

connections

T

**TCP** Transmission Control Protocol

> A connection-oriented protocol used by applications on networked hosts to connect to one another and to exchange streams of data in a reliable and in-order manner.

top-up A quota convention that allows a

subscriber to obtain additional units for an existing plan.

U

**UDR** User Data Repository - A logical

entity containing user data

U

UTC Coordinated Universal Time

 $\mathbf{v}$ 

VIP Virtual IP Address

Virtual IP is a layer-3 concept employed to provide HA at a host level. A VIP enables two or more IP hosts to operate in an active/standby HA manner. From the perspective of the IP network, these IP hosts appear as a single host.